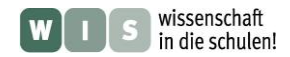

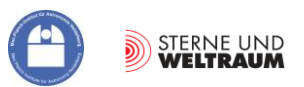

# **Das Projekt ALMA Mater\***

#### **Teil 2: ALMA - ein Interferometer**

\*Wir verwenden die Bezeichnung Alma Mater als Synonym für eine Universität. Seinen Ursprung hat das Doppelwort im Lateinischen (alma: nähren, mater: Mutter). Im übertragenen Sinne ernährt die (mütterliche) Universität ihre Studenten mit Wissen. Und weiter gesponnen ernährt das Projekt ALMA die Schüler und Studenten mit Anreizen für das Studieren.

(In Bezug zu einem Beitrag zu ALMA in der Zeitschrift "Sterne und Weltraum" 12/2013, WIS-ID: 1156164)

# Olaf Fischer

Die gegenwärtigen Großprojekte der Radioastronomie (ALMA, SKA und LOFAR) haben am Ende ihres Namenskürzels alle ein , A' bzw. , AR', welches darauf hinweist, dass es sich um Arrays handelt (**A**tacama **L**arge **M**illimetre **A**rray ALMA). Diese Anlagen erlauben es der abbildenden Astronomie zu weiteren Details der Beobachtungsobjekte mit Hilfe der Interferometrie vorzudringen.

Im folgenden WIS-Beitrag soll klar werden, warum ALMA als Interferometer so wichtig ist und wie es als solches funktioniert. Den Ausgangspunkt bilden Betrachtungen zum Auflösungsvermögen eines Teleskops und zu dessen natürlicher Begrenztheit infolge der Beugung. Danach folgen grundlegende Betrachtungen zur Interferenz. Schließlich wollen wir das ALMA-Interferometer näher kennenlernen, indem wir eine erste Vorstellung davon gewinnen, wie Bilder sich aus Interferenzmustern zusammensetzen.

Ziel des WIS-Beitrags ist es (wie immer), die vorgenannten Aspekte mit Schulinhalten zu verknüpfen, sie möglichst anschaulich zu machen und jeweils mit einer Vielzahl von Aktivitäten für Schüler nachvollziehbar zu gestalten.

Das sehr gut für Projekte geeignete Aktivitätsspektrum reicht dabei von Aufgaben verschiedener Gattungen und Schwierigkeitsgrade über Experimente bis hin zu Selbstbauanleitungen.

<span id="page-0-0"></span>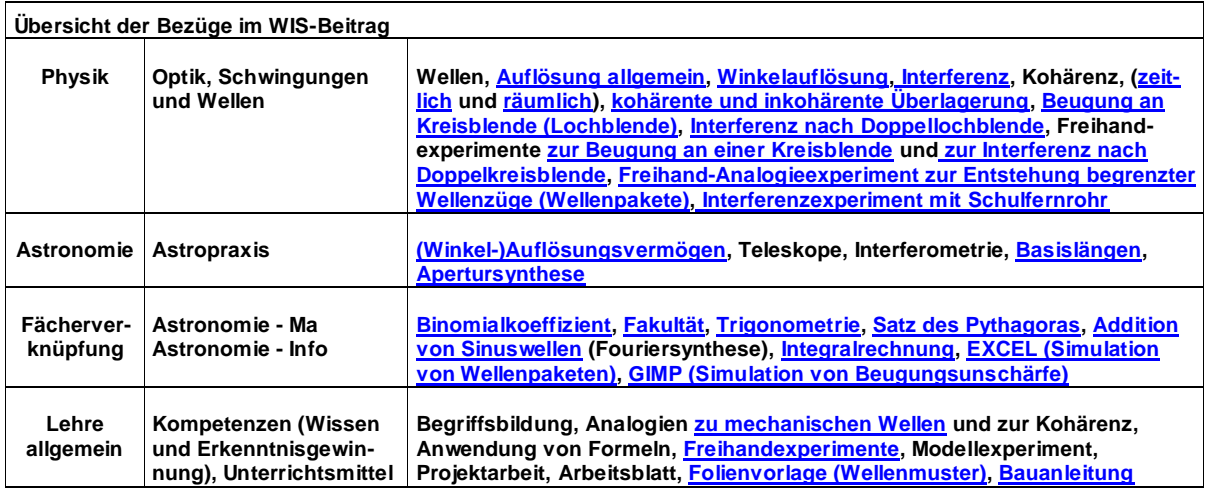

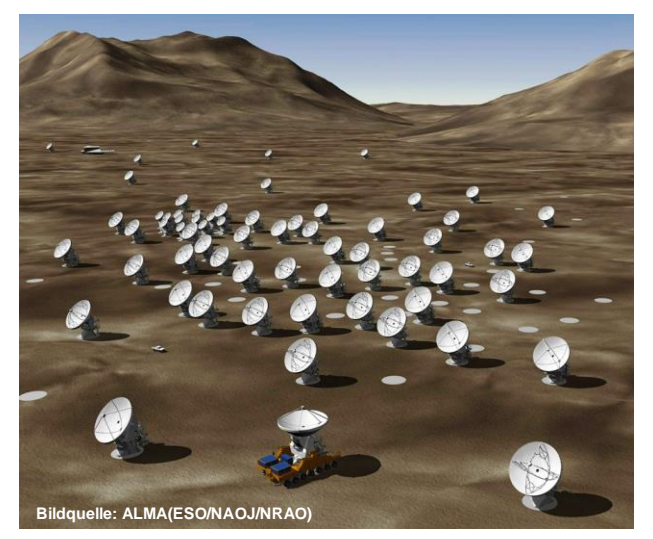

# **Projekt "ALMA Mater" (Teil 2: ALMA – ein Interferometer)**

- **1. Astronomisches Beobachten – Licht sammeln und Unterschiede auflösen**
- **2. Die Winkelauflösung eines Teleskops – wie die Beugung Grenzen setzt**
- **3. Ganz grundlegend - Interferenz und Kohärenz 4. Interferometrie – eine andere Art, Bilder zu**
- **erzeugen 5. Apertursynthese mit Grenzen - ALMAs Basislinien**

 **Abbildung 1: "Als Team sind wir stark" – die Gemeinschaft der ALMA-Teleskope ermöglicht Bilder von bisher**  Abblidung 1: "Als Team sind wir stark" – die Gemeinschaft der ALMA-Teleskope ermoglicht Bilder v<br>unerreichter Winkelauflösung im submm/mm-Bereich. Die Methode der Interferometrie liefert die Grundlage.

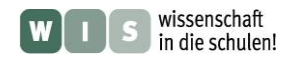

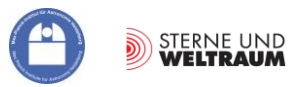

# **1 Astronomisches Beobachten - Licht sammeln und Unterschiede auflösen**

Ein Astronom beobachtet den Sternenhimmel, um Informationen zu "erhaschen". Die kosmischen Objekte "informieren" uns, indem sie Strahlung aussenden, die wir zu empfangen versuchen. (Im Folgenden soll es nur um die Strahlung gehen, die wir als Wellenphänomen beschreiben.)

Beim Strahlungsempfang kommt es zunächst darauf an, für den jeweils vorliegenden Empfänger ein Mindestmaß an Strahlung einzusammeln, damit dieser überhaupt "reagiert" und damit die gesammelte Strahlungsmenge auch verwertbar ist. Man denke z. B. an ein leise gedrehtes Radio (samt Umgebungsgeräuschen). Um etwas "Auswertbares" zu hören, hat man die Möglichkeit, am Lautstärkeknopf zu drehen oder näher an das Radio heranzutreten oder einen Trichter ans Ohr zu halten. Übertragen wir dies auf den Weltraum, so gelangen wir schnell zur Einsicht, dass uns nur die dritte der genannten Möglichkeiten bleibt – wir brauchen also Hilfsmittel, welche die Strahlung sammeln und "verdichten" wie es der Schalltrichter tut. Diesen Aspekt der **Strahlungssammlung** haben wir bereits im Teil 1 der Beitragsserie "Das Projekt ALMA Mater" abgehandelt.

Sind wir nun in der Lage, die Strahlungsinformation zu registrieren, stehen wir vor einem weiteren Problem. Die Informationen kommen in der Regel "vermischt" in den Empfänger. Damit ist gemeint, dass Informationen durch Wellen unterschiedlicher Länge, zeitlich nacheinander und aus verschiedenen Richtungen eintreffen. Man denke wieder an den Schall. Wir können Klänge hören, sie aber ohne Hilfsmittel nicht in ihre Tonbestandteile auflösen. Wir können die Musik eines Posaunenchors auf einer CD nur als solche wahrnehmen, wenn die CD mit normalem Tempo abgespielt wird. Und wir können einzelne (völlig identische) Posaunen heraushören, wenn wir dicht genug am Chor stehen oder, wenn wir uns "größerer Ohren" bedienen.

<span id="page-1-0"></span>Die Möglichkeit der "Entmischung" der Information bezeichnet man als **Auflösung**. Entsprechend dem zuvor Gesagten unterscheidet man spektrale, zeitliche und strukturelle bzw. räumliche Auflösung. Die räumliche Auflösung wird in der Astronomie auch als **Winkelauflösung** bezeichnet.

Spektrale Auflösung ist wichtig, um Strahlungsinformation aus möglichst schmalen Wellenlängenintervallen zu isolieren, um z. B. dicht benachbarte Spektrallinien voneinander trennen zu können (siehe Abb. 2 rechts). Zeitauflösung wird gebraucht, wenn das Signal zeitlich variiert, und sei es infolge der atmosphärischen Turbulenz. Winkelauflösung schließlich lässt die Astronomen ins Detail eines Bildes von einem kosmischen Objekt blicken (siehe Abb. 2 links).

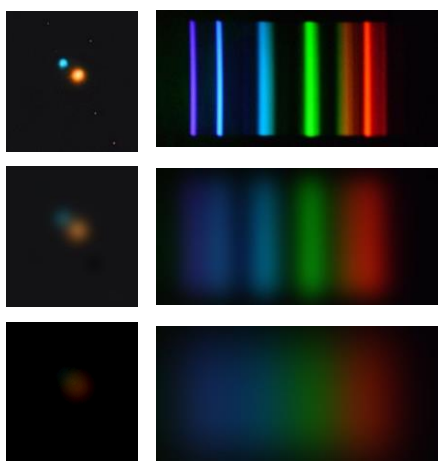

**Abbildung 2: Links: 3 Bilder vom Doppelstern Albireo im Sternbild Schwan mit nach unten hin abnehmender Winkelauflösung. Die unteren beiden Bilder wurden mit Hilfe des Programms GIMP 2.6.11 mit einem Gaußfilter (ein glättender Mittel**wert) "verschmiert", um den Effekt **schlechterer Winkelauflösung zu simulieren. Oberstes Bild: ©: Hewholooks - Eigenes Werk, CC BY-SA 3.0, [https://commons.wikimedia.org/w/index.p](https://commons.wikimedia.org/w/index.php?curid=4321815) [hp?curid=4321815.](https://commons.wikimedia.org/w/index.php?curid=4321815)**

<span id="page-1-1"></span>**Rechts: 3 Bilder vom Linienspektrum einer 11-W-Kompaktleuchtstofflampe (©: Horst 123 horst - Vom Uploader, Gemeinfre[i,https://commons.wikimedia.org/w/ind](https://commons.wikimedia.org/w/index.php?curid=5817770) [ex.php?curid=5817770\)](https://commons.wikimedia.org/w/index.php?curid=5817770) mit nach unten hin abnehmender spektraler Auflösung. Auch hier wurden die unteren zwei Bilder mit Hilfe von GIMP simuliert.**

# **(Spezial)Aufgaben für Schüler:**

- 1. Verdeutliche die Notwendigkeit einer angemessenen **Zeitauflösung** für eine Messung, indem du Worte oder Sätze mit unterschiedlicher Geschwindigkeit deinem Publikum vorspielst.
- 2. "Verschmiere" ein gegebenes Spektrum (**'Spektrum\_60W\_ESL-teil1.jpg'**, siehe Zusatzmaterial, Bildquelle: Wikimedia, Autor: Uploader) mit dem Bildbearbeitungsprogramm **GIMP** (siehe dazu Abb. 2) so, dass der Effekt verschiedener spektraler Auflösung in guter Näherung anschaulich wird.

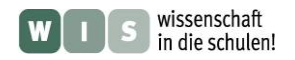

<span id="page-2-1"></span>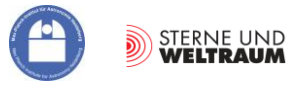

# **Die Winkelausdehnung kosmischer Objekte**

Ein wesentlicher Aspekt der Erforschung der Natur betrifft die Struktur der Objekte. Astronomen interessieren sich z. B. dafür, ob Sterne allein oder in Mehrfachsystemen vorkommen, ob bei anderen Sternen auch Planeten existieren oder gerade entstehen, oder welche Merkmale die Oberflächen anderer Himmelskörper aufweisen.

<span id="page-2-0"></span>Um derartige Informationen zu erlangen, bedarf es der Möglichkeit, die Struktur auch aufzulösen, d. h. Formen und Details sichtbar zu machen. Man spricht dabei allgemein von **Strukturauflösung** und speziell in der Astronomie von **Winkelauflösung**.

# **Aufgabe**

Welche **Winkelgrößen** bzw. -abstände gilt es aufzulösen, um die folgenden Strukturen (Himmelskörper als Scheibchen und nicht als Punkte) oder Strukturelemente sichtbar zu machen? Fülle die folgende Tabelle aus. Veranschauliche die von dir (z. B. mittels der **Trigonometrie**) berechneten Winkel, indem du jeweils den Abstand angibst, bei dem eine 1-EURO-Münze (Durchmesser: 23,25 mm) gerade bei diesem Winkeldurchmesser sichtbar ist. Einige Daten für die Rechnungen gilt es selbst zu recherchieren. Demonstriere, wie du die Winkel berechnet hast.

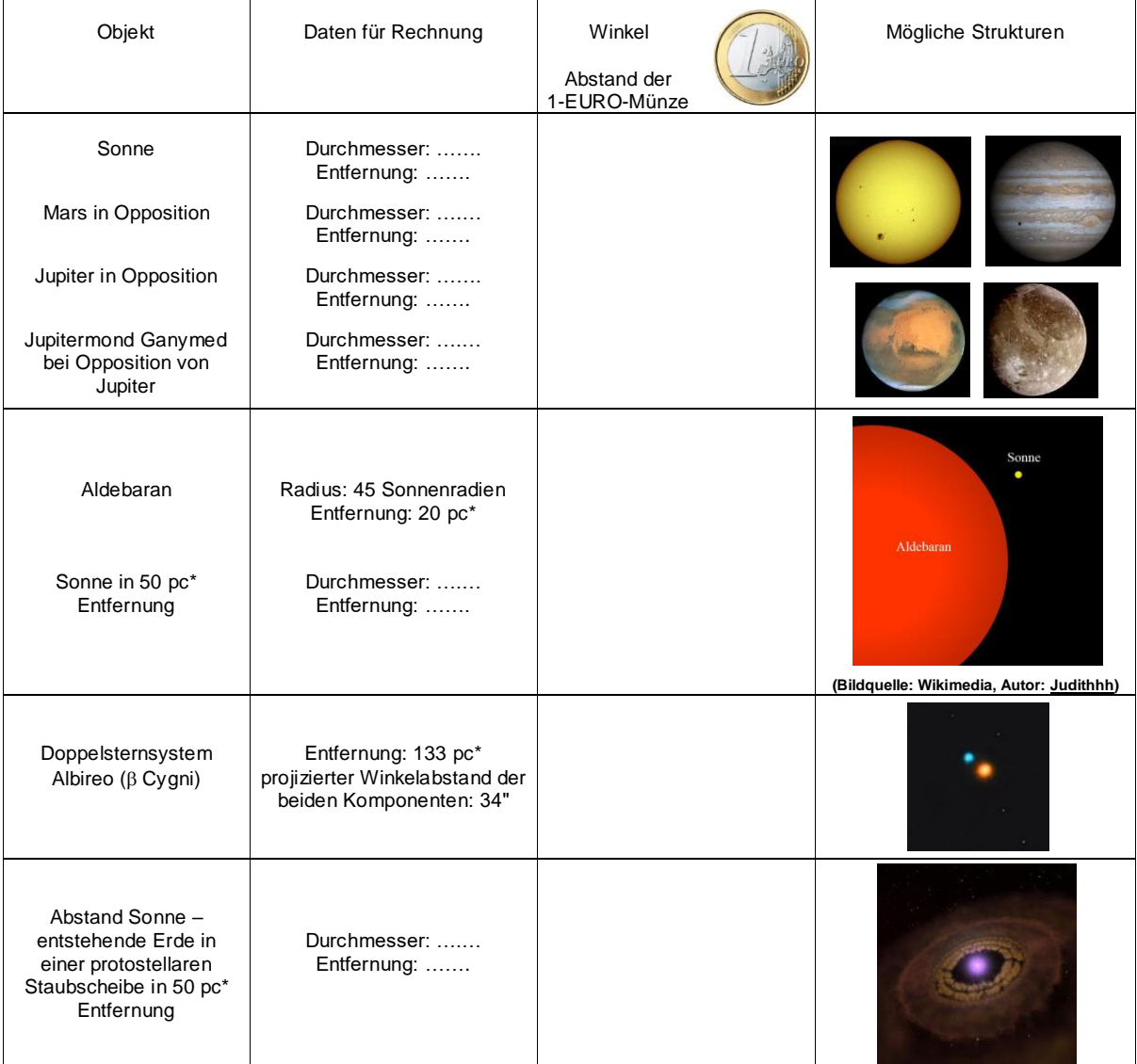

<sup>\*</sup> 1 pc (Parsec: **par**allax (for one) arcsecond) = 206265 AE, 1 AE  $\approx$  150·10<sup>6</sup> km

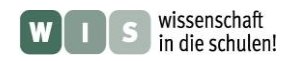

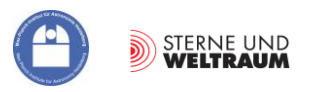

# <span id="page-3-0"></span>**2 Die Winkelauflösung eines Teleskops – wie die Beugung Grenzen setzt**

(Wie aus einem Punkt ein Fleck wird)

# **Das Phänomen Beugung**

Um Strukturen kosmischer Objekte (z. B. die zuvor errechneten Winkelgrößen und –abstände) für das Auge sichtbar zu machen, bedient sich der Astronom eines Teleskops. Doch jedes Teleskop hat hinsichtlich der Winkelauflösung seine durch die Wellennatur der elektromagnetischen Strahlung gesetzte Grenze – sein **Auflösungsvermögen**. Dieses bezeichnet den kleinsten noch trennbaren Winkelabstand zweier Objektpunkte.

Um diese Begrenztheit der Winkelauflösung eines Teleskops einsehen zu können, bedarf es des Verständnisses des Phänomens der **Beugung**. (Die Beschreibbarkeit der elektromagnetischen Strahlung als Welle sei vorausgesetzt.) Vorab sei auch gesagt, dass wir als Astronomen Strahlungsquellen in riesigen Entfernungen betrachten. Sterne können so zunächst als Punktquellen angenommen werden und von diesen kommt die Strahlung (mit parallelen Strahlen) in ebenen Wellenfronten an. (Man spricht dann von Fraunhofer-Beugung.)

Der Beugung kommt man "auf die Spur", wenn man die Ausbreitung der Wellenfronten nicht so versteht als ob sich diese einfach in den Raum hinein bewegen. Dann würden hinter einem Hindernis (im geometrischen Schattenraum) keine Wellen erscheinen. Besser ist die Betrachtungsweise, dass sich die Wellenfronten aus sich selbst immer wieder reproduzieren (Huygens-Fresnelsches Prinzip: Jeder Punkt der Wellenfront ist Ausgangspunkt einer Elementarwelle, und die Überlagerung aller Elementarwellen ergibt die neue Wellenfront.). Hindernisse bewirken dann, dass die reproduzierten Wellenfronten auch in den Schatten der Hindernisse laufen (weil Bereiche mit "ausgleichenden" Elementarwellen nun "fehlen"). Im Endeffekt entstehen aus Wellen, die sich nur geradlinig ausgebreitet haben, nach der Beugung auch solche mit veränderten Ausbreitungsrichtungen. Ein Objektpunkt bildet sich somit in einen Fleck ab, d. h. durch die Beugung entsteht eine Unschärfe (Beugungsunschärfe).

# Aufgabe "Wie man eine Lochkamera "scharf" stellt"

Eine Lochkamera erzeugt mit immer kleiner werdendem Lochdurchmesser die in Abb. 3 gezeigten sechs Bilder. Beschreibe und erkläre die Beobachtungen.

Vielleicht reizt es dich ja, dieses Experiment selbst durchzuführen.

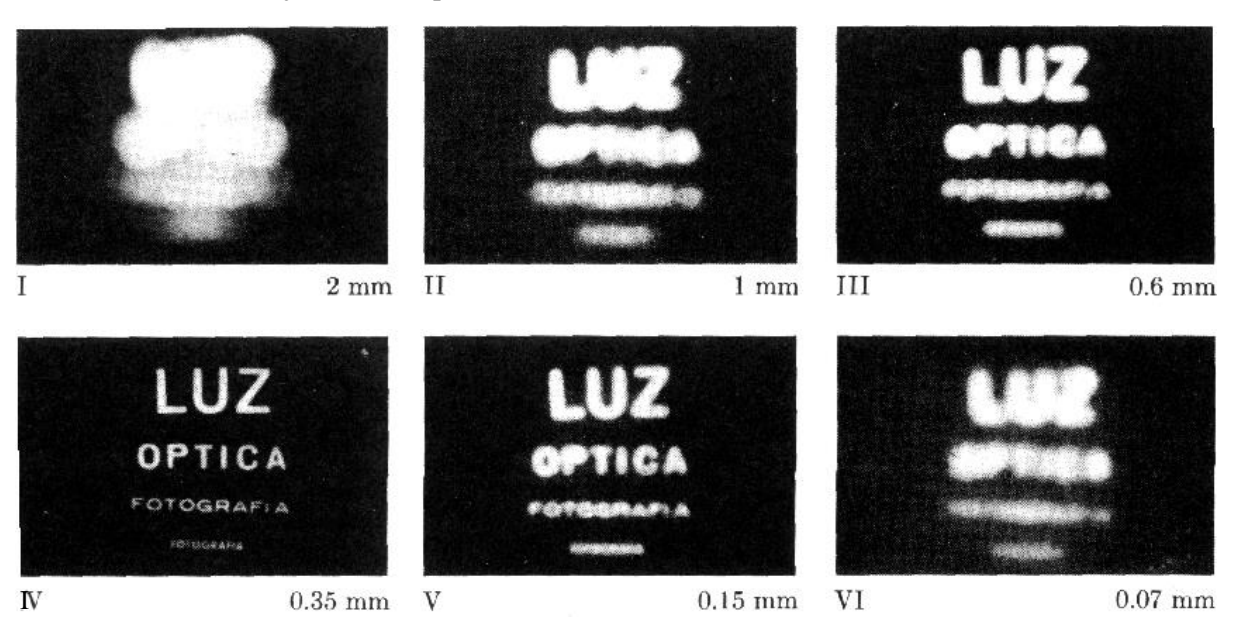

**Abbildung 3: Bilder einer Lochkamera mit kleiner werdendem Durchmesser des Eintrittslochs. Bildquelle: Dieter Suter, [https://qnap.e3.physik.tu-dortmund.de/suter/Vorlesung/Physik\\_B3\\_SS03/6.7\\_Beugung.pdf.](https://qnap.e3.physik.tu-dortmund.de/suter/Vorlesung/Physik_B3_SS03/6.7_Beugung.pdf)** 

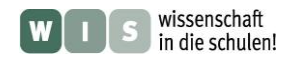

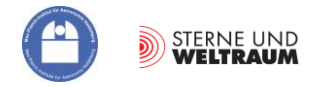

*D*

#### <span id="page-4-0"></span>**Beugung an einer Kreisblende – mathematische und grafische Darstellung**

Nach Beugung an einer Kreisblende wird eine gedachte Punktquelle in Form eines Beugungsmusters abgebildet. Dieses besteht aus einem zentralen hellen Fleck (dem sogenannten Airy-Scheibchen, in dem sich 84 % der Strahlung wiederfinden) und den kaum noch sichtbaren konzentrischen Beugungsringen (siehe folgendes Freihandexperiment und in Abb. 4). Mathematisch lässt sich die Intensitätsverteilung mit der Besselfunktion 1. Ordnung  $J_1(\pi r)$  wie folgt ausdrücken:

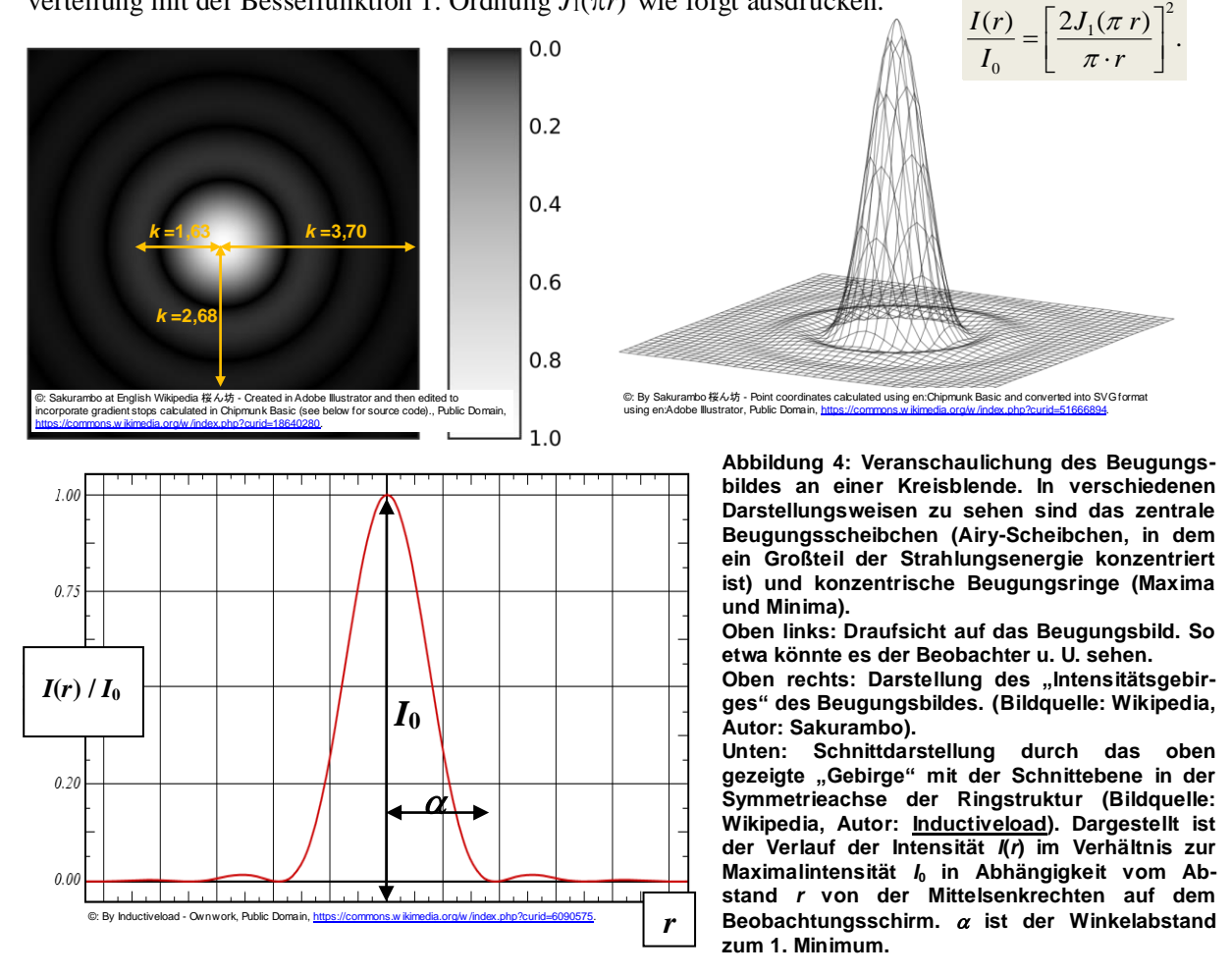

Der Winkelradius *α* (im Bogenmaß) der Ringe dieses Beugungsmusters Maxima) hängt ab von der Wellenlänge *λ*, vom Teleskopdurchmesser *D* und von einem hier nicht weiter erläuterten Faktor *k* (der mit dem Verlauf der oben genannten Besselfunktion zusammenhängt). Es gilt:  $\alpha = k \cdot \lambda/D$ .

Für die Beugungsringe 1 bis 10 (2. bis 11. Maximum) kommen folgende Werte von *k* zur Anwendung: 1,63; 2,68; 3,70; 4,71; 5,72; 6,72; 7,73; 8,73; 9,73; 10,74. (siehe: [http://www.telescope](http://www.telescope-optics.net/diffraction_%20pattern_and_aberrations.htm)[optics.net/diffraction\\_ pattern\\_and\\_aberrations.htm,](http://www.telescope-optics.net/diffraction_%20pattern_and_aberrations.htm) 16.4.2013)

Nach dem Rayleighschen Auflösungskriterium sind zwei Objektpunkte dann noch trennbar, wenn das zentrale Maximums des Beugungsmusters des einen Punktes (die Mitte des zentralen Scheibchens, Airyscheibchen genannt) auf das 1. Minimum der Beugungsringe des anderen Punktes fällt. Das ist eine physikalisch sinnvolle Festlegung.

*k* hat für das erste Minimum den Wert 1,22, so dass sich der minimal auflösbare Winkel wie folgt berechnet:  $1,22 \cdot \frac{1}{2}$ .  $\alpha = 1,22 \cdot \frac{\lambda}{\lambda}$ 

#### **Aufgaben "Beugung an einer Kreisblende (Lochblende)"**

- 1.) Forme die Formel zur Berechnung des Winkelradius  $\alpha$  des 1. Minimums in der Beugungsringstruktur um, damit der Winkel im Gradmaß (und nicht im Bogenmaß) berechnet wird?
- 2.) Wie kann der lineare Abstand der Beugungsringe auf dem Beobachtungsschirm berechnet werden?

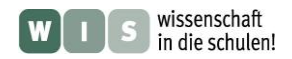

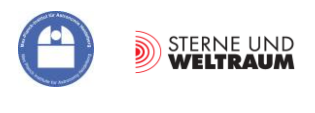

# <span id="page-5-0"></span>**Freihand-Experiment: Beugung an einer Kreisblende – "Aus einem Punkt wird ein umringter Fleck"**

Das Ziel des folgenden Experiments ist es, mit relativ einfachen Mitteln die Beugungserscheinung an einem kreisrunden Loch (Kreis- bzw. Lochblende) zu demonstrieren.

# <span id="page-5-1"></span>**Aufbau des Experiments**

Folgende Materialien und Hilfsmittel sind für das Experiment notwendig: ein Laserpointer (grün), eine Überschiebemuffe und ein kurzes Rohrstück aus PVC-Abflussrohr (Außen-Ø: 4 cm), ein Stück Dämmschlauch zur Rohrisolierung, Aluminiumfolie, Schere, Nadel, Kugelschreiber, Lupe.

Die folgenden Bilder samt Texten informieren über Einsatz und Bedeutung der aufgeführten Materialien und Hilfsmittel und helfen beim Nachbau des Freihandexperiments.

Für die Lochblende ist etwas dickere Alufolie zu empfehlen. Das Loch für die Lochblende wird mit Hilfe einer Nadel auf relativ hartem Untergrund (z. B. hartes Holz) langsam drehend eingestochen. Mit einer Lupe sollte geprüft werden, dass die Lochblende gut kreisförmig ist. Die gelochte Folie wird so unter ein kurzes Rohrstück positioniert, dass das Loch mittig im Rohr erscheint. Für die möglichst faltenfreie Version wird die Folie wie dargestellt bis zum Rohrumfang eingeschnitten. Ansonsten kann die überstehende Folie einfach hochgefaltet werden.

Das Rohrstück mit der Lochblende wird nun vorsichtig in die Überschiebemuffe geschoben. Von beiden Seiten wird schließlich jeweils ein Stück Rohrisolierungsschlauch passender Größe (Schaumgummi) in das Rohr gedrückt und bis zur Blende geschoben. Dies gibt dem Laserpointer eine gute Ausrichtung auf die Lochblende und schirmt Störlicht ab (nützlich bei der im Weiteren beschriebenen Erweiterung des Freihandexperiments).

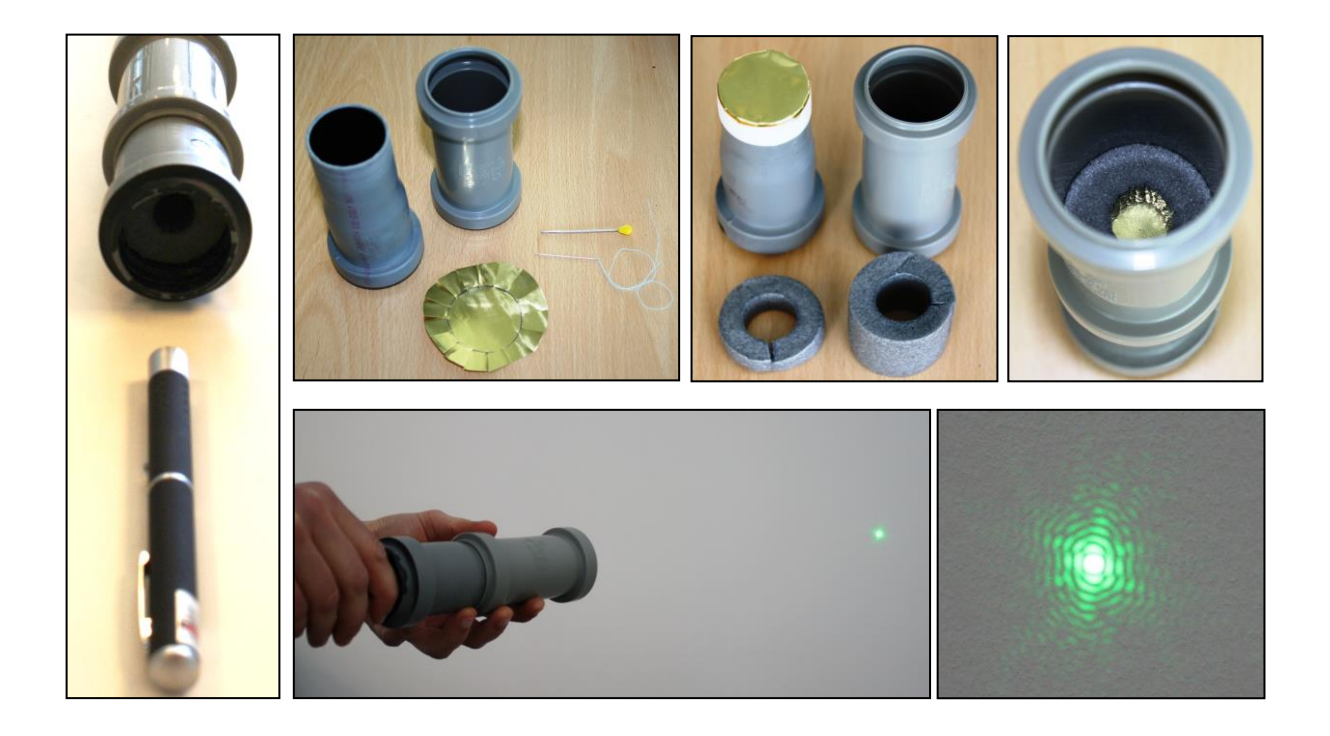

# **Durchführung des Experiments**

Nun wird der Laser im Rohr vor dem Loch positioniert und eingeschaltet. Er zeigt dabei in Richtung zur Projektionswand und weg vom Publikum (Achtung – Laserblendung vermeiden!).

Für das gewünschte Beugungsbild (siehe unten rechts: Bild ist gestört, weil Lochform nicht ideal ist.) muss die Lochblende in Richtung der Rohrachse zentral beleuchtet werden. Die Führung durch den eingebauten Isolationsschlauch Schaumgummi hilft dabei sehr.

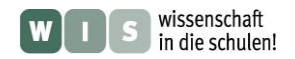

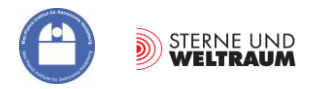

## **Erweiterung des Experiments**

Im Folgenden soll das zuvor eingeführte Experiment durch einen transparenten Beobachtungsschirm samt Abschirmung zwischen diesem und der Lochblende ergänzt werden, um die Sichtung lichtschwächerer Strukturen ohne Verdunklung des Raumes zu ermöglichen und eine quantitative Arbeit zu vereinfachen.

Dazu kommt wieder das im Baumarkt erhältliche Abflussrohr (Innen- $\varnothing$  3,6 cm) zum Einsatz (diesmal ein langes Stück). Die zuvor schon hergestellte und zum Einsatz gekommene Lochblende wird mit

2,10 m bmmm

einem Ende des Rohrs verbunden. Der gewünschte Schirm wird auch mit Hilfe von Rohrteilen realisiert und mit dem anderen Ende des Rohrs verbunden.

Vor der genauen Beschreibung von Aufbau und Durchführung des Freihandexperiments soll ermittelt werden, was theoretisch zu erwarten ist,

wenn das Licht von Laserpointern (Wellenlängen  $\lambda = 532$  nm und 650 nm) auf die beugende Kreisöffnung fällt. Grundlage für die Rechnungen ist der zuvor eingeführte Formalismus. Der Durchmesser der Kreisblende beträgt  $D \approx 0.7$  mm (Nadel- $\varnothing$ , gemessen mit Messschieber), sein Abstand zum Schirm ist  $f \approx 2.1$  m.

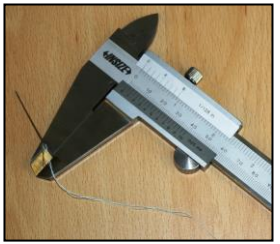

#### *Berechnung der theoretisch sichtbaren Ringzahl (grüner Laser)*

Wie viele Beugungsringe passen für die Experimentieranordnung komplett auf den Schirm, wenn das zentrale Maximum (Airyscheibchen) in der Mitte des Beobachtungsschirms positioniert wird?

$$
r = k \cdot \frac{\lambda}{D} \cdot f \rightarrow k = \frac{r \cdot D}{f \cdot \lambda} \rightarrow k = \frac{18 \text{ mm} \cdot 0.7 \text{ mm}}{2100 \text{ mm} \cdot 0.532 \cdot 10^{-3} \text{ mm}} \approx 11.
$$

Für das grüne Laserlicht sind es also 10 Beugungsringe, da der 10. Beugungsring für *k* den Wert 10,74 hat.

*Berechnung der Abstände r der Ringe 1 bis 3 (Maxima 2 bis 4) vom Zentrum des Beugungsmusters (Airyscheibchenmitte) für beide Laser* Ring 1, grüner Laser:

$$
r = k \cdot \frac{\lambda}{D} \cdot f \rightarrow r = 1,63 \cdot \frac{0,532 \cdot 10^{-3} \text{ mm}}{0,7 \text{ mm}} \cdot 2,1 \text{ m} \approx 2,6 \text{ mm}.
$$
  
\nRing 2, grüner Laser:  
\n
$$
r = k \cdot \frac{\lambda}{D} \cdot f \rightarrow r = 2,68 \cdot \frac{0,532 \cdot 10^{-3} \text{ mm}}{0,7 \text{ mm}} \cdot 2,1 \text{ m} \approx 4,3 \text{ mm}.
$$
  
\nRing 3, grüner Laser:  
\n
$$
r = k \cdot \frac{\lambda}{D} \cdot f \rightarrow r = 3,70 \cdot \frac{0,532 \cdot 10^{-3} \text{ mm}}{0,7 \text{ mm}} \cdot 2,1 \text{ m} \approx 5,9 \text{ mm}.
$$
  
\nRing 1, roter Laser:  
\n
$$
r = k \cdot \frac{\lambda}{D} \cdot f \rightarrow r = 1,63 \cdot \frac{0,65 \cdot 10^{-3} \text{ mm}}{0,7 \text{ mm}} \cdot 2,1 \text{ m} \approx 3,2 \text{ mm}.
$$
  
\nRing 2, roter Laser:  
\n
$$
r = k \cdot \frac{\lambda}{D} \cdot f \rightarrow r = 2,68 \cdot \frac{0,65 \cdot 10^{-3} \text{ mm}}{0,7 \text{ mm}} \cdot 2,1 \text{ m} \approx 5,2 \text{ mm}.
$$
  
\nRing 3, roter Laser:  
\n
$$
r = k \cdot \frac{\lambda}{D} \cdot f \rightarrow r = 3,70 \cdot \frac{0,65 \cdot 10^{-3} \text{ mm}}{0,7 \text{ mm}} \cdot 2,1 \text{ m} \approx 7,2 \text{ mm}.
$$

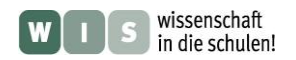

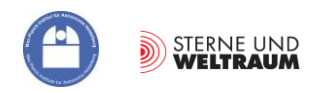

#### **Aufbau des Experiments**

Folgende Materialien und Hilfsmittel sind für die Ergänzung des Experiments notwendig: 1 Laserpointer für rotes Licht, PVC-Abflussrohrmaterial mit dem Außen- $\varnothing$  4 cm (2-m-Stück, Reduziermuffe), Transparentpapier, Schere, Metermaßstab, Bleistift, Klebestreifen**,** Messschieber. Die folgenden Bilder zeigen, wie das Teil mit dem Beobachtungsschirm entsteht.

Für den Schirm kommt normales Transparentpapier zum Einsatz. Auf diesem wird der abzudeckende Rohrquerschnitt der Reduziermuffe nachgezeichnet. Mittels Laschen und kleiner Klebestreifenstücke wird das Schirmpapier am Rohrende befestigt. Dieses wird abschließend in die Muffe eines kurzen Rohrstücks geschoben, welches wiederum in das lange Rohr gesteckt werden kann. Dadurch ist es möglich, das Schirmteil (Bild ganz rechts) leicht auszutauschen.

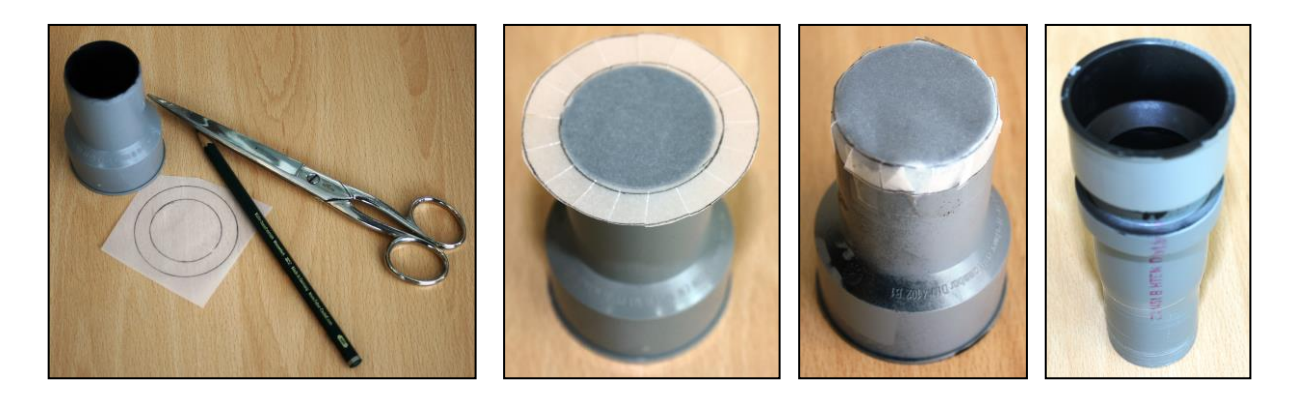

Der Transparentschirm wurde auch deshalb nicht am Ende des Hauptrohrs (das lange Rohr), sondern in einem gesonderten Teil angebracht, um eine Abschirmung vor dem Außenlicht zu ermöglichen. Alle Rohteile wurden innen geschwärzt, um die Transparenz und Reflektivität der Rohrwände zu verringern.

#### **Durchführung des Experiments**

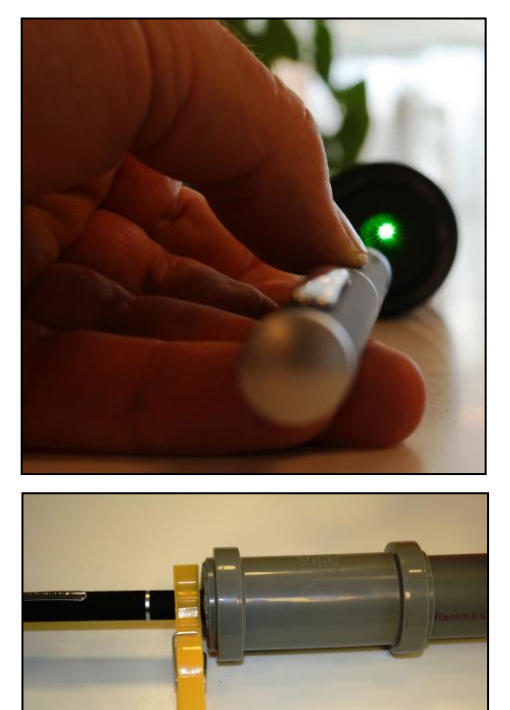

Das lange Rohr wird mit dem gewünschten Lochblendenteil und dem Teil mit dem Transparentschirm verbunden und gerade auf einem langen Tisch ausgelegt. Seitliche Stützen (z. B. Bücher) helfen dabei und verhindern ein Wegrollen. Das Rohrende mit der Öffnung für den Einblick sollte soweit über den Tischrand ragen, dass ein bequemer Einblick (im Sitzen) möglich ist.

Nun werden die zwei Laser nacheinander vor dem Loch positioniert und eingeschaltet. Arbeitet man allein, so hilft eine Klammer, den Einschaltknopf des Lasers gedrückt zu halten.

Die Führung des Laserpointers durch den ins Rohr eingeschobenen Rohrisolierungsschlauch hilft dabei, die zentrale Beleuchtung der Lochblende in Richtung der Rohrachse herzustellen, so dass das zentrale Maximum des Beugungsbildes (Airyscheibchen) in der Mitte des Schirms liegt. Zur genauen Ausrichtung bedarf es an Geschick und Ausdauer.

Die Beugungsbilder werden eingehend betrachtet und fotografiert. Die Fotografien erlauben die Bestimmung der Radien der Beugungsringe (der Rohrradius liefert den Maßstab) und damit den Vergleich mit den Vorausberechnungen.

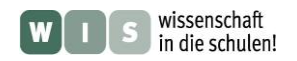

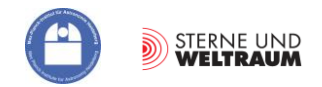

# **Auswertung des Experiments**

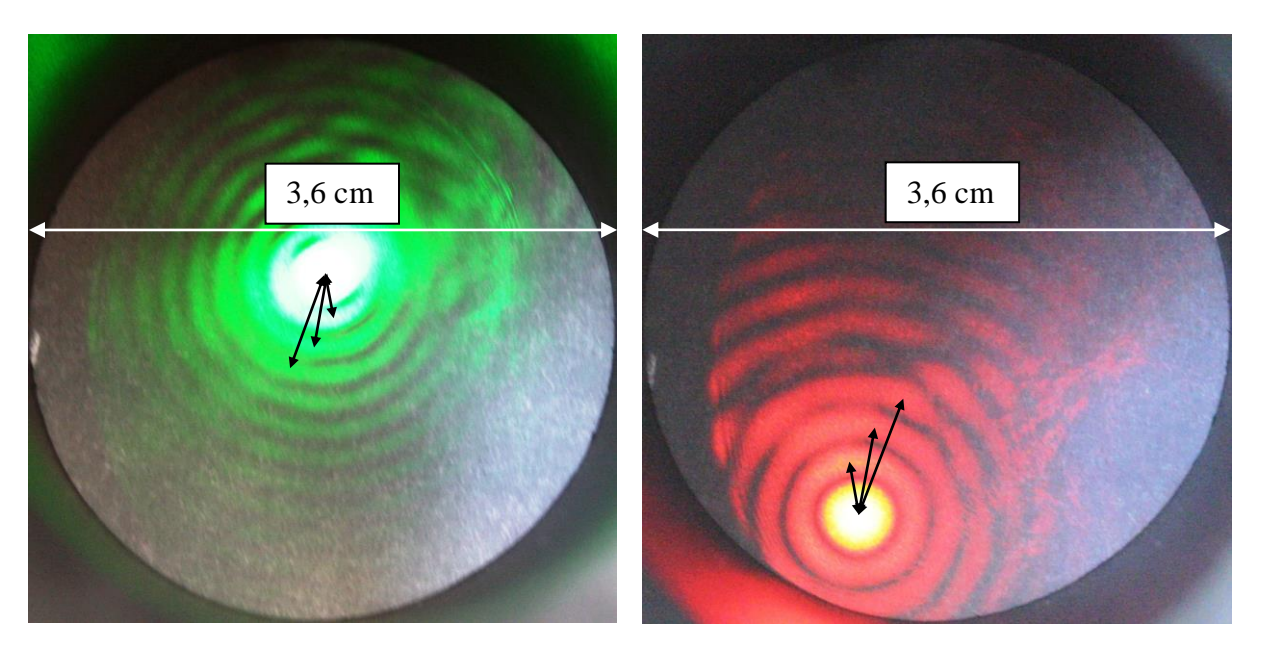

Die oberen 2 Bilder zeigen die Ergebnisse für die Lochblende mit  $D \approx 0.7$  mm. Die im Bild vermessenen Radien der Beugungsringe 1 – 3 betragen

- $\bullet$  für den grünen Laser: 0,28 cm, 0,46 cm und 0,61 cm,
- und für den roten Laser: 0,33 cm, 0,54 cm und 0,76 cm.

Vorhergesagt waren (siehe Rechnungen zuvor):

- $0,26$  cm, 0,43 cm und 0,59 cm (grün),
- $\bullet$  und 0,32 cm, 0,52 cm und 0,72 cm (rot).

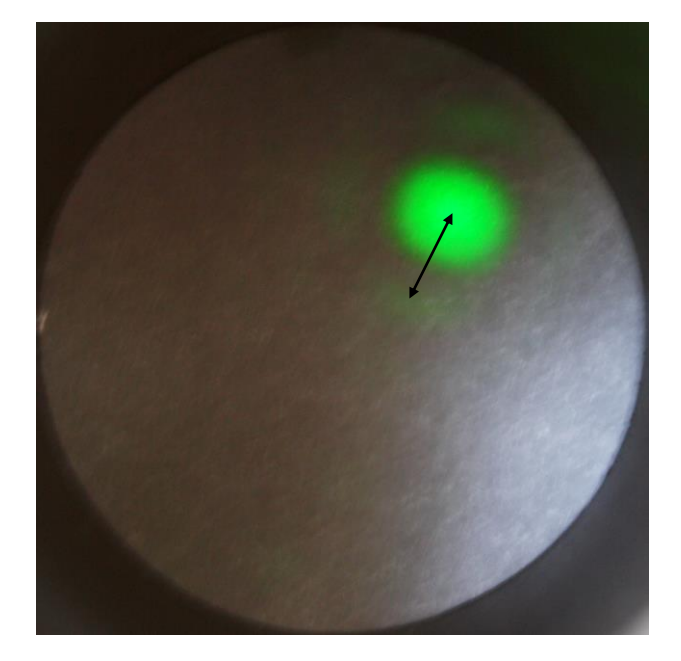

Für das linke Bild wurde eine kleinere Lochblende eingesetzt. Das größere Airyscheibchen fällt sofort auf.

Aufgrund der deutlich kleineren Lochblende ist nur noch der erste Beugungsring erkennbar, weil deutlich weniger Licht zur Abbildung kommt. Sein Radius *r* beträgt etwa 0,56 cm. Daraus ergibt sich ein Lochdurchmesser *D* von:

$$
D = k \cdot \frac{\lambda}{r} \cdot f,
$$
  

$$
D = 1,63 \cdot \frac{0,532 \cdot 10^3 \text{ mm}}{5,6 \text{ mm}} \cdot 2,1 \text{ m} \approx 0,3 \text{ mm}.
$$

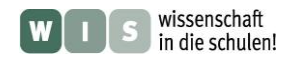

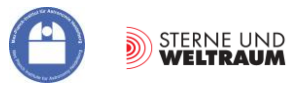

# **Aufgabe: Beugungsbild und Teleskopöffnung**

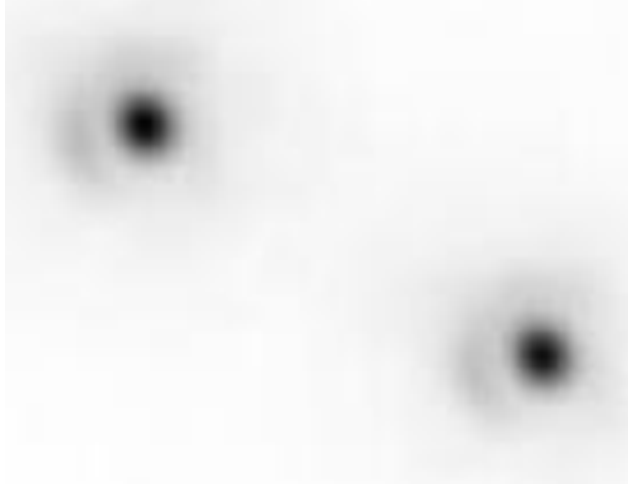

©: By Bob Tubbs - Own work, Public Domain, https://commons.wikimedia.org/w/index.php?curid=130315

Das Beugungsbild des Doppelsterns Zeta Boötis (beobachtbarer Winkelabstand zum Zeitpunkt der Aufnahme (13. Mai 200) ca. 0,6", scheinbare Helligkeit der Komponenten: 4,43<sup>m</sup> und 4,83<sup>m</sup>), das aus ausgewählten, sehr kurz belichteten (im Zehntelsekundenbereich) Bildern erzeugt wurde. Zur Auswahl kamen dabei diejenigen Bilder, bei denen die Erdatmosphäre die Wege der Strahlung nicht verändert bzw. die ebenen Wellenfronten nicht verbogen hat ("Lucky Imaging", Bild: Wikipedia, Aufnahme mit dem Nordic Optical Telescope: Bob Tubbs). Die maximale Empfindlichkeit der verwendeten CCD liege bei 500 nm.

Wie groß ist die beugende Eintrittsöffnung des Nordic Optical Telescope? Messe zur Lösung die vom Teleskop verursachte Beugungsstruktur aus.

**Zusatz:** Wo im Sternbild Bootes befindet sich der Doppelstern Zeta Boötis?

# **Info: Drei Unschärfen im Vergleich**

Die durch die Beugung verursachte Unschärfe (auch als Beugungsunschärfe bezeichnet) sollte nicht verwechselt werden mit Unschärfen, die aus anderen Gründen auftreten. Die folgende Tabelle soll darüber informieren.

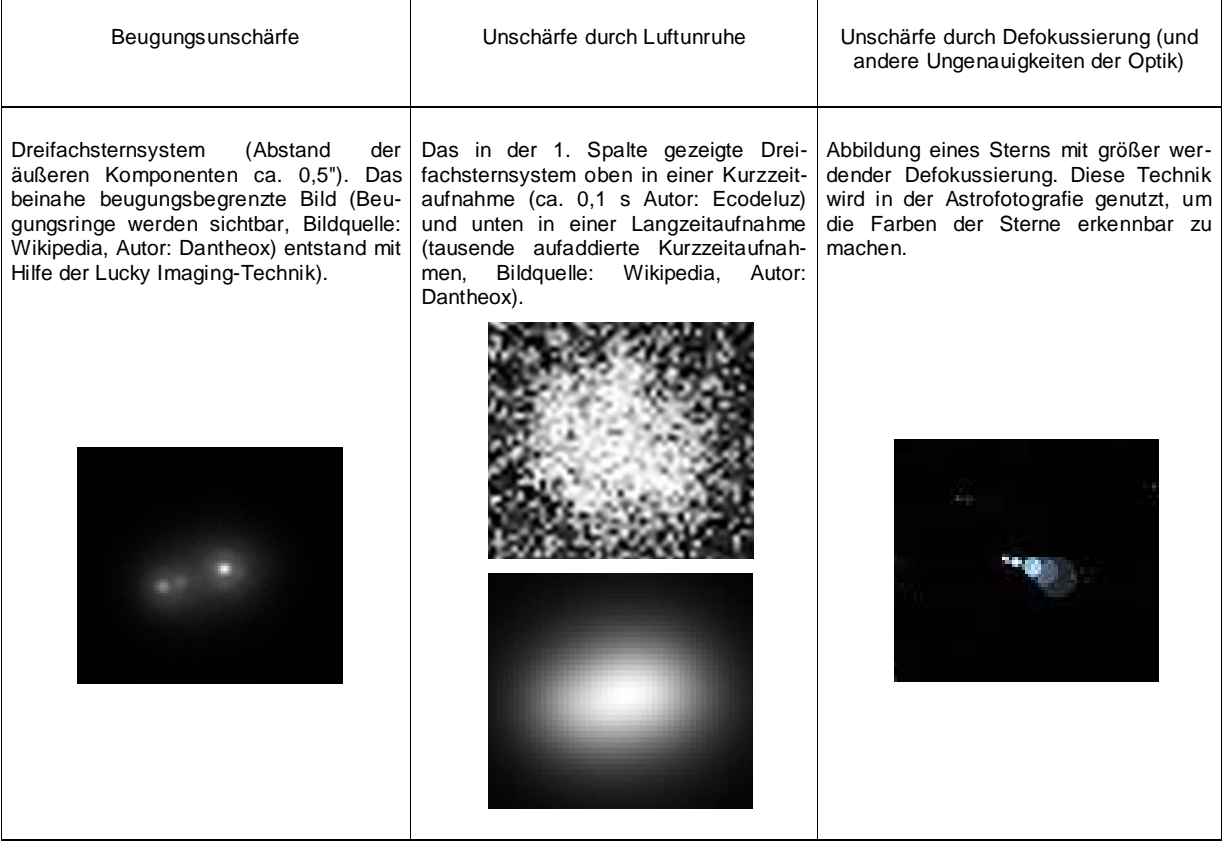

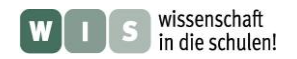

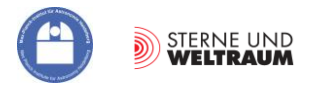

#### **Die Winkelauflösung der ALMA-Teleskope**

Ein einzelnes ALMA-Teleskop von 12 m Durchmesser hat bei einer Wellenlänge von  $\lambda = 0.5$  mm ein Auflösungsvermögen (im Gradmaß) von α=1,22·λ/D⋅648000"/π  $= 1,22.0,5$  mm/12 m⋅648000"/π ≈ 10".

Das Auflösungsvermögen eines optischen Teleskops  $(\lambda = 0.5 \cdot 10^{-3} \text{ mm})$  gleicher Größe ist entsprechend der tausendfach kleineren Wellenlänge tausendfach besser. Die Vergleichbarkeit von Beobachtungen bei verschiedenen Wellenlängen erfordert aber eine vergleichbare Winkelauflösung. Radioteleskope in Kilometergröße sind als Monolithen (aus einem Stück bestehend)

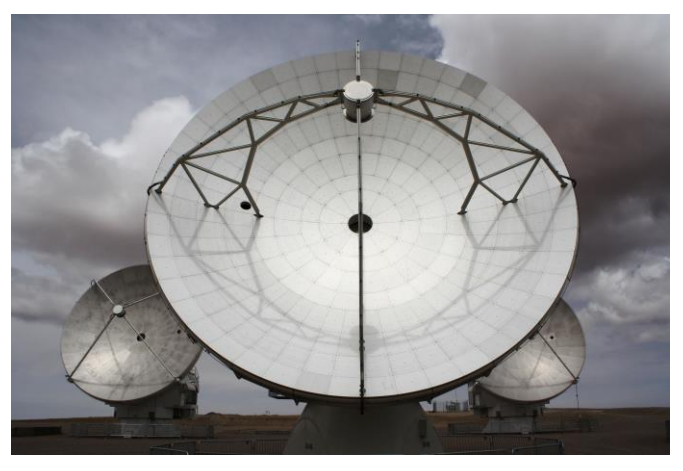

nicht herstellbar. Die abbildende Astronomie hat als Ausweg gefunden, nur Teile der riesigen Sammelfläche durch kleine Einzelspiegel zu besetzen.

Die Bilderzeugung passiert auf Grundlage vieler zwischen jeweils 2 Einzelteleskopen aufgenommenen Interferenzmuster. Den Abstand zwischen zwei Einzelteleskopen bezeichnet man als Basislinie. Je größer die in Richtung Objekt projizierte Basislinie ist, desto besser ist die Winkelauflösung (man denke an den Durchmesser).

ALMA besteht aus 66 Einzelteleskopen. Ihr maximal möglicher Abstand bestimmt die maximale Winkelauflösung.

## **Aufgabe "Gewünschte Teleskopgrößen bzw. Basislinien"**

Eine der fundamentalen Fragen der Astronomie ist die nach der Entstehung der Planeten. Inzwischen kennt man etliche protoplanetare Scheiben aus Gas und Staub, die als die Geburtsorte gelten.

Beim Stern TW Hydrae (Entfernung: 54 pc) wurde eine derartige Scheibe nachgewiesen. Sie habe einen Radius von 100 AE. Zur Untersuchung der Scheiben sei eine Auflösung gefordert, die es ermöglicht, Objekte im Abstand von 1 AE in der Scheibe getrennt zu beobachten.

Bestimme die theoretisch dafür notwendigen Teleskopspiegeldurchmesser bzw. projizierten Basislinienlängen (siehe dazu weiter hinten) für Beobachtungen im visuellen Spektralbereich ( $\lambda = 500$  nm), im submm-Bereich (ALMA,  $\lambda = 0.5$  mm) und im Radiobereich bei  $\lambda = 5$  cm (SKA-Teleskope).

**Zusatzaufgabe:** Simuliere mit Hilfe des Programms GIMP 2.6.11 (GNU Image Manipulation Program) mit einem Gaußfilter (siehe Abschnitt "Astronomisches

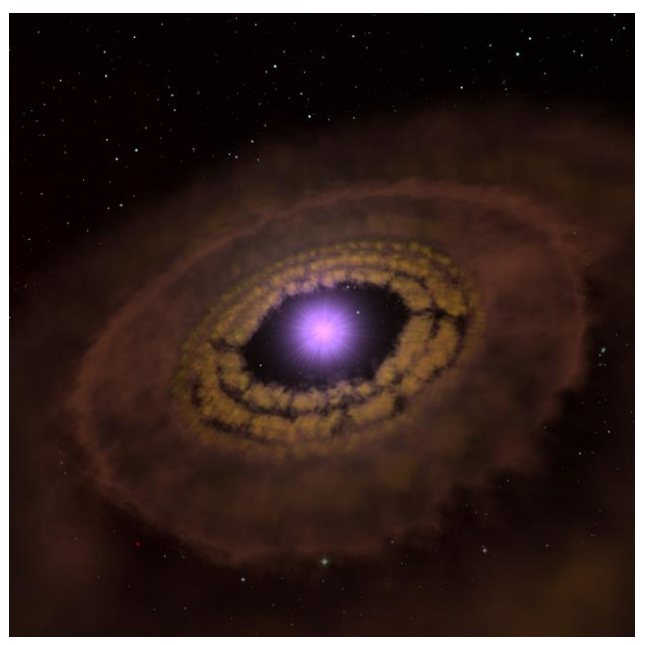

**Abbildung 5: Künstlerische Darstellung der protoplanetaren Scheibe aus Gas und Staub beim Stern TW Hydrae (Bildquelle: MPIA Heidelberg, Autor: A. M. Quetz, https:// www.mpia.de/news/science/2013-01-planetary\_nursery). Entstehende Planeten dünnen die Scheibe in den Bereichen ihrer Umlaufbahnen aus.**

Beobachten – sammeln und auflösen") die verschiedenen berechneten Winkelauflösungen für das gegebene im anhängenden Zusatzmaterial gegebene Bild (Datei **TW Hydrae.jpg**).

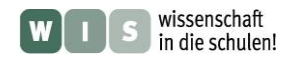

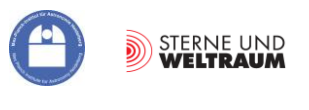

# <span id="page-11-0"></span>**3. Ganz grundlegend – Interferenz und Kohärenz**

Um zu mehr Details in Bildern von kosmischen Objekten vordringen zu können, muss man den Wellencharakter der elektromagnetischen Strahlung in Betracht ziehen und damit verbundene Erscheinungen eingehender betrachten.

Die zuvor eher phänomenologisch betrachtete Beugung ist nur mit dem **Wellenmodell** zu erklären. Der Beugung, wie überhaupt der Bildentstehung zugrunde liegt der Vorgang der **Interferenz** (Addition der Elongationen mehrerer an einem Raumpunkt sich treffender Schwingungen bezogen auf eine Schwingungsrichtung).

Damit es zur Interferenz zweier Wellen kommt, müssen sich diese zur selben Zeit am selben Ort treffen. Zudem sollten sie zumindest anteilsweise die gleiche Schwingungsrichtung besitzen. Dies passiert ständig im Lichte einer Glühlampe, und doch bemerken wir keine Interferenzen, weil sie in unheimlich schneller Folge an ständig wechselnden Orten entsteht. Damit die Interferenz ein stabiles Muster ergibt, müssen sich zwei Wellen an einem Ort immer wieder mit der gleichen Phasendifferenz treffen. Der Physiker sagt, dass sie zueinander kohärent sein müssen. Der Begriff der **Kohärenz** wird weiter hinten behandelt.

Die Interferenzfähigkeit von Strahlung, d. h. ihre Kohärenz, hängt sowohl von den Umständen ihrer Erzeugung als auch ihrer Beobachtung ab. Die Modellvorstellung von der **Punktquelle** ist dabei von elementarer Bedeutung. Flächige Quellen können wir uns dann zusammengesetzt aus Punktquellen denken.

# **Einschub: Interferenz und Energieerhaltung**

Aus dem Alltag haben wir die Erfahrung, dass wir Dinge einfach aufsummieren bzw. überlagern müssen, um "mehr davon zu haben". So steigt das Wasser im Glaszylinder eines Regenmessers umso mehr, je länger und intensiver es regnet.

Bei Objekten mit Wellencharakter kann die Überlagerung u. U. lokal dazu führen, dass es nicht nur zum 'Mehr' (zur Verstärkung), sondern auch zum 'Weniger' (zur Auslöschung) kommt. So gelingt die Beschallung eines Fußballstadions mit Fanchören meist umso besser, je größer die Gruppe der Rufer ist. Wird der abgegebene Schall aber mit sich selbst phasenverschoben überlagert (z. B. nach Reflexion eines Teils davon), so kann es Zonen der "Beruhigung" geben.

Lokal betrachtet besteht auch nicht die Notwendigkeit der Energieerhaltung. Insgesamt betrachtet gilt dieser fundamentale Satz der Physik natürlich. Summiert man die gesamte Strahlungsenergie im Interferenzbild auf, so erhält man genau die Energiemenge, die zur Interferenz kam. Anders gesagt kommt es bei der Überlagerung von Wellen **gleichzeitig** zur Verstärkung und Auslöschung.

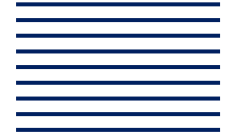

Dies könnte man mit Hilfe von zwei Folien (siehe dazu auch folgenden Abschnitt), die jeweils ein Feld ebener Wellen veranschaulichen (Wellenfronten im Abstand einer Wellenlänge) plausibel machen.

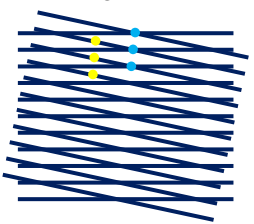

Übereinandergelegt ergeben sich Schnittpunkte (hellblau, Verstärkung) und ebenso viele Zwischenpunkte (gelb, Auslöschung).

Wenn es um den Aspekt der Gleichzeitigkeit (von Verstärkung und

Auslöschung) bzw. der Erhaltung (der Energie) geht, dann bietet sich eine plausible Analogie an. So zum Beispiel kann das Volumen eines mit Wasser gefüllten Luftballons als "Erhaltungsgröße" (Wasser ist inkompressibel) betrachtet werden. Drückt man den Ballon an einigen Stellen ein (in der Analogie die Minima im Interferenzmuster), so erhält man an anderen Stellen Ausbeulungen (die Maxima).

# **Problem ..** Interferenz und Energieerhaltung"

Nun sollen sich die beiden Wellenfrontausschnitte auf die rechts dargestellt Art und Weise treffen. Dies würde doch bedeuten, dass sich jetzt alles gegenseitig aufhebt – die Energie der Welle also verschwindet. Ist das so? Denke bei der Antwort an die Vereinfachungen im Modell , ebene Welle', bzw. auch an ihre Herkunft.

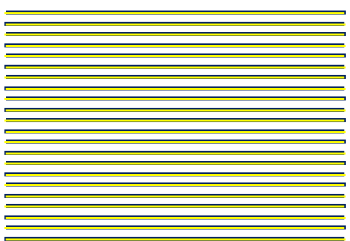

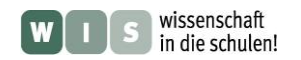

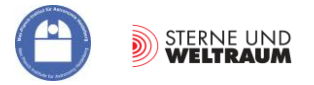

# <span id="page-12-1"></span>**Interferenz mit dem Folienmodell - Grundlegendes**

Im Folgenden sollen die **Interferenz bei und nach der Beugung an Lochblenden und Doppellochblenden** mit Hilfe eines **Folienmodells** (findet sich auf den folgenden Seiten) qualitativ betrachtet werden. Dabei spielen als "Handwerkszeug" verschiedene grundlegende Modellvorstellungen eine Rolle.

Da ist zunächst die von einer **Punktquelle** ausgehende Kugelwelle (im Schnitt kreisförmig) zu nen-

nen, die als **Elementarwelle** im Kapitel 2 im Zusammenhang mit dem Huygens-Fresnelschen Prinzip schon genannt wurde. In der betrachteten Ausbreitungsebene erscheinen die **Wellenfronten** (Verbindungslinien aller Punkte gleicher Laufzeit vom Ausgangspunkt bei gleicher Ausbreitungsgeschwindigkeit in alle Richtungen) als Kreise (hier: Halbkreise), wobei nur Wellenfronten gleicher Phase (z. B. nur die positiven Amplituden) dargestellt werden. Die **Wellennormalen** verlaufen hier radial.

Zum anderen findet die Vorstellung von der **ebenen Welle** sehr oft in Modellen Anwendung. Hier gilt es zunächst zu verdeutlichen, unter welchen Umständen die von einer Punktquelle ausgehenden

(gekrümmten) Wellenfronten als eben und entsprechend die Wellennormalen als parallel betrachtet werden können (wie wir es in der Strahlenoptik machen). Dazu dient die folgende Aufgabe "Punktquelle und ebene Welle. Wann wird die Kugelwelle eben".

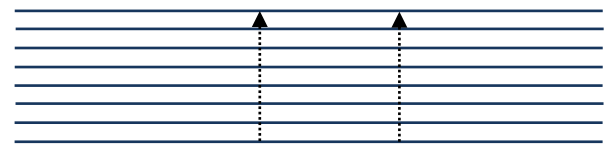

Das Modell von der Elementarwelle (Kugelwelle) kommt u.a. zum Einsatz, wenn eine Welle an ein Hindernis stößt und dort gebeugt wird. Wir nutzen dazu im Folgenden Lochblenden und Doppellochblenden im Schnitt (Blick auf den Durchmesser).

# **Aufgabe: Punktquelle und ebene Welle. Wann wird die Kugelwelle eben?**

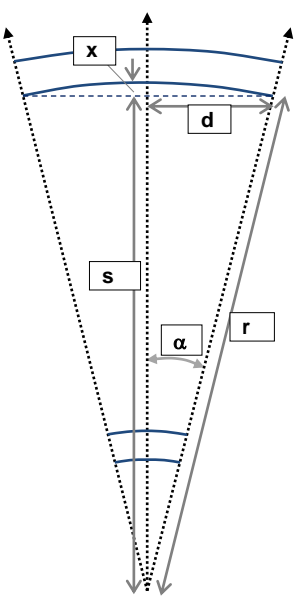

Punktquelle

Das Bild zeigt den Ausschnitt einer kugelförmig abstrahlenden Punktquelle in einer Schnittebene. Blau gezeichnet sind zwei benachbarte Wellenfrontabschnitte nahe der Punktquelle und zwei weiter weg. Außerdem sind drei Wellennormalen eingezeichnet. Der maximale Abstand *x* des gekrümmten Wellenfrontabschnitts (bei der Entfernung *r* von der Punktquelle) von der Strecke der Länge 2*d*  berechnet sich mit Hilfe von trigonometrischen Beziehungen am rechtwinkligen Dreieck wie folgt (weitere benötigte Größen siehe Skizze):  $x = r(1 - \cos \alpha)$ .

$$
\cdots \cdots \cdots
$$

- 1.) Leite die obige Beziehung her.
- 2.) Unter welchen Umständen können die von einer Punktquelle aufgefangenen Wellenfronten als eben betrachtet werden? Interpretiere dazu die oben aufgeführte Beziehung.
- <span id="page-12-0"></span>3.) In welchem Mindestabstand muss ich mit einem Fernrohr mit 10 cm Öffnungsdurchmesser eine Punktquelle im Visuellen ( $\lambda$ =551 nm) beobachten, damit der Abstand *x* nicht mehr als die Hälfte der Wellenlänge  $\lambda$  beträgt? (Nutze für diese Rechnung den Satz des **Pythagoras**!)

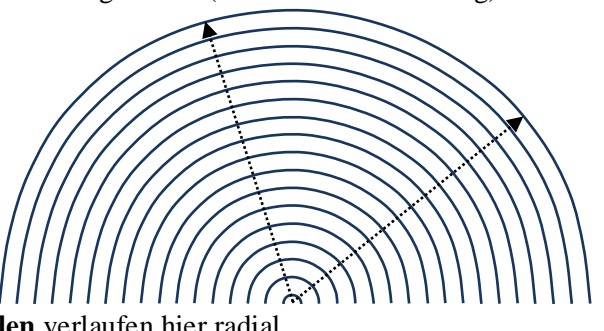

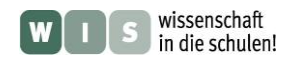

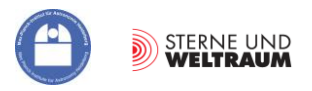

# **Für die Vorstellung – Elektromagnetische Wellen füllen den Raum aus**

**Einseitig beklebte Wellpappe (Bildquelle: [©](http://www.wellpappen-industrie.de/)  [2010 Verband der Wellpappen-Industrie e.V.\)](http://www.wellpappen-industrie.de/)**

**Wellblechdach eines Transformatorenhauses in Kopenhagen (Quelle: Wikimedia, [hans chr.](http://www.flickr.com/photos/seier/5506826457/)  [hansen, amager koblingsstation, 1966-1968,](http://www.flickr.com/photos/seier/5506826457/) Urheber: seier+seier)**

Elektromagnetische Wellen sind räumliche Erscheinungen, d. h., sie füllen den Raum aus. Auch wenn sie in der Tafel-, Papier- oder Bildschirmebene modelliert werden, so ist es doch wichtig, eine Vorstellung ihrer Räumlichkeit zu bekommen.

Zur Veranschaulichung ebener Wellen können Alltagsobjekte wie Wellpappe oder Wellblech (siehe Bild links) herangezogen werden. Diese lassen sich dann grafisch nachbilden, wobei die Linien gleicher Phase, die Wellenfronten, eingezeichnet werden können (siehe Abb. 6).

Zur Verstärkung des räumlichen Eindrucks einer ebenen Welle könnte man das zuvor eingeführte grafische Element mehrfach übereinander im Raum zeigen (siehe Abb. 6). Gleiche **Wellenfronten** bilden dann **Wellenflächen**. Es muss betont werden, dass es sich um **eine** Welle (ausgehend von einer Punktquelle) handelt.

In Abb. 7 treffen die Wellenflächen auf eine sehr kleine Lochblende, und es bilden sich Kugelwellen (Elementarwellen) aus, die wieder in Form ihrer Wellenflächen veranschaulicht werden.

Die hier gezeigten Wellenbilder sind starke Idealisierungen (monochromatisch, gleich gerichtete Schwingungen, …).

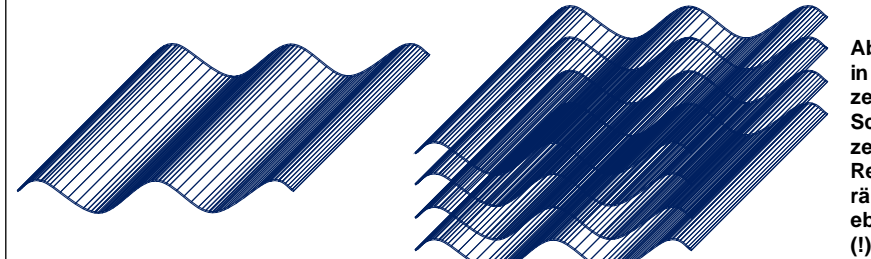

**Abbildung 6: Links: Ebene Welle in einer Darstellung, die gleichzeitig die Wellenfronten und die Schwingungen in der Welle zeigt.**

**Rechts: Annäherung an einen räumlichen Eindruck von einer ebenen Welle. (Das ist nur eine (!) Welle.)** 

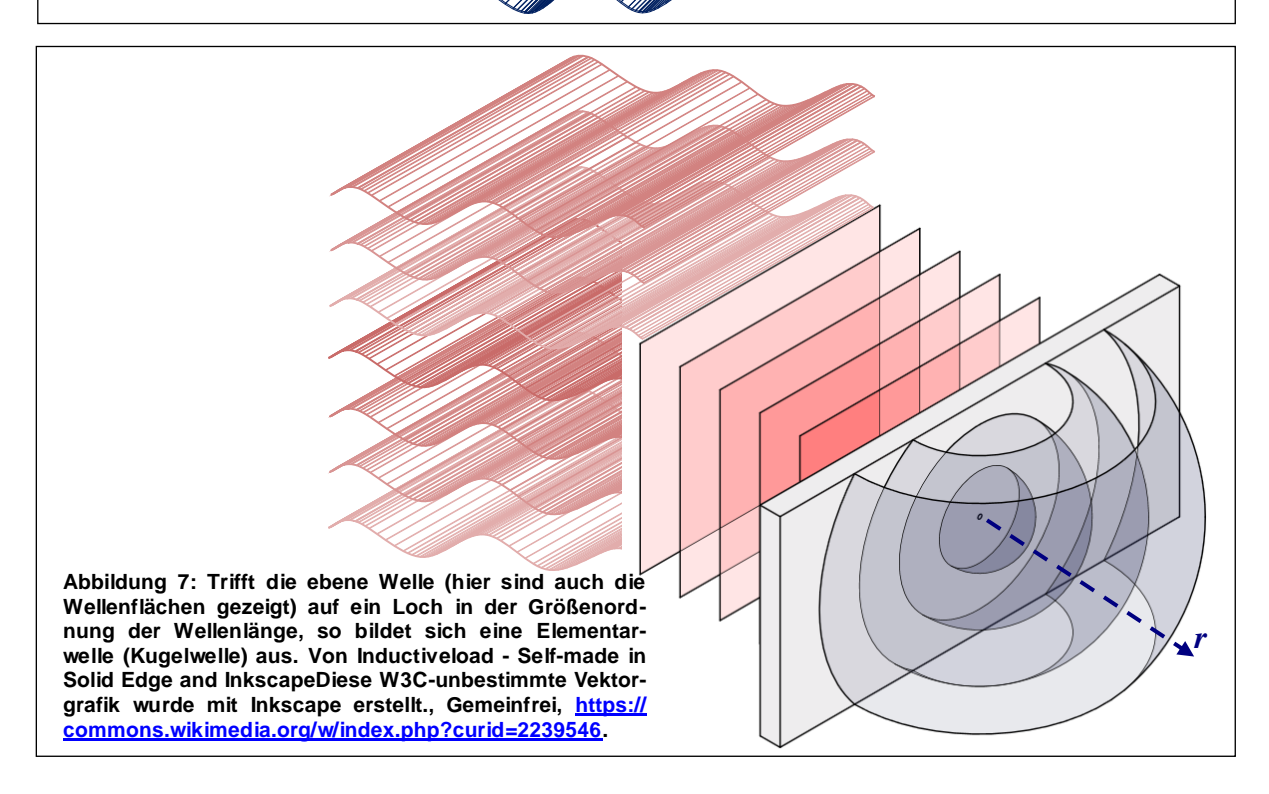

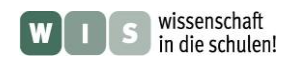

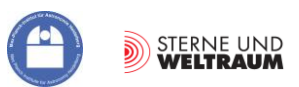

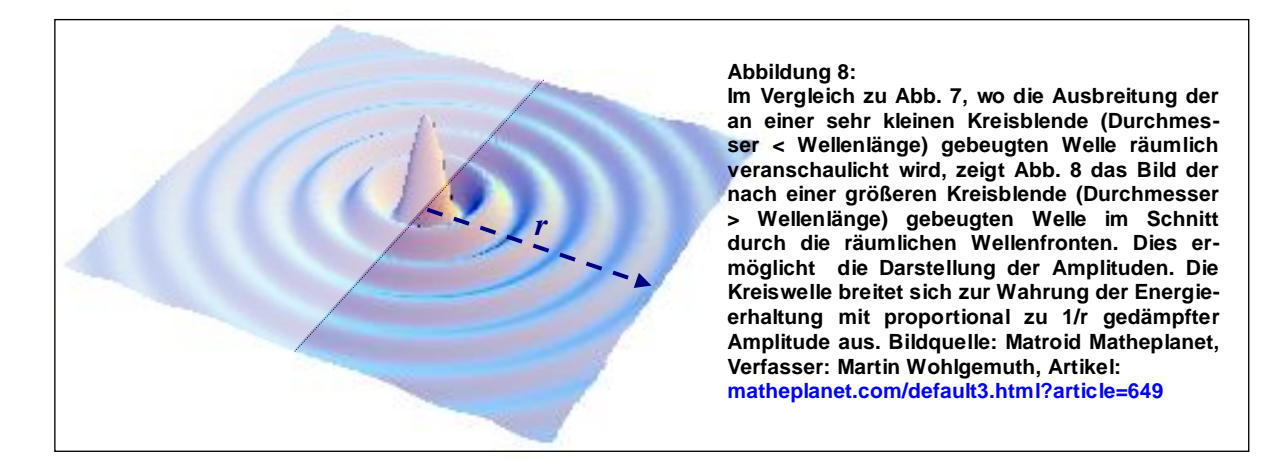

Im letzten Bild (Abb. 8) wird das sich ausbildende Interferenzmuster dargestellt, welches sich (im Gegensatz zu Abb. 7) ausbildet, wenn das Loch einen Durchmesser hat, der mehrere Elementarwellenlängen beträgt (siehe auch Arbeitsblatt 2). Aus dem Grunde der Energieerhaltung muss sich die Energiedichte mit zunehmendem Abstand *r* vom Wellenzentrum verdünnen. Die Amplitude wird also mit 1/*r* gedämpft. Das Quadrat der Amplitude fällt also mit 1/*r* **2** . Dies kennen wir schon vom Verhalten der Intensität einer Punktlampe.

# **Zurück zum Folienmodell – Einstieg in die Nutzung**

Legt man nun zwei Elementarhalbwellen auf dem Overheadprojektor oder in Form von Grafiken mit

transparentem Hintergrund auf dem Bildschirm des Computers übereinander (Idealfall völliger Kohärenz), so werden Muster sichtbar, die es im Sinne der Interferenz zu deuten gilt. Dort, wo sich Wellenfronten treffen, kommt es zur maximalen verstärkenden Überlagerung der Schwingungen. Dort, wo die Fronten der einen Elementarwelle um eine halbe Wellenlänge zu denen der anderen Elementarwelle verschoben sind, kommt es zur Auslöschung.

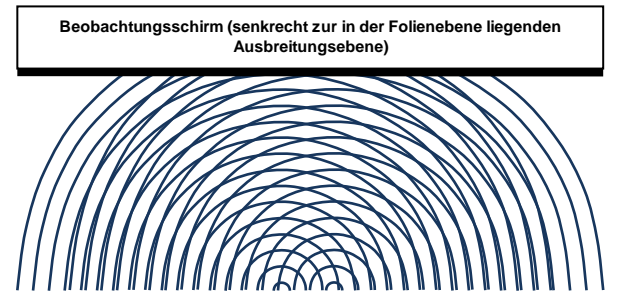

Das Überlagerungsbild zeigt jedoch einen "eingefrorenen" Zustand des Wellenbildes. Eigentlich laufen die Wellenfronten von der Quelle weg. Das bedeutet für das "Lesen" des "Schwingungsbildes" **des Interferenzmusters**, dass an Orten der phasengleichen Überlagerung (Wellenfronten treffen sich) die Elongation der resultierenden Schwingung auf einem Empfängerschirm Werte von Null bis zum Doppelten der Amplitude der Elementarwelle (beide Elementarhalbwellen sollen die gleiche Amplitude haben) hat. An Orten der um 180° zueinander verschobenen Wellenfronten (wo das Muster sehr dicht erscheint) dagegen wird die Elongation stets nur den Wert Null haben.

Wichtig zu erwähnen ist die Tatsache, dass Experimente zur Interferenz nicht das Schwingungsbild, sondern das **Intensitätsbild des Interferenzmusters** zeigen, d. h. die Wirkung beim Empfänger, die aus dem zeitlich gemittelten Betragswert aller den Empfänger am betrachteten Ort erreichenden Elongationen entsteht.

Die Elementarhalbwellen werden beim Folienmodell im Zusammenhang mit Hindernissen im Weg einer ebenen Welle genutzt. Das **Huygens-Fresnelsche Prinzip** kommt zur Anwendung.

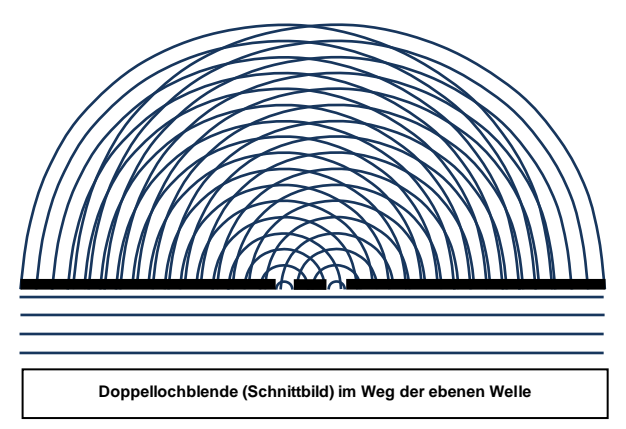

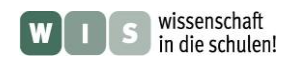

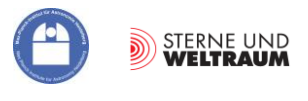

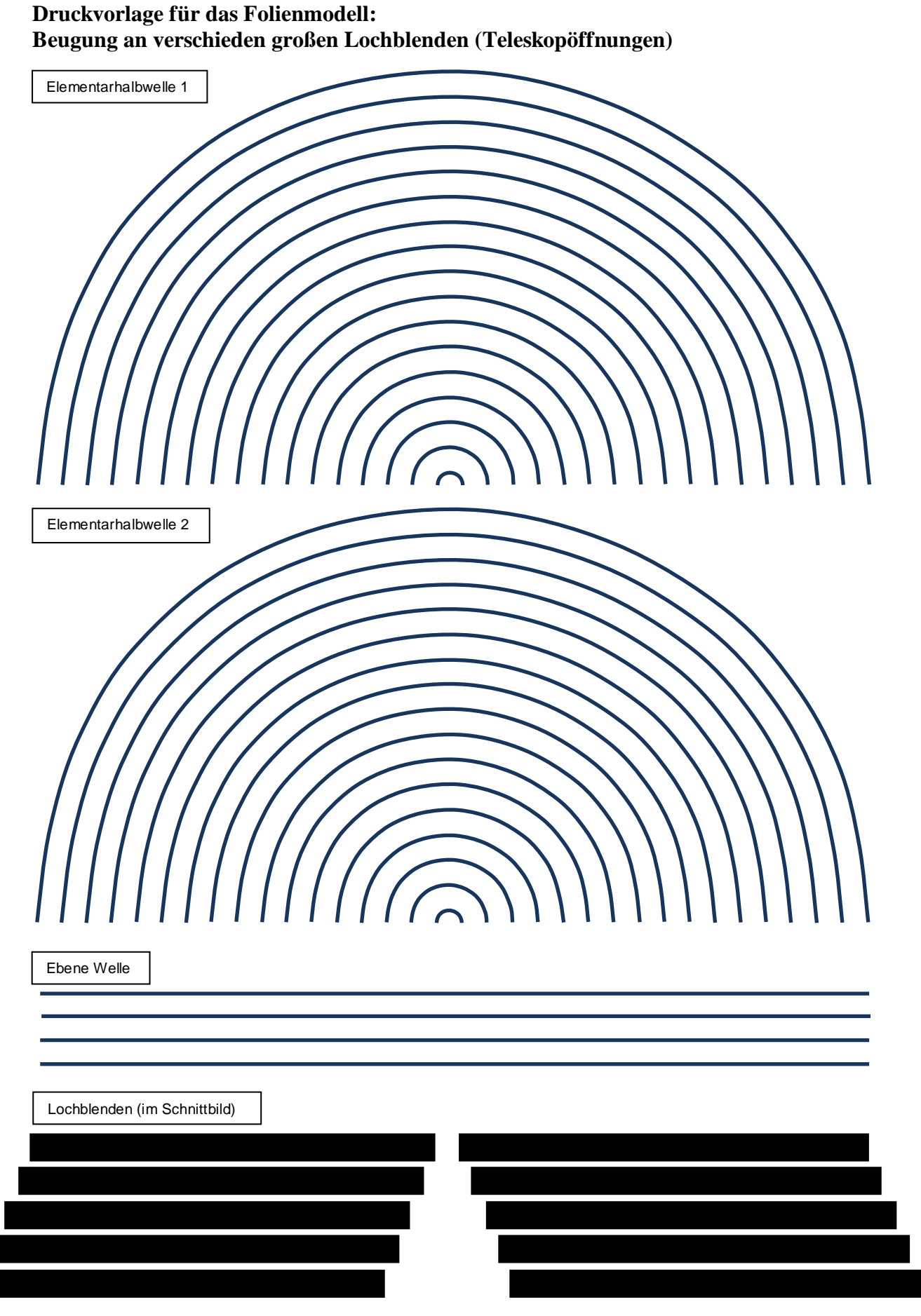

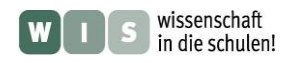

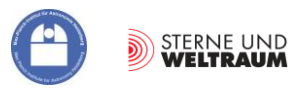

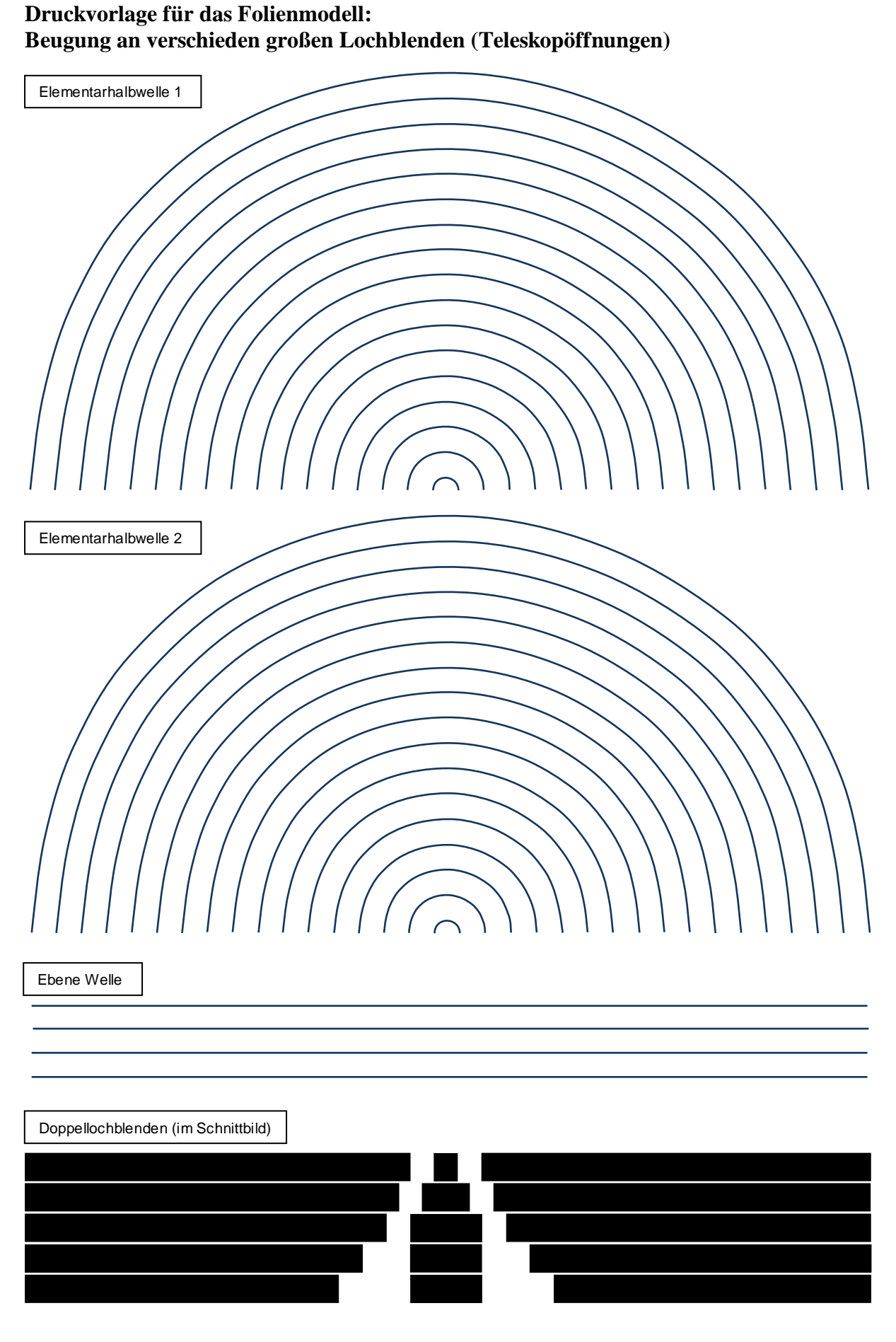

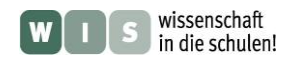

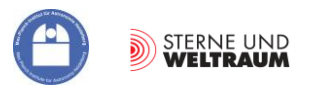

# **ARBEITSBLATT 1: Beugung an verschieden großen Lochblenden (Teleskopöffnungen)**

Übertrage die Druckvorlage dreimal auf Folie und schneide von den dargestellten Teilen fünf "Elementarhalbwellen", eine "Ebene Welle" und die Lochblenden (Schnittdarstellung) aus. Stelle dann in Overheadprojektion die fünf dargestellten Bilder her! Die Bilder der resultierenden Schwingungspfeile samt Einhüllenden (blau) können dann mit Hilfe einer Extrafolie oder im Tafelbild gezeigt werden.)

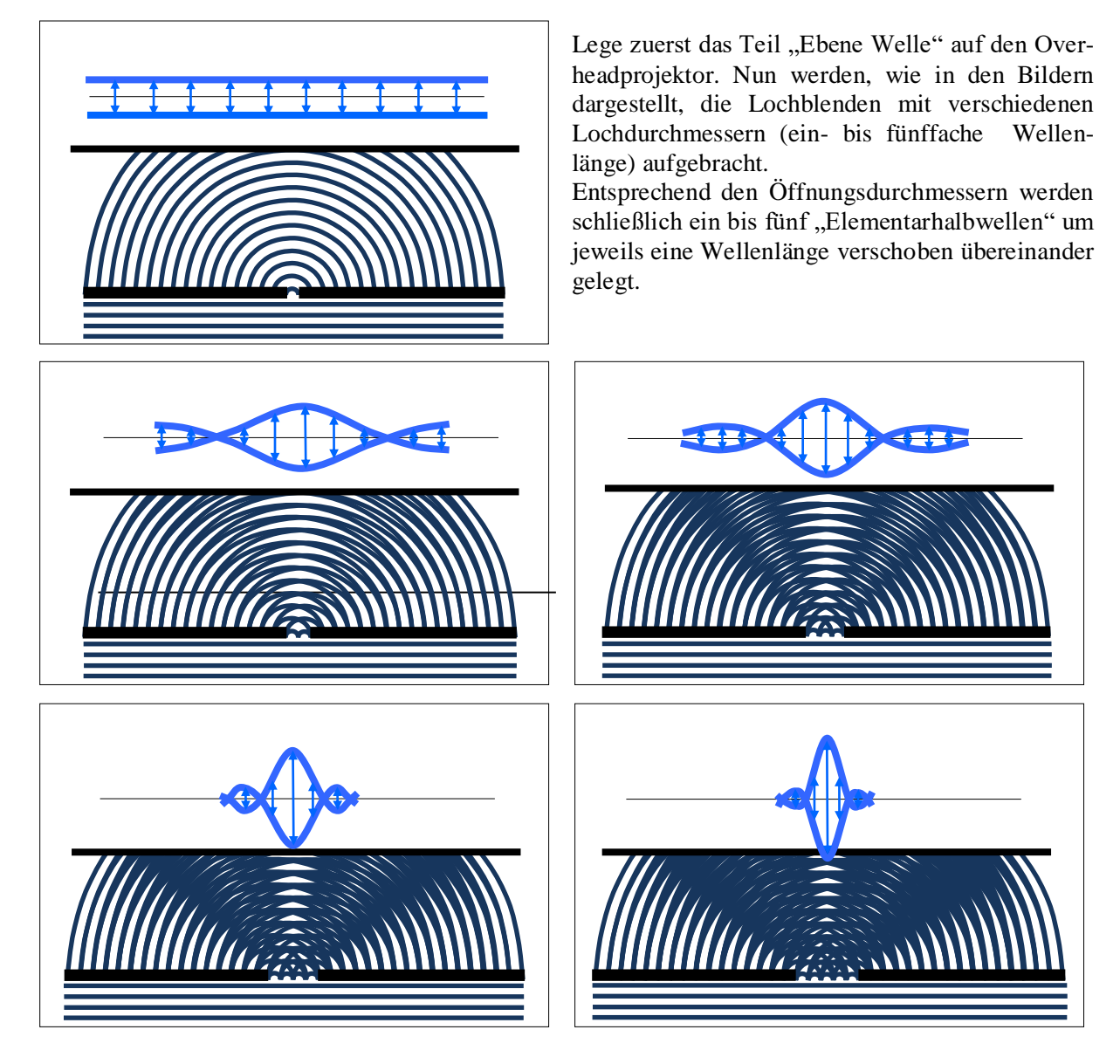

# **Fragen:**

- 1.) Was verbindet sich physikalisch mit den "hellen" und "dunklen" Gebieten im Overheadbild?
- **2.)** Im oberen Teil der Bilder ist das auf dem senkrecht zur Ausbreitungsrichtung der Wellen stehenden Schirm (in Draufsicht als Strich sichtbar) entstehende Schwingungsbild samt der Einhüllenden dargestellt. Wie verändern sich die Bilder mit wachsendem Durchmesser der Lochblende?
- **3.)** Welches Bild erhält man nach einer Lochblende, deren Durchmesser kleiner/gleich der Wellenlänge der einfallenden Strahlung ist (Bild ganz oben)? Denke daran: Die Wellenfronten bewegen sich.
- **4.)** Nenne Vereinfachungen im vorliegenden Modell.

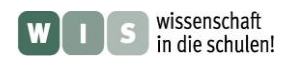

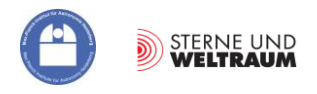

# **ARBEITSBLATT 2: Interferenz nach sehr kleinen Doppellochblenden (Lochdurchmesser ≤ Wellenlänge) mit verschiedenen Lochabständen**

Nutze das Folienmodell nun, um die Interferenz zweier Elementarwellen, die von drei Doppellochblenden mit verschiedenen Lochabständen ausgehen, zu demonstrieren.

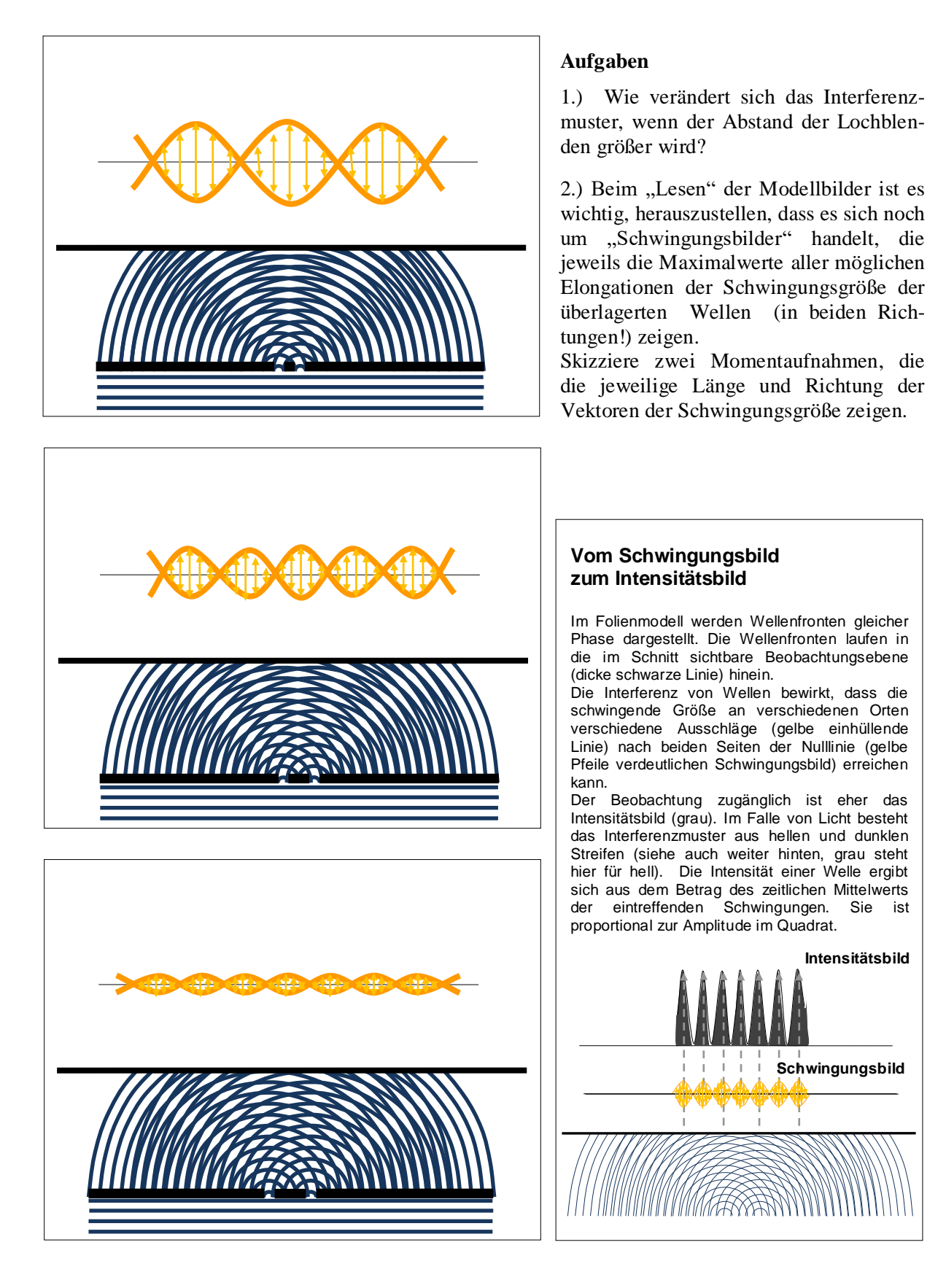

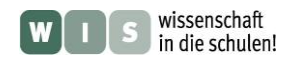

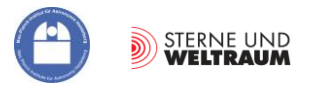

# **ARBEITSBLATT 3: Beugung und Interferenz nach Doppellochblende**

In diesem Modellierungsschritt geht es nun darum, die aus den Arbeitsblättern 1 und 2 gewonnenen Einsichten miteinander zu kombinieren. Betrachtet wird die Interferenz nach der Doppellochblende aus zuvor gebeugten Wellen mit mehreren Elementarwellen (nicht aus singulären Elementarwellen). Wegen der größeren Zahl an zu überlagernden Elementarwellenfolien ist es günstig, die Folienvariante mit den dünneren Wellenfrontlinien zu verwenden.

Im Bild ganz oben wird aber zunächst die Interferenz zweier singulärer Elementarwellen wiederholt. Der Lochdurchmesser beträgt nur eine Wellenlänge. Das Interferenzmuster (Schwingung: gelb, Intensität: grau) wird dabei nicht durch die

Beugung moduliert.

In Zeile 2 bleibt der Lochabstand gleich, aber der Lochdurchmesser beträgt jetzt zwei Wellenlängen. Die Beugung macht sich bemerkbar (links). Dem Beugungsmuster "eingelagert" (moduliert durch die Einhüllende der Beugung) ist das Interferenzmuster.

# **Aufgabe**

Stelle die dargestellten Situationen mit dem Folienmodell nach.

Was verändert sich in Zeile 3? Was bleibt gleich?

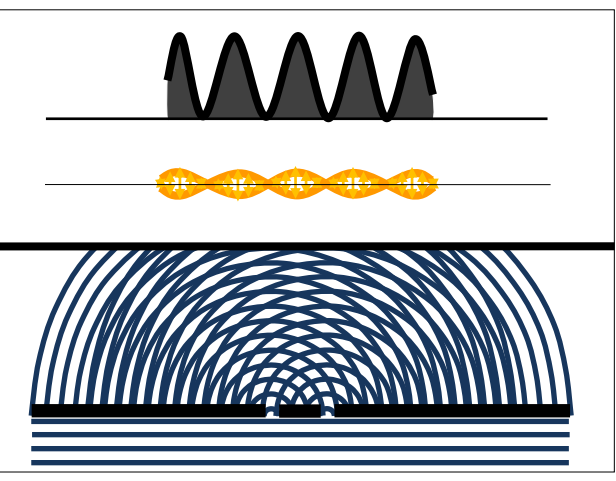

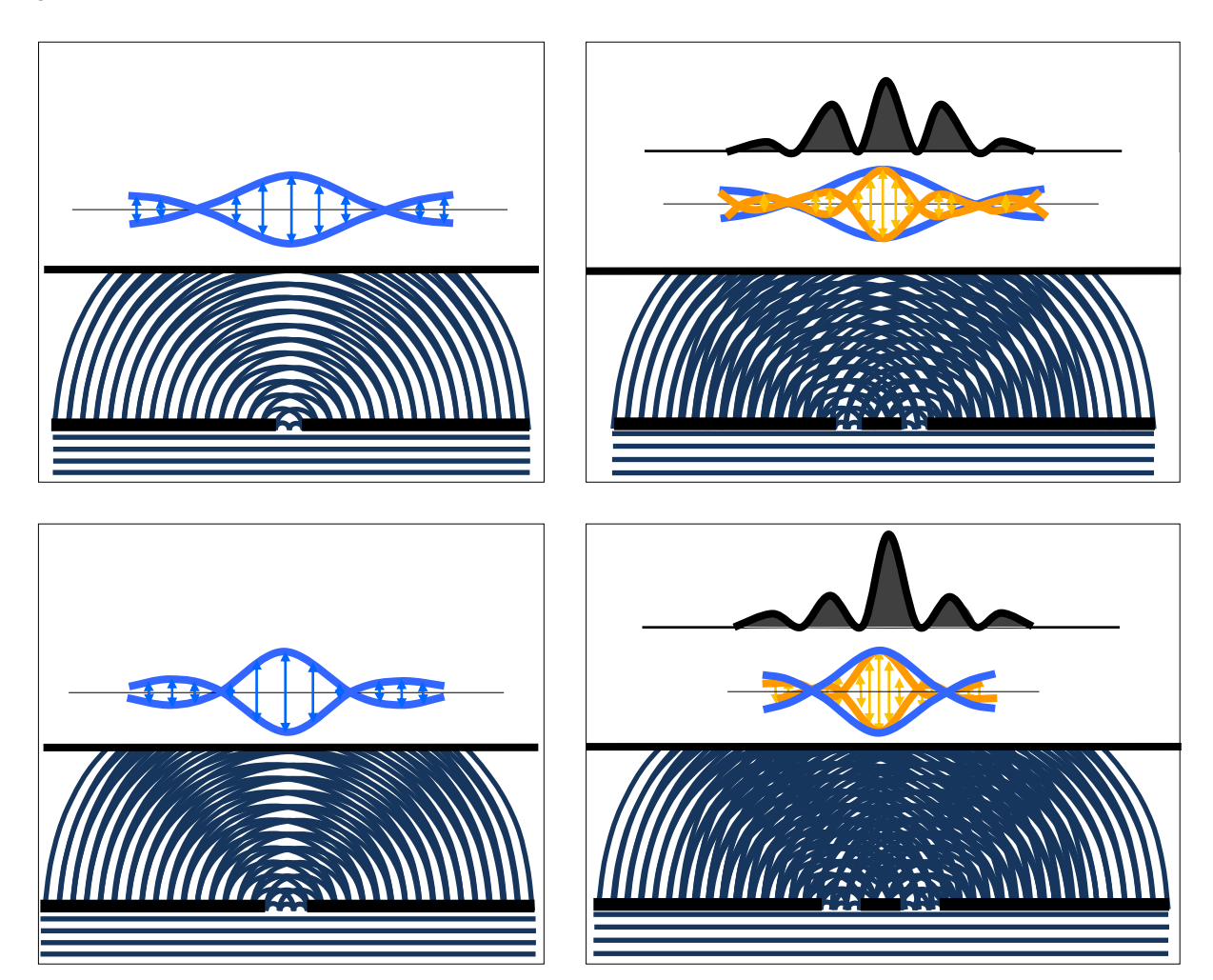

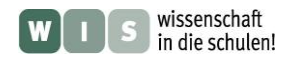

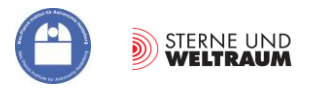

# <span id="page-20-0"></span>**Freihand-Experiment zur Interferenz nach der Doppellochblende**

In Weiterführung des zuvor eingeführten Freihand-Experiments "Beugung an einer Kreisblende – aus einem Punkt wird ein umringter Fleck" wird nun anstatt der einfachen Lochblende eine Doppellochblende (mit dicht nebeneinander liegenden gleich großen Kreisöffnungen) verwendet.

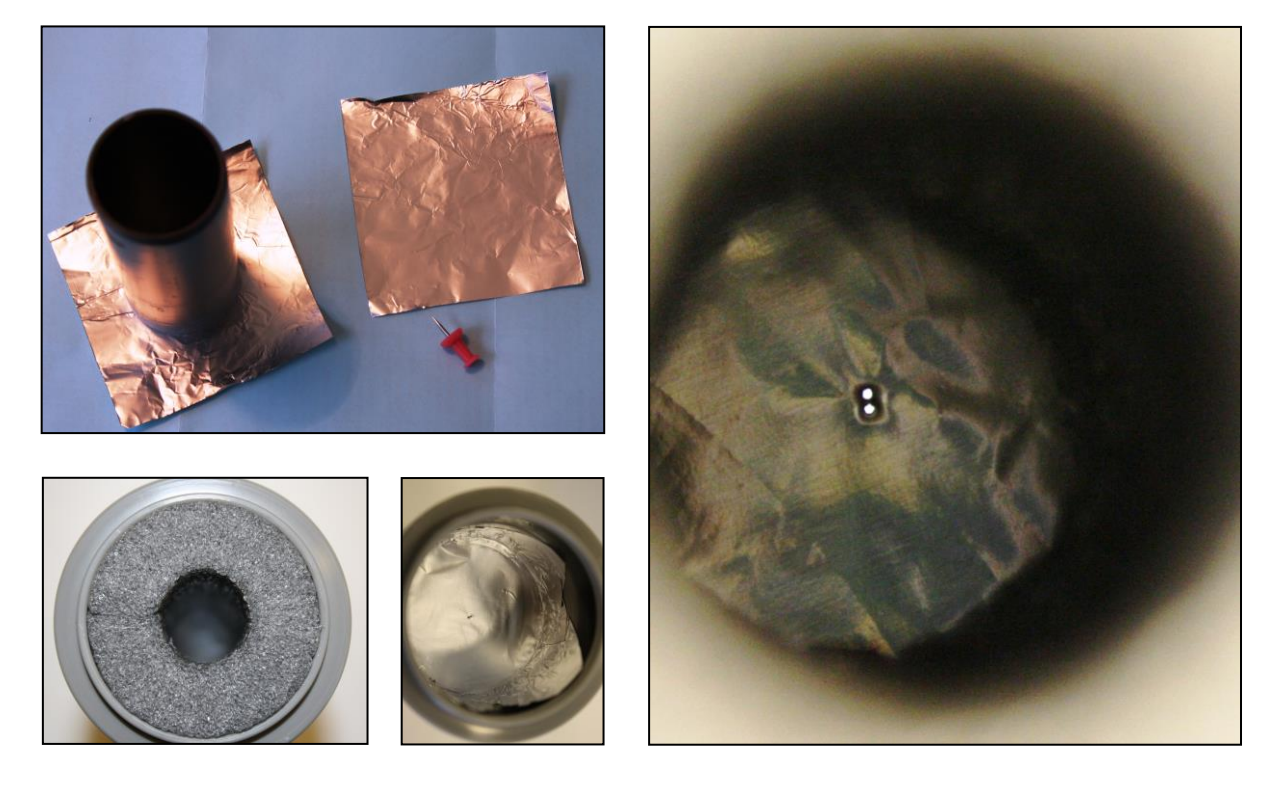

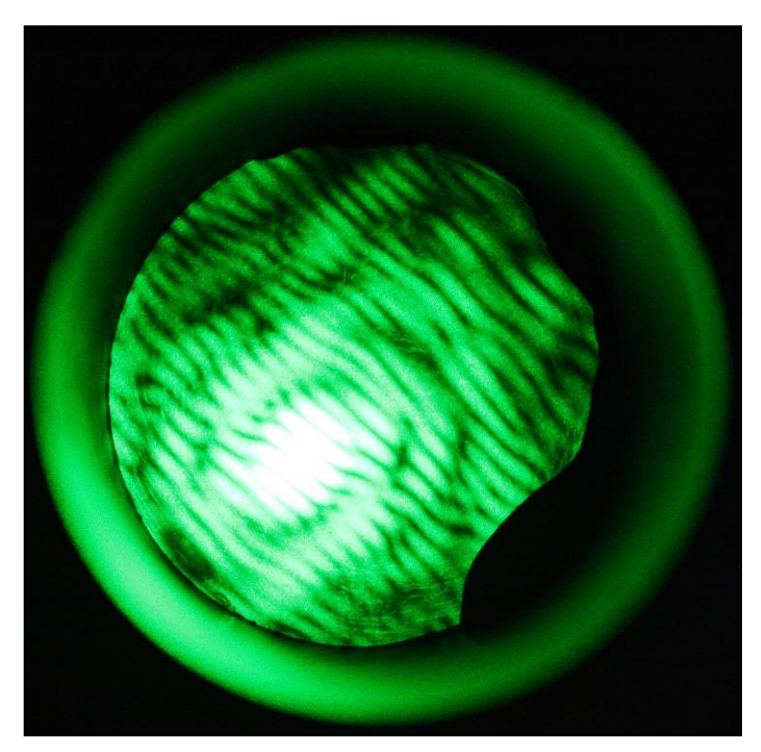

Das Ergebnis überrascht vielleicht einige. Das "einhüllende" Bild zeigt die schon bei der einfachen Lochblende festgestellte Ringstruktur mit zentralem Airy-Scheibchen. Das Ergebnis wird also auch durch die Größe des Einzellochs beeinflusst. Insbesondere, weil die dabei verwendete Folie nicht so dick war, hatten die schnell gestochenen Lochblenden größere Abweichungen von der Kreisform, was sich in den Beugungsbildern durch Unregelmäßigkeiten in der Ringstruktur zeigt. Das zentralsymmetrische Beugungsmuster wird durch ein Interferenzstreifenmuster überlagert, dessen Lage mit der Lage der Verbindungslinie

Die im Abstand *f* von der Doppellochblende gemessenen Abstände der Interferenzstreifen *x* hängen vom Lochabstand *d* und von der Wellenlänge *λ* des Laserlichts ab. Es gilt:

$$
x = f \cdot \frac{\lambda}{d}.
$$

der Löcher korrespondiert (senkrecht

zueinander).

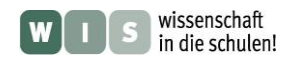

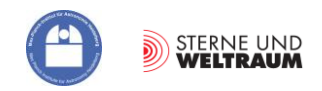

# **Auswertung des Experiments**

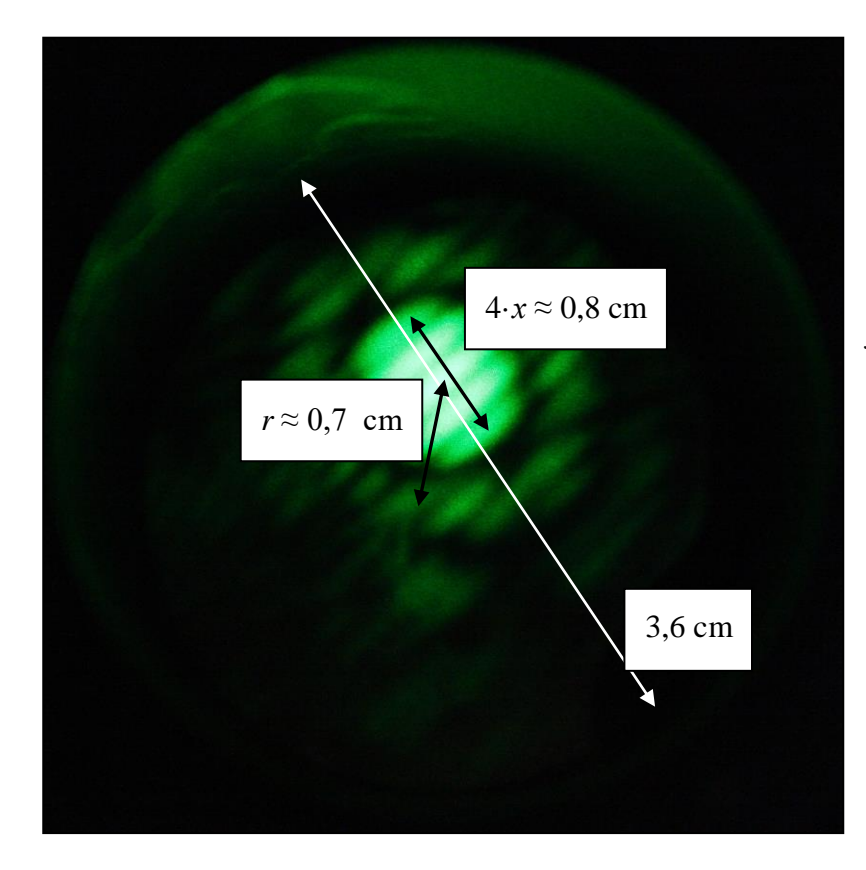

Aus den in den Bildern gezeigten Interferenzstreifenmustern kann durch Ausmessen des Streifenabstands *x* nachträglich der Lochabstand *d* ermittelt werden:

$$
x = f \cdot \frac{\lambda}{d} \quad \to \quad d = f \cdot \frac{\lambda}{x}
$$

*f* bezeichnet den Abstand der Doppellochblende zum Schirm. Aus dem Beugungsmuster kann durch Ausmessen des Abstands *r* zwischen dem Airy-Scheibchenmaximum und z. B. dem ersten Ringmaximum auch der Durchmesser *D* der gestochenen Löcher bestimmt werden:

$$
r = k \cdot f \cdot \frac{\lambda}{D} \rightarrow D = k \cdot f \cdot \frac{\lambda}{r}.
$$

Für den Abstand zwischen Airy-Scheibchenmaximum und erstem Ringmaximum ist  $k =$ 1,63.

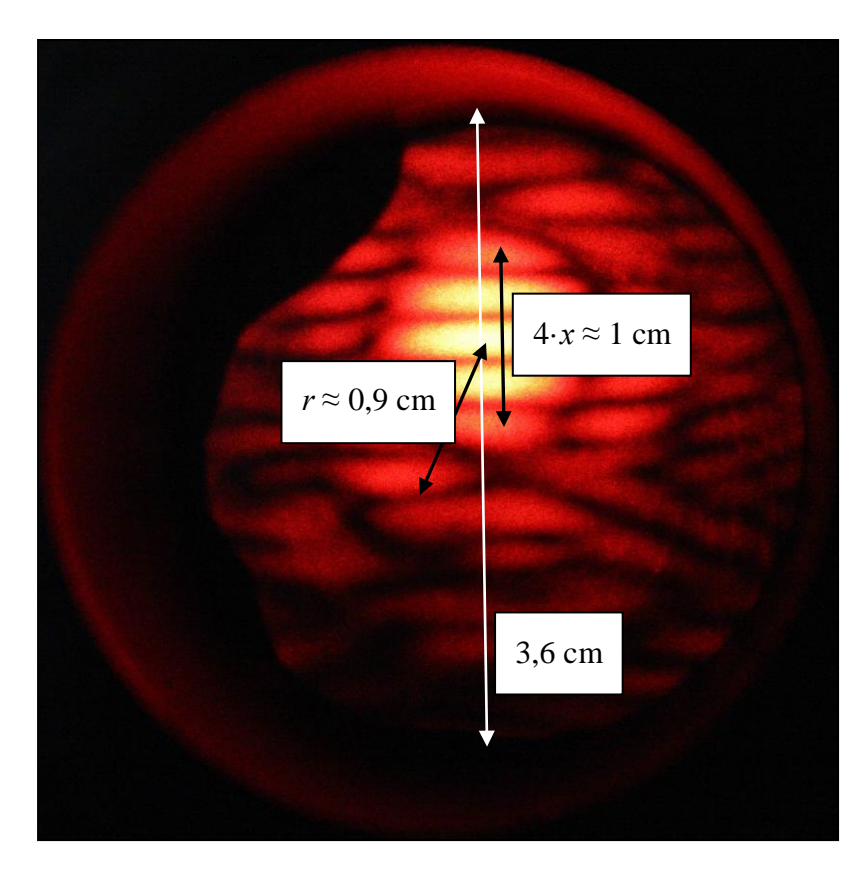

**Grüner Laser:**  $D \approx 0,26$  mm. , 7 mm  $D = 1,63 \cdot 2,1 \text{ m} \cdot \frac{0,532 \cdot 10^{-3} \text{ mm}}{7}$  $d \approx 0,6$  mm. , 2 mm  $d = 2.1 \text{ m} \cdot \frac{0.532 \cdot 10^{-3} \text{ mm}}{2}$  $\lambda = 532$  nm

# **Roter Laser:**  $D \approx 0,25$  mm. 9 mm  $D = 1,63 \cdot 2,1 \text{ m} \cdot \frac{0,65 \cdot 10^{-3} \text{ mm}}{0,65 \cdot 10^{3} \text{ mm}}$  $d \approx 0,6$  mm. , 2,5 mm  $d = 2.1 \text{ m} \cdot \frac{0.65 \cdot 10^{-3} \text{ mm}}{2.5 \cdot 10^{-3} \text{ mm}}$  $\lambda = 650$  nm,

Der kleine Unterschied zwischen den Ergebnissen von *D*  liegt an der Messungenauigkeit von  $r$  und  $f$ .

,

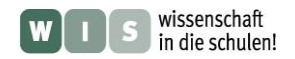

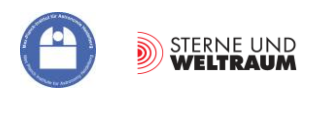

# **Interferenz und Kohärenz**

Auch wenn Interferenz im Lichte einer Taschenlampe oder eines Sterns ständig passiert - wir können sie nicht beobachten, weil die Überlagerungen nicht systematisch, sondern zufällig in Raum und Zeit erfolgen. Erst wenn sich zwei Wellenzüge bzw. Wellenpakete (Begriffsklärung folgt) bei immer gleicher Phasendifferenz an einem Ort treffen, entsteht ein stabiles Interferenzmuster.

# **Wellenentstehung und Wellenpakete**

Um das Phänomen der Interferenz besser zu verstehen und diese bewusst herbeiführen zu können, ist es nötig, einen kleinen Einblick in die Erzeugung elektromagnetischer Wellen bei Sternen (und Glühlampen und LEDs und …) zu betrachten.

Dazu muss ein physikalischer Zusammenhang wachgerufen werden, welcher besagt, dass eine beschleunigt bewegte Ladung eine elektromagnetische Welle abstrahlt, wobei die Wellenlänge (oder Frequenz) vom Betrag der Beschleunigung und von der Ladungsmenge abhängt. Im Physikunterricht lernt man zumindest die Dipolantenne kennen, in der die Elektronen zwischen den Dipolenden hin und her fließen und beim Beschleunigen senkrecht zur Flussrichtung abstrahlen.

Aber woher kommen die Ladungen, die beschleunigt werden können? Diese finden wir in den Elektronen, welche in Atomverbänden (in Festkörpern und Flüssigkeiten) eine größere Beweglichkeit als die Atomkerne besitzen und entsprechend schwingen können und dabei Energie aufnehmen oder abgeben (anders als in der Elektronenhülle eines einzelnen Atoms, wo dies nur diskret möglich ist). Um falsche Vorstellungen zu vermeiden, muss hier erwähnt werden, dass die Energie zwar bei jeder Frequenz *f* ausgetauscht werden kann, dies aber nur portionsweise (in "Happen" der Größe **h∙***f,* wobei **h** das Plancksche Wirkungsquantum ist) vor sich geht. Natürliche elektromagnetische Strahlung (Entstehung spontan, d. h. ..nicht aufeinander eingestimmt" wie bei Laserstrahlung) entsteht also durch schwingende Elektronenbewegung. Diese Schwingung erfolgt gedämpft, so dass keine ununterbrochene Welle (wie beim Laser), sondern nur ein **Wellenzug** oder **Wellenpaket** abgegeben wird. Das folgende **Freihandexperiment** (Abbildung 9) zeigt dies in Analogie.

<span id="page-22-0"></span>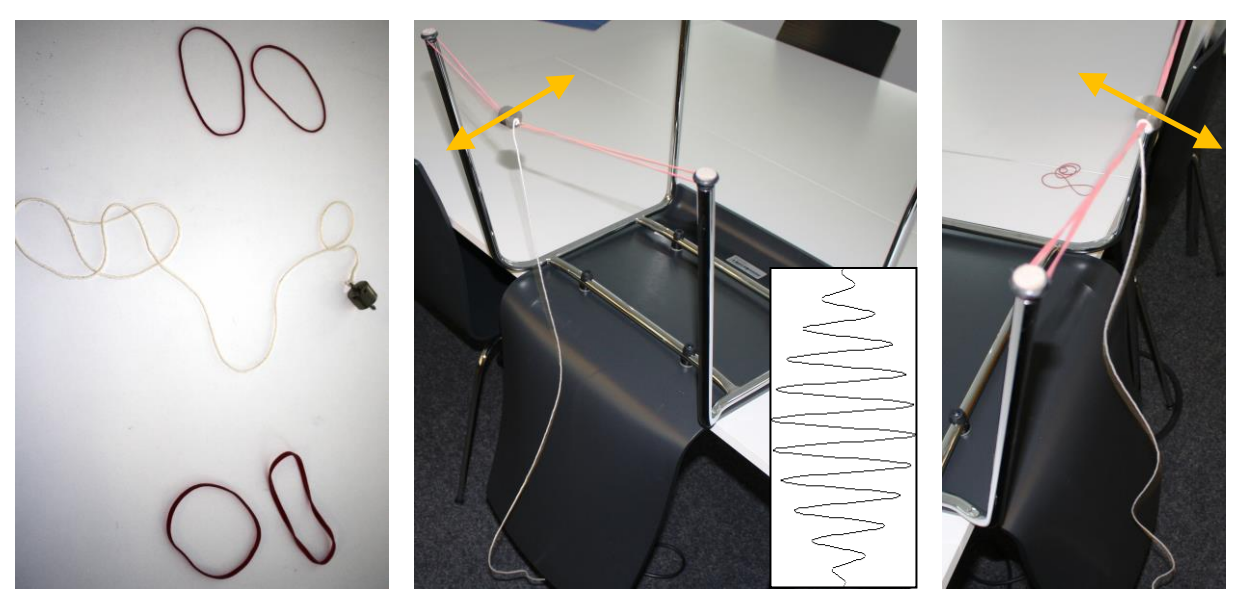

**Abbildung 9: Freihand-Analogieexperiment zur Demonstration der Entstehung begrenzter Wellenzüge (Wellenpakete) bei der spontanen (natürlichen) Emission elektromagnetischer Strahlung. Links: Als Hilfsmittel werden zwei Paare unterschiedlicher Gummiringe und ein Massestück mit zwei Ösen, an dem ein Faden befestigt ist, benötigt. Mitte: Für das Experiment wird das Massestück mit zwei identischen Gummiringen verbunden und als Sch winger z. B. zwischen zwei Stuhlbeine gespannt. Das Massestück repräsentiert das Elektron, die Gummiringe veranschaulichen die Bindung des Elektrons an die Protonen. Verschieden starke Gummis stehen für verschieden starke Bindung. Bei der Schwingung verliert das Elektron Energie durch Abstrahlung einer elektromagnetischen Welle, was im Experiment als Welle im angehängten Faden ersichtlich wird. Das eingeschobene Bild zeigt die Idealisierung eines Wellenpakets bzw. Wellenzugs. Rechts: Die unterschiedliche Spannkraft der Gummiringe ermöglicht die Demonstration von Wellenzügen anderer Wellenlänge. Insbesondere kann man auch verdeutlichen, dass die Länge der Wellenzüge mit der Stärke der Dämpfung (andere Dämpfungszeit) zusammenhängt.**

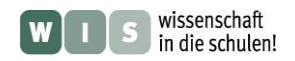

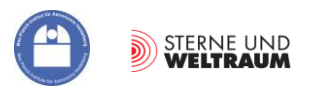

# <span id="page-23-0"></span>**Zeitliche Kohärenz**

Wegen der Spontanität der Strahlung der Atome einer Lichtquelle (außer bei Lasern), kann man zwischen den von ihnen abgestrahlten Wellenzügen keine stabile Phasendifferenz erwarten, die zu einem stabilen Interferenzmuster führt (Interferenzen gibt es wohl). Um trotzdem Interferenzmuster zu erhalten, muss man also die Wellenzüge eines einzelnen Atoms (Punktquelle) betrachten und diese aufteilen, um sie mit sich selbst zu überlagern. Dies haben wir bei den Arbeitsblättern zur Interferenz bei Doppellochblenden ja schon "unbewusst" so gemacht.

Das Problem der Konstanz der Phasendifferenzen ist damit gelöst. Wegen der endlichen Länge der Wellenzüge bleibt aber noch das Problem "des sich Treffens" der aufgeteilten Wellenzüge bzw. der regelmäßigen (zeitlich kohärenten) Wellenzuganteile. Dieses ist nur möglich innerhalb einer Zeitspanne  $\tau$ , die man Kohärenzzeit nennt. Die Kohärenzzeit entspricht der Zeit der Abstrahlung durch das Atom. In dieser Zeit wird ein Wellenzug der Länge *l* (die **Kohärenzlänge**) ausgesendet. Es gilt demnach (im Vakuum):  $l = c \cdot \tau$ .

Es sei noch erwähnt, dass sich ein Wellenzug aus monochromatischen Wellen verschiedener Wellenlänge  $\lambda$  zusammensetzt. Das Wellenlängenintervall  $\Delta \lambda$  enthält die Wellenlängen, die den Großteil der Intensität beisteuern (genauer siehe: Halbwertsbreite oder natürliche Linienbreite). Die Intervallbreite hängt davon ab, wie lange die Abstrahlung dauert, bzw., wie schnell die Dämpfung erfolgt. Es gilt:

$$
\Delta \lambda = \frac{\lambda^2}{l} = \frac{\lambda^2}{c \cdot \tau}.
$$

Der Formalismus offenbart, dass die zeitliche Kohärenz (in Form der Kohärenzzeit  $\tau$  bzw. der Kohärenzlänge *l*) umso größer ist, je kleiner  $\Delta \lambda$  ist. Für monochromatische Strahlung ergäbe sich ein unendlich langer Wellenzug.

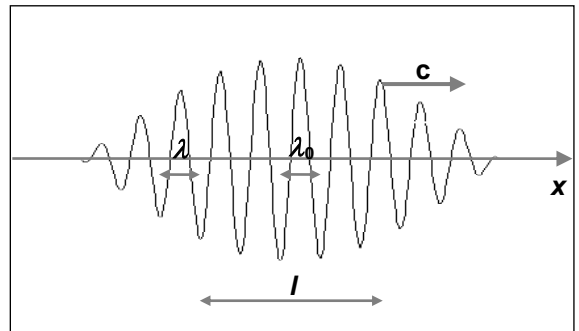

Es sei auch erwähnt, dass die Vorstellung vereinzelt

abgestrahlter Wellenzüge zwar plausibel, aber doch stark vereinfacht ist. Besser ist die Vorstellung von einer aus der Summe vieler Wellenzüge resultierenden Welle, die aber nicht phasenstabil ist, sondern nach gewissen Längen (Kohärenzlänge) Phasensprünge aufweist.

# Aufgabe "Zeitliche Kohärenz verschiedener ,Lichtsorten"

Bestimme die Kohärenzlängen und die jeweilige Anzahl der Wellenlängen, die diese Kohärenzlängen ausfüllen, für verschiedene "Sorten" grünen Lichts:

- **a.** für eine superlumineszente LED (SLED) bei  $\lambda = 565$  nm und  $\Delta \lambda = 50$  nm,
- **b.** für die Spektrallinie einer Quecksilber-Spektrallampe ( $\lambda = 546,01$  nm) mit der natürlichen Linienbreite ∆ $\lambda$  von 2⋅10<sup>-11</sup> m (Warum erscheint die Strahlung der Hg-Röhre im Bild eigentlich bläulich und nicht grün?),
- **c.** für Laserstrahlung ( $\lambda = 532$  nm, Halbwertsbreite  $\Delta \lambda = 5.7 \cdot 10^{-13}$  m) von DPSS-Lasermodulen (DPSS steht für "diode pumped solid state", was bedeutet, dass es sich um einen mit der Strahlung von Diodenlasern gepumpten Festkörperlaser handelt).

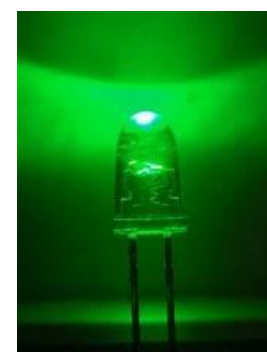

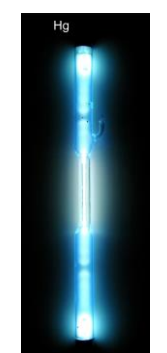

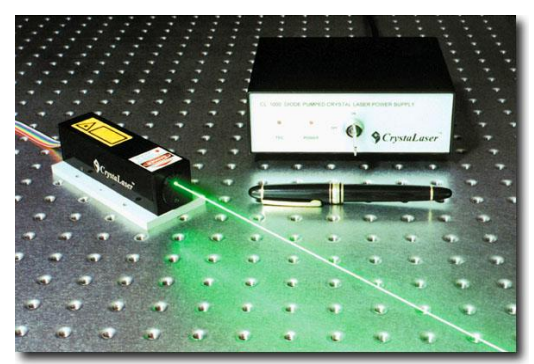

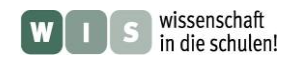

<span id="page-24-0"></span>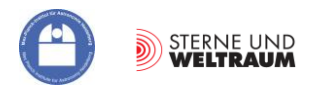

# **Selbst Wellenpakete "schnüren" mit EXCEL - Überlagerung von Sinuswellen**

Das Verständnis der Auslegung von Wellenpaketen als "Mischungen" von Wellen verschiedener Länge, Amplitude und Phasenlage, die in ihrer Summe ein Paket ergeben, lässt sich durch **eigenes Tun** entwickeln, wobei die Informatikkenntnisse hilfreich sind. Im folgenden Beispiel kam **EXCEL** zum Einsatz.

Es überrascht, zu erleben, dass man (beinahe) jede mögliche Kurve (jeden Funktionsverlauf) durch eine Summe (oder ein Integral) von periodischen harmonischen Schwingungen erzeugen kann:

 $y_{\text{Summe}} = y_1 + y_2 + y_3 + y_4 + y_5 = A_0 + A_1 \cdot \sin(C/\lambda_1 \cdot t + \varphi_1) + A_2 \cdot \sin(C/\lambda_2 \cdot t + \varphi_2) + ... + A_n \cdot \sin(C/\lambda_n \cdot t + \varphi_n)$ Man nennt dies **Fourier-Synthese** (der französische Mathematiker Fourier legte 1822 die Grundlagen). Es geht auch umgekehrt: Die **Fourier-Analyse** liefert das Wellenlängenspektrum (oder Frequenz-spektrum) für eine Funktion. Der Vorgang der Überführung (Transformation) wird Fourier-Transfor-mation genannt.

Die **Fourier-Transformation** ist auch für die Interferometrie von grundlegender Bedeutung.

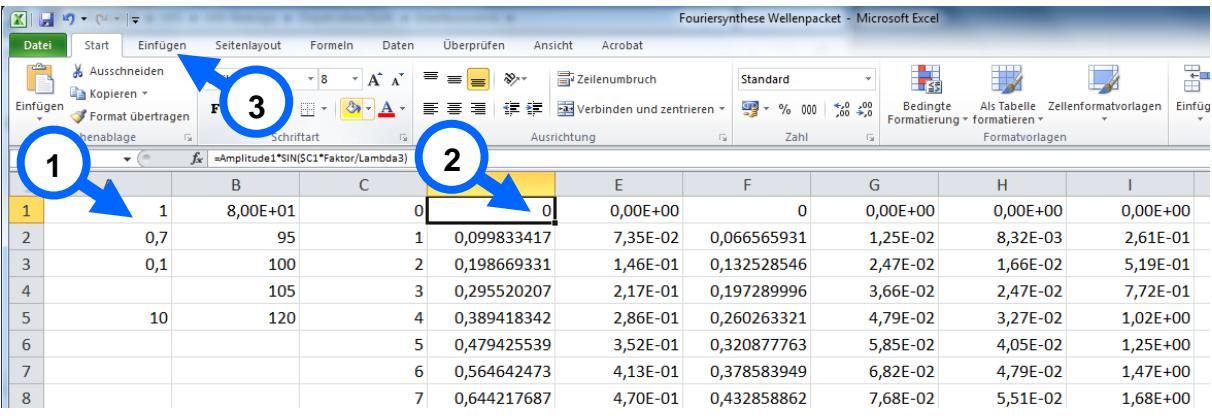

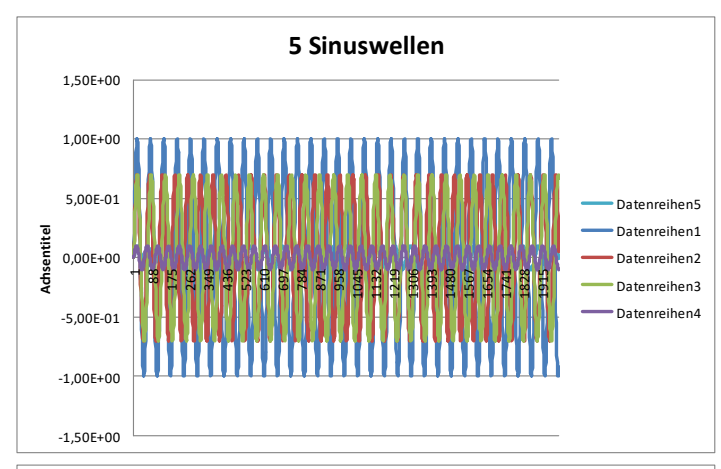

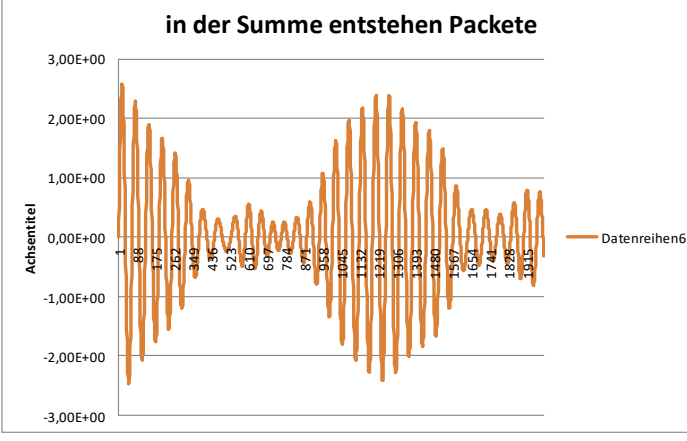

**Abbildung 10: Selbst Wellenpakete schnüren. Mit Hilfe von EXCEL wurden 5 Sinuswellen verschiedener Wellenlänge und Amplitude (Phasenlage blieb gleich) überlagert.**

**Für bestimmte Intervalle werden Wellenpakete ersichtlich. Nimmt man mehr und mehr Sinuswellen hinzu, so kann man (in einem vorgegebenen Wellenlängenbereich) für unendlich viele erreichen, dass nur noch ein Wellenpaket erscheint.**

**Schritte zur Umsetzung mit EXCEL:**

 **Variablenvergabe: 1**

**Mittels <Strg><F3> werden den Feldern A1-A3, A5 und B1-B5 die Variablen** *Amplitude1- Amplitude3***,** *Faktor* **und** *Lambda1-Lambda5* **zugewiesen.**

 **Formeln eingeben und anwenden: 2 Spalte C wird der Laufparameter** *n* **(siehe Formeln unten) zugewiesen. Den Spalten D bis H werden die 5 verschiedenen Sinuswellen zugewiesen. In Spalte I wird die Summe berechnet**

 **Grafik ausgeben: 3 [Einfügen], [Linie]**

**Zum Einsatz kamen folgende 5 Funktionen:** Spalte C:  $n = 1...2000$ :

Spalte D:  $y_1 = Amplitude1 \cdot \sin(n \cdot Faktor / Lambda1),$ 

- Spalte E:  $y_2 = Amplitude2 \cdot \sin(n \cdot Faktor / Lambda2)$ ,
- Spalte F:  $y_3 = Amplitude2 \cdot \sin(n \cdot Faktor/Lambda3)$ ,
- Spalte G:  $y_4 = Amplitude3 \cdot \sin(n \cdot Faktor / Lambda4),$

Spalte H:  $y_5 = Amplitude3 \cdot \sin(n \cdot Faktor / Lambda5)$ ,

Spalte I:  $y_{\text{summe}} = y_1 + y_2 + y_3 + y_4 + y_5$ .

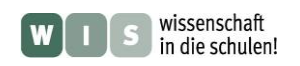

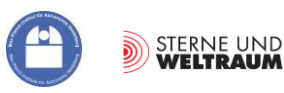

# **ARBEITSBLATT 4: Ausbreitung und Interferenz (Doppellochblende) eines Wellenzugs**

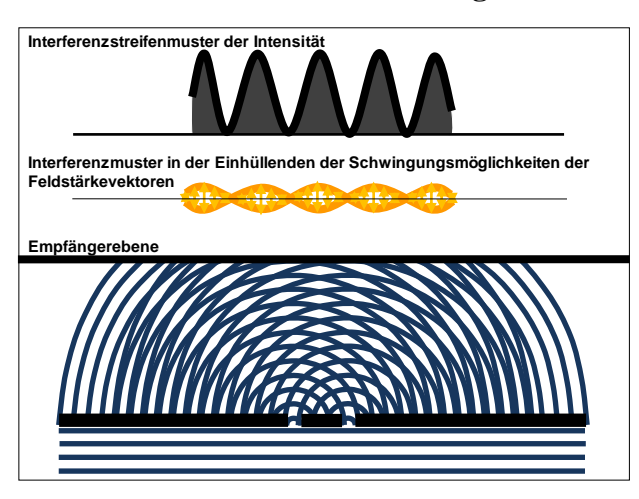

Links wird noch einmal die Ausbreitung der unendlich langen, phasenstabilen, monochromatischen Welle kurz vor und nach der Doppellochblende bis hin zur Empfängerebene gezeigt. Dort werden die überall im Wellenfeld stattfindenden Schwingungen der Feldstärkevektoren betrachtet. Dies wird gedanklich über einen längeren Zeitraum hinweg gemacht. Es zeigt sich, dass die resultierenden Schwingungen nach Überlagerung der beiden Elementarwellen innerhalb der dargestellten Ausschläge erfolgen, die von Null bis zu den gezeigten Maximalwerten reichen. Dazwischen gibt es Stellen völliger Auslöschung.

# **Fülle die Lücken im Text!**

Die folgenden fünf Bilder zeigen fünf aufeinander folgende Momentaufnahmen in der Ausbreitung eines Wellenzugs (keine unendlich lange Welle mehr). Die Länge des Wellenzugs zwischen erster und letzter Wellenfront beträgt hier Wellenlängen.

In großer Entfernung von der Punktquelle kommen an der Doppellochblende Wellen parallel bei der Blende an. An den Blendenöffnungen bilden sich Elementary wellen. Diese bewegen sich auf den Schirm zu und  $\frac{1}{\sqrt{1-\frac{1}{\sqrt{1-\frac{1}{\sqrt{$ Auf dem Schirm entsteht ein Interferenzmuster, welches in der Mitte so ausfällt, wie beim unendlich langen Wellenzug, zum Rand hin aber an Kontrast verliert. (Im Bild ganz unten werden die maximal möglichen **Amelie** der resultierenden Schwingungen gezeigt.) Dieser Kontrastverlust entsteht dadurch, dass es Zeiträume gibt, in denen der Schirm von jeweils nur einem Wellenzug getroffen wird. An den Stellen, wo im Falle der unendlich langen Welle Auslöschung vorkommt, entsteht diese nun nur noch zeitweise oder gar nicht mehr. Der  $\blacksquare$  verlust wird umso stärker, je die sich überlagernden Wellenzugabschnitte sind.

Treffen die ebenen Wellenzüge nicht mehr **parallel Schräg auf die Doppellochblende,** so reduziert sich die Möglichkeit zur Interferenz in Abhängigkeit vom Auftreffwinkel noch weiter und der Kontrast wird geringer. Wird der Winkel zu groß, ist keine  $\begin{array}{ccc} \hline \end{array}$  mehr möglich.

Es muss daran erinnert werden, dass die Vorstellung von den vereinzelten Wellenzügen eine starke Vereinfachung darstellt. Die isolierte Betrachtung eines Wellenzugs ermöglicht eine

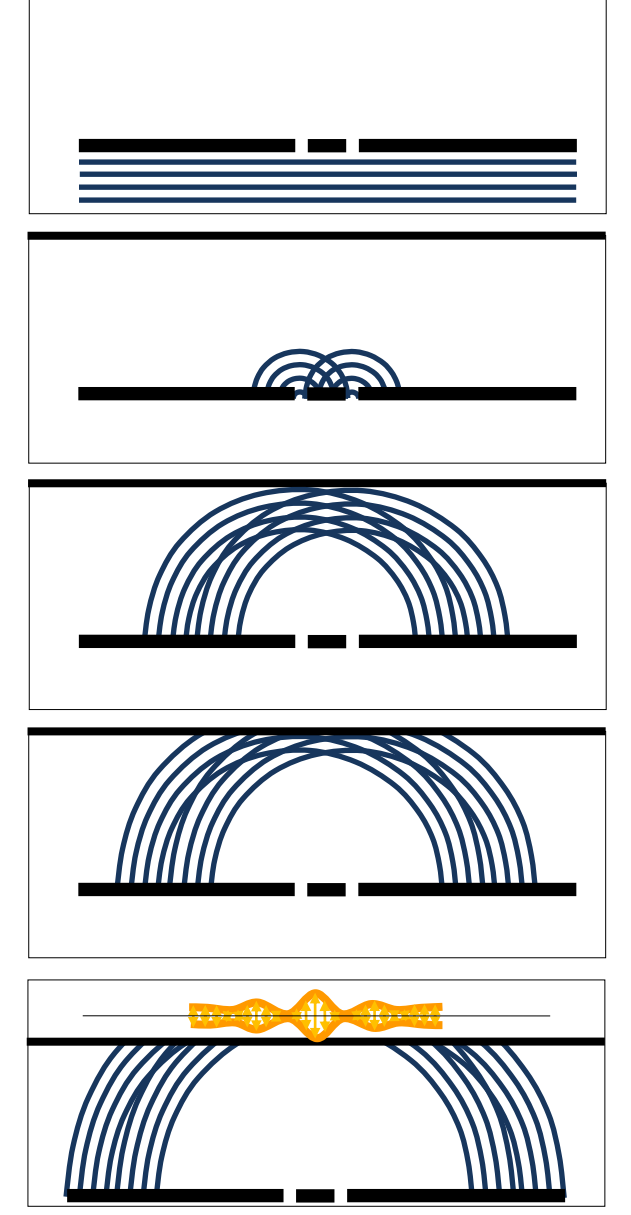

elementare Erfassung und kann als Vorbetrachtung zu Arbeitsblatt 5 verstanden werden.

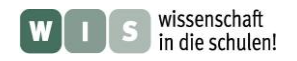

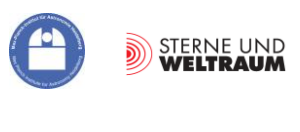

# **Aufgabe "Zeitliche Kohärenz für die ALMA-Teleskope"**

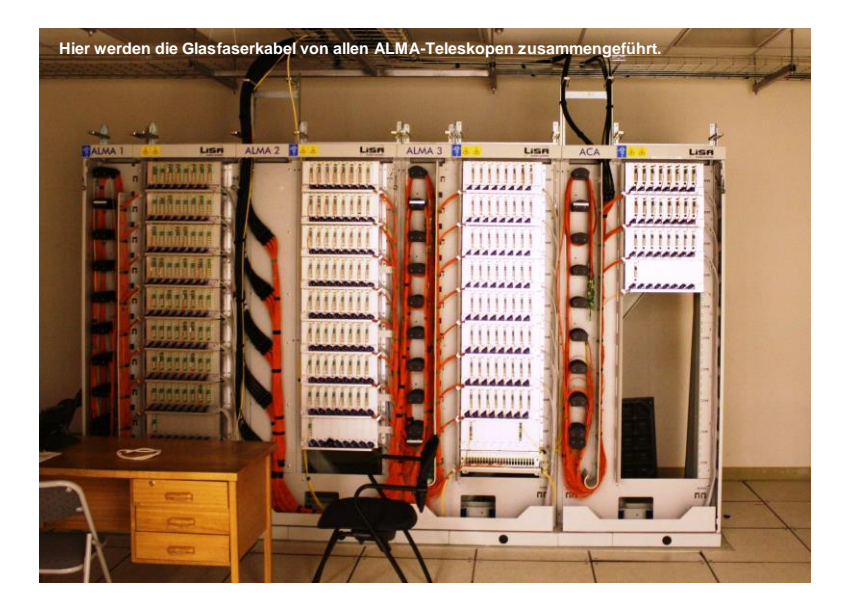

Die von den einzelnen ALMA-Teleskopen empfangenen Signale werden mit Hilfe von Lichtleitkabeln (Glasfaserkabeln) zu einem Supercomputer weitergeleitet. Bevor dieser seine Arbeit aufnehmen kann, gilt es, die zeitliche Kohärenz wiederherzustellen.

# **Erläutere diese Aussage!**

Gehe dazu auf das Bild unten und das dort aufgeführte "Zahlenbeispiel" ein. Welche Rolle spielen die Lichtleitkabel?

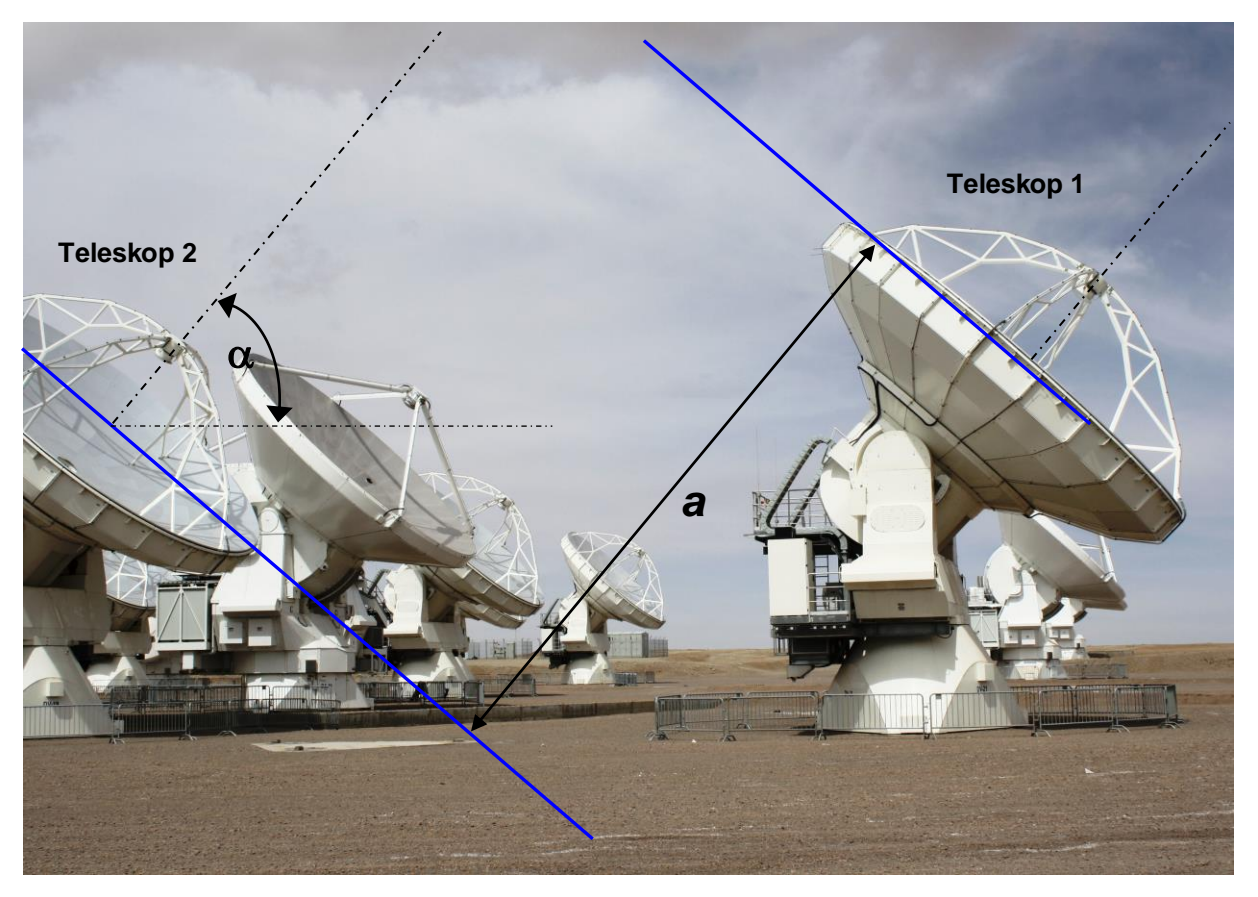

Die Teleskope 1 und 2 stehen im dargestellten Fall in x-Richtung (Längskante des Bildes) und haben einen von 25 m zueinander.

Für eine konkrete Erläuterung muss die Länge von *a* berechnet. Dazu ist zunächst der Anstellwinkel  $\alpha$ der Teleskope (Höhenwinkel des Objekts) im Bild selbst auszumessen.

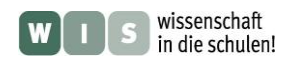

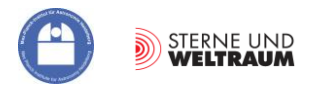

# **ARBEITSBLATT 5: Interferenz (Doppellochblende) von Wellen mit Phasensprüngen und verschiedenen Wellenlängen**

Betrachten wir den Glühfaden einer Lampe. In Anbetracht der ungeheuren Vielzahl schwingungsfähiger Elektronen in diesem Faden (siehe zuvor: "Wellenentstehung und Wellenpakete") scheint die

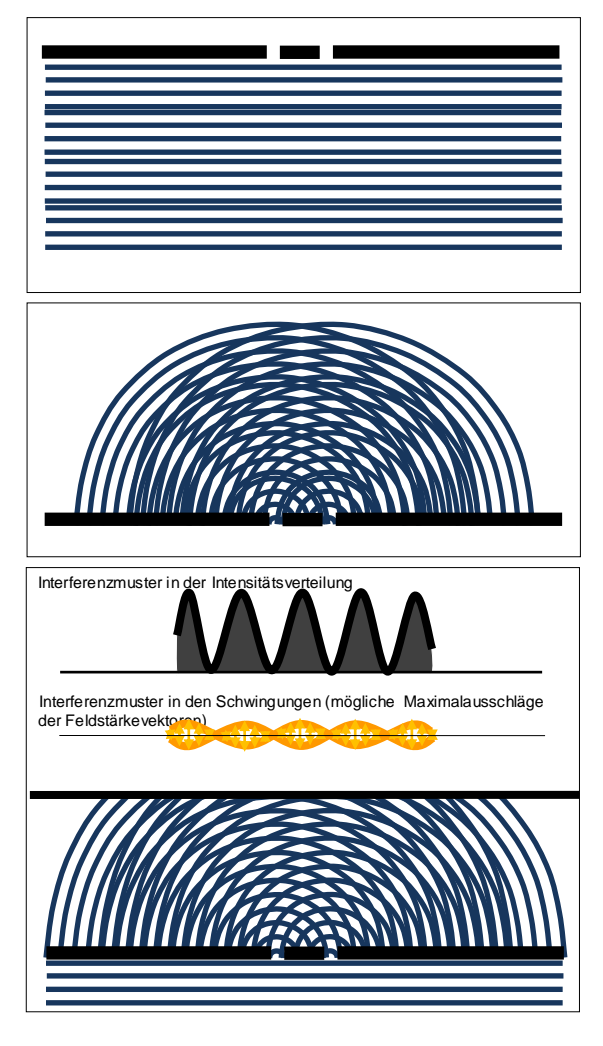

Idee von nur sporadisch ausgestrahlten Wellenzügen (siehe Arbeitsblatt 4) zu einfach. Besser ist die Vorstellung einer sich aus der Summe vieler Wellenzüge ergebenden Welle, die aber nicht phasenstabil ist, sondern nach gewissen Längen (Kohärenzlänge) Phasensprünge aufweist.

Im Bild oben wird eine ebene Welle, die aus verschiedenen zueinander phasenverschobenen "Teilwellen" besteht, mit Hilfe des Folienmodells dargestellt

**1.)** Um wie viele phasenstabile Teilwellen handelt es sich im Bild?

Nach Beugung an der Doppellochblende überlagern sich die entstehenden Elementarwellen (mittiges Bild). Auf den ersten Blick fällt auf, dass das dabei entstehende Muster (welches sich ja als Interferenzmuster interpretieren lässt) im Vergleich zum Muster der phasenstabilen Welle (Bild ganz unten) recht ungeordnet aussieht. Zumindest in den Bereichen der Phasenwechsel kommt es zu Verschiebungen im radialen Muster.

Wenn man bei der Bildanalyse die zeitliche Entwicklung einbezieht, d. h. das Zulaufen der Wellenfronten auf einem Beobachtungsschirm, dann zeigt sich, dass die Maxima und Minima des Interferenzmusters etwas "verschwimmen".

**2.)** Was kannst du aus dem mittigen Bild über den Kontrast des entstehenden Interferenzmusters bei einer Welle mit Phasensprüngen vorhersagen?

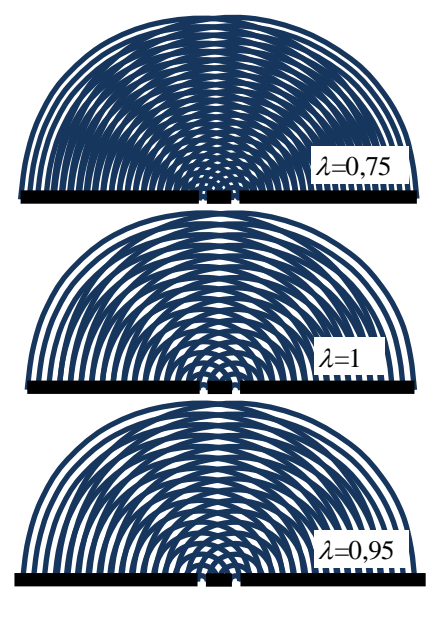

Wie schon im Experiment zuvor bemerkt, hängt der Ort der Maxima und Minima im Interferenzmuster auch von der Wellenlänge ab.

Dies lässt sich auf einfache Weise auch mit dem Folienmodell plausibel machen. Im Bild links wird dies für drei verschiedene Wellenlängen (Abstand zwischen den Wellenfronten) gezeigt.

Es wird absehbar (und demonstrierbar), dass die Überlagerung der jeweiligen Interferenzmuster, je nach der Unterschiedlichkeit der gleichzeitig beobachteten Wellenlängen, zur Verminderung

des Kontrasts bis hin zur seiner völligen Aufhebung führt (siehe Bild rechts).

**3.)** Welche Anforderung ergibt sich aus der

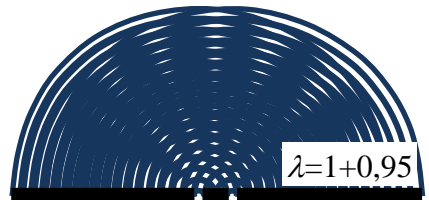

Wellenlängenabhängigkeit der Lage der Interferenzstreifen an die interferometrische Beobachtungstechnik?

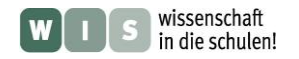

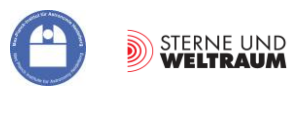

# <span id="page-28-0"></span>**Räumliche Kohärenz**

Bei der **zeitlichen Kohärenz** schauten wir e**ntlang der Ausbreitungsrichtung der Welle**, also in die **zeitliche Dimension**. Es wurde nur das Licht einer Punktquelle betrachtet, weil diese Idee es uns ermöglicht, Wellenzüge zu erwarten, d. h. vorhersagbare Abfolgen von nach gleichen Zeiten eintreffenden Wellenfronten, die wir für ein stabiles Interferenzmuster brauchen.

Wenn wir **Punkte entlang einer Wellenfront** bzw. auf einer Wellenfläche hinsichtlich ihrer Phasenverschiebung zueinander vergleichen, dann bestimmen wir die **räumliche Kohärenz** dieser Welle.

Bisher sind wir davon ausgegangen, dass die Wellenzüge die Doppellochblende des Interferometers in großer Entfernung als ebene Wellenzüge erreichen. Wird die Ausbreitung der Wellenzüge gestört (z. B. beim Durchlaufen von Dichteschwankungen in der Erdatmosphäre), so werden die Wellenfronten "verbogen" und kommen nicht mehr in der vorhersagbaren Phasenlage zur Interferenz.

Um Interferometrie mit Erfolg zu betreiben, müssen wir wissen, innerhalb welcher Breite der ankommenden Wellenfronten bzw. welcher Fläche der ankommenden Wellenflächen diese nur soweit verbogen sind, dass sie noch zu halbwegs stabilen Interferenzerscheinungen führen können (Kohärenzgebiet, siehe Abb. 11).

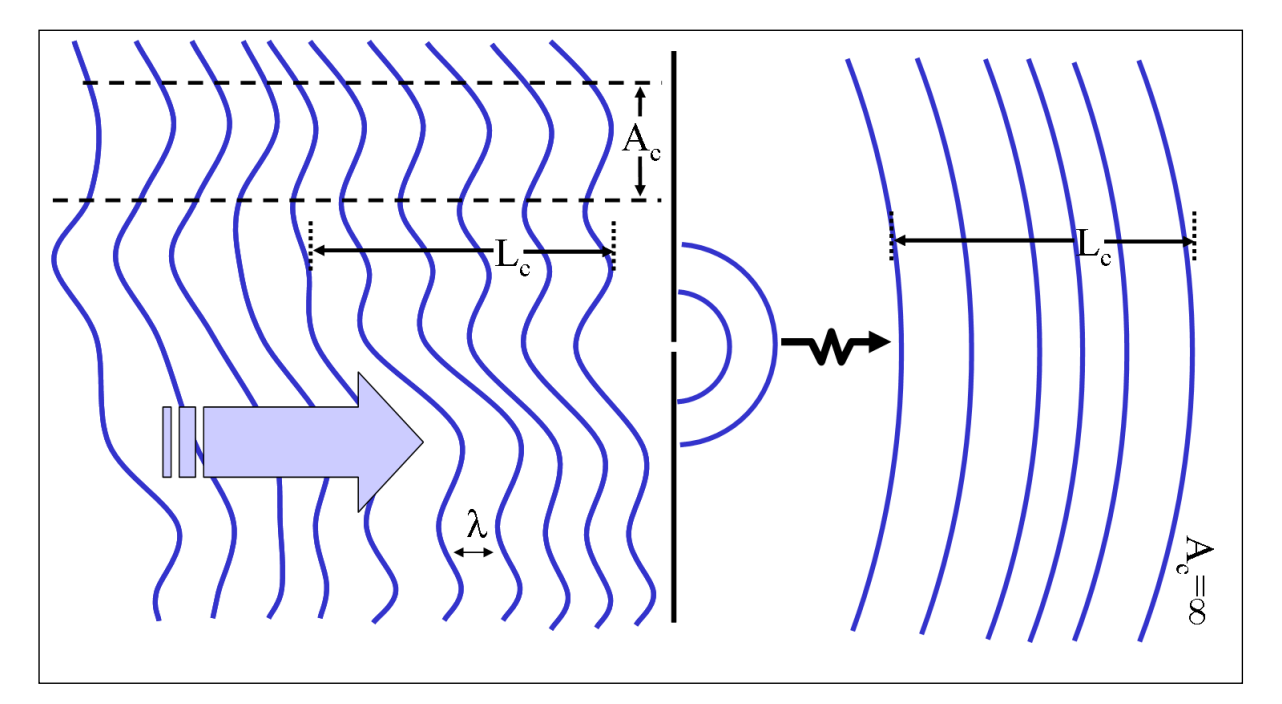

**Abbildung 11 Links im Bild zu sehen sind Wellenfronten, die beim Beobachter (an der Lochblende) "verbogen" und nicht immer in gleichen Abständen eintreffen. Die Länge, auf der die Abstände etwa gleichbleiben, nennt man Kohärenzlänge (hier LC). Die Wellenfläche, die trotz ihrer Verbiegung (gerade) noch Interferenz ermöglicht, nennt man Kohärenzfläche (hier AC, nur in einer Dimension zu sehen).**

**Um die räumliche Kohärenz einer Welle zu verbessern (AC wird größer), kann man diese, wie gezeigt, durch Beugung**  an einer Lochblende "erneuern", wobei jedoch viel Strahlungsenergie verloren geht.

**©: J S Lundeen at the English language Wikipedia, CC BY-SA 3.0, [https://commons.wikimedia.org/w/index.php?](https://commons.wikimedia.org/w/index.php?%20curid=12660896)  [curid=12660896.](https://commons.wikimedia.org/w/index.php?%20curid=12660896)** 

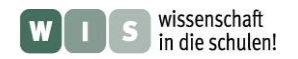

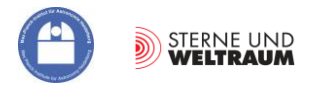

#### **Verringerung und Verlust der räumlichen Kohärenz bei ausgedehnten Quellen**

Hat man es mit mehreren Punktquellen (in Abb. 12 zwei Punktquellen) oder einer flächigen Quelle (in Abb. 12 sehr viele gedachte Punktquellen bzw. Punktquellenlinien) zu tun, so erzeugt jede Punktquelle nach einer Doppellochblende ihr Interferenzstreifenmuster unabhängig von der Nachbarpunktquelle. Die Muster entstehen entsprechend ihres Winkelabstands  $\rho$  an um den Abstand  $r$  verschobenen Positionen in der im Abstand *f* von der Doppellochblende befindlichen Beobachtungsebene: tan *= r / f*. Die **inkohärente Überlagerung** der zueinander verschobenen Interferenzmuster erzeugt ein resultierendes Interferenzmuster mit **verringertem Kontrast** (die Dunkelgebiete werden weiter "aufgefüllt").

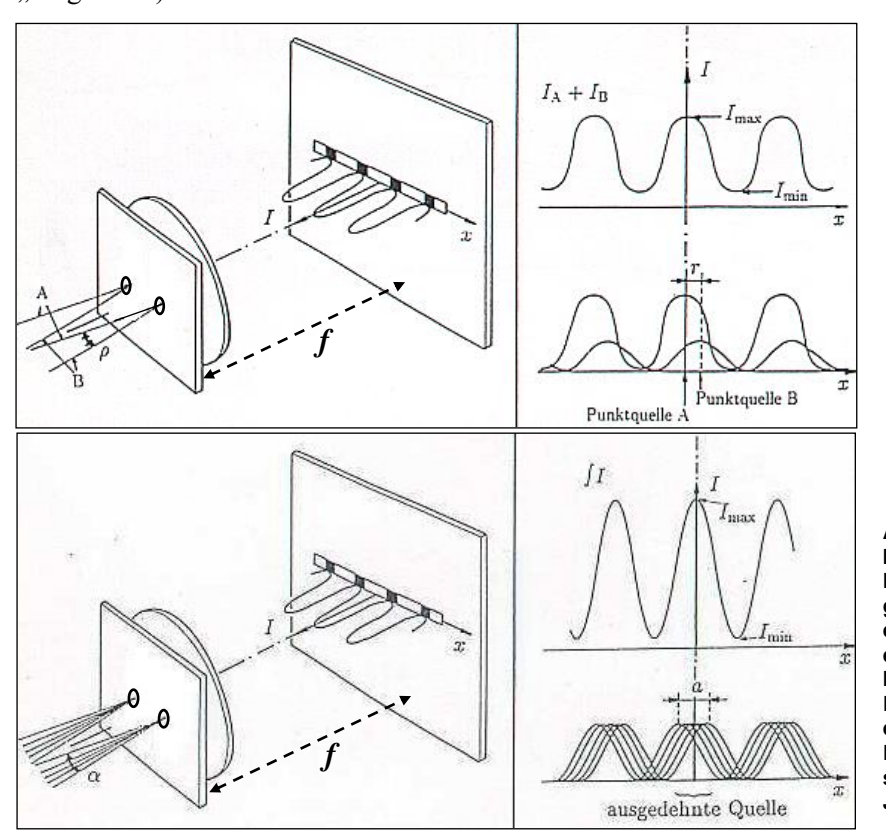

**Abbildung 12: Die einzelnen Interferenzstreifenmuster eines Doppelsterns (oben) oder der gedachten, inkohärent strahlenden Punktquellen einer ausgedehnten Quelle (unten) überlagern sich und ergeben ein im Kontrast reduziertes resultierendes Streifenmuster. (Bildquelle: Kompendium für das Astronomische Praktikum, Uni-Sternwarte Jena, 2002)**

Für eine kreisrunde inkohärente Flächenquelle der Winkelausdehnung  $\alpha$  verschwindet der Kontrast bei Beobachtung bei der Wellenlänge  $\lambda$  dann völlig, wenn der maximale Lochabstand senkrecht zur Ausbreitungsrichtung die sogenannte räumliche Kohärenzlänge *l***<sup>r</sup>** überschreitet (das ist die sogenannte Kohärenzbedingung). Anders gesagt: Erreicht die Phasenverschiebung zwischen den Interferenzmustern, die von den am weitesten voneinander entfernten Quellpunkten (Winkelabstand  $\alpha$ ) jeweils erzeugt werden, eine halbe Periode, geht die Kohärenz und damit der Kontrast völlig verloren (siehe Abb. 12).

Für eine Lochblende (Kreisblende) gilt:  $l_r = 1,22 \cdot \frac{\lambda}{\lambda} \approx 1,22 \cdot \lambda \cdot \frac{\lambda}{\lambda}$ . sin 1,22 *a*  $l_r = 1,22 \cdot \frac{\lambda}{\sin \alpha} \approx 1,22 \cdot \lambda \cdot \frac{s}{a}$ λ

(*s* … Abstand zur Quelle, *a* … Durchmesser der Quelle. Die Formel leitet sich ab von der Berechnung des Auflösungsvermögens.)

Je weiter ein Objekt entfernt ist, bzw. je kleiner es ist, desto größer sind die Chancen, dieses interferometrisch untersuchen und auflösen zu können.

#### **Aufgaben "Räumliche Kohärenz"**

- 1.) Wie groß ist die räumliche Kohärenzlänge für eine in 20 m Entfernung befindliche Lichtquelle ( $\lambda$ = 550 nm) mit einem Durchmesser von 0,2 mm?
- 2.) Welchen maximalen Abstand müssten die Löcher einer Doppellochblende haben, um damit im Lichte der Sonne ( $\lambda = 550$  nm,  $\alpha = 0.5^{\circ}$ ) noch Interferenzstreifen beobachten zu können?

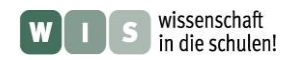

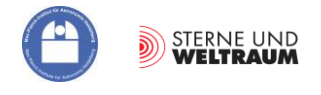

# **Die Frage nach der Kohärenz - eine Analogiebetrachtung**

Bevor man in der Physik mit dem Terminus , Kohärenz' in Berührung kommt, hat man vermutlich schon den Terminus , Kohäsion' in seinen Fachwortschatz aufgenommen. Beide erwachsen aus der lateinischen Wurzel 'cohaerere' (zusammenhängen). Im Falle der Kohärenz von elektromagnetischer Strahlung geht es um einen Zusammenhang zwischen den an den beiden Eingängen des Interferometers eintreffenden Wellen, damit sich diese danach immer wieder in gewünschter Weise treffen.

Um die Kohärenz-Ansprüche an das ankommende Wellenfeld zu verdeutlichen, tauglich dafür zu sein, ein (stabiles) Interferenzmuster zu bilden, könnte man mit einer Analogie beginnen.

> Eine Analogie ist nahbar, wenn sie auf etwas Alltägliches und Vertrautes setzt. Wir verwenden Spielsteine, wie sie z. B. vom Spiel "Mensch ärgere dich nicht" bekannt sind.

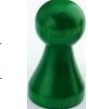

Diese Spielsteine sollen Menschen sein, die über einen Platz senkrecht auf eine Wand mit zwei Türen zulaufen (siehe Bild unten). Alle sollen die gleiche Geschwindigkeit und die gleiche Schrittlänge haben. (Dabei wird schon einmal klar, dass Menschen mit anderer Schrittlänge mehr oder weniger Schritte pro

Zeiteinheit, z. B. Sekunde, machen müssen.)

Nachdem die Menschen die Türen passiert haben, laufen sie radial von diesen weg. Hier werden zwei ausgesuchte Wege benutzt. Auch wenn sich diese von den Türen wegführenden Wege kreuzen, die Menschen treffen sich solange nur zufällig am Kreuzungspunkt **T**, solange sie sich nicht miteinander abgestimmt haben bzw. abgestimmt worden sind.

Was kann man tun, damit sich die Menschen am Kreuzungspunkt **T**, wenn auch nicht immer, dann aber zumindest häufig treffen? Wie müssen die Spielsteine vor der Türwand aufgestellt sein, damit sie aufeinandertreffen?

Es wird schnell klar werden, dass die im Bild gezeigte Anordnung nicht zum Erfolg führt und es einer geordneten Ankunft der Menschen an den Türen bedarf.

# **Herstellung der Analogie:**

- Die Menschen repräsentieren alle einen Punkt einer Wellenfront bei gleicher Phase.
- Die Schrittlängen entsprechen der Wellenlänge, also dem Abstand zwischen zwei Wellenfronten gleicher Phase.
- Die Geschwindigkeit ist dann die Phasengeschwindigkeit.
- Zwei Menschen in je einer Kette stehen für eine Wellenfront, die mehr oder weniger verbogen und phasenverschoben zur folgenden Wellenfront senkrecht auf die Wand (die Interferometereingänge) zuläuft.
- Die Türen repräsentieren die zwei Interferometereingänge, die radialen Wege nach den Türen demonstrieren zwei Wellennormalen der sich ausbildenden Elementarwellen.

# **Im Folgenden werden vier Situationen dargestellt:**

- Wellen gleicher Länge: völlige Kohärenz,
- Wellen gleicher Länge: nur zeitliche Kohärenz,
- Wellen gleicher Länge: nur räumliche Kohärenz,
- Wellen ungleicher Länge.

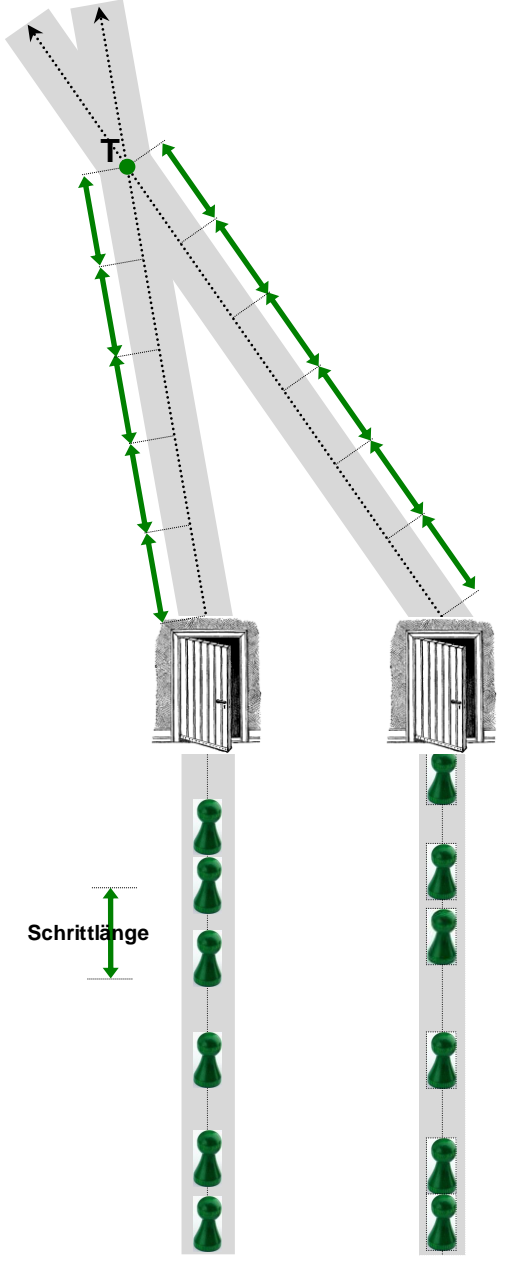

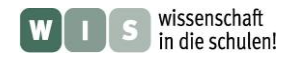

**T**

**Analogiebetrachtung: Kohärenz von Menschenströmen**

**die Türen gleichzeitig.**

**passierte.**

**kohärent.**

**Die Menschen laufen in zueinander gleichbleibenden Abständen (bleiben in Phase) und passieren** 

**Im dargestellten Fall der Wege trifft der Mensch, der die linke Tür passiert, den Menschen, der nicht zeitlich mit ihm, sondern zuvor die rechte Tür** 

**Sie sind räumlich und zeitlich völlig**

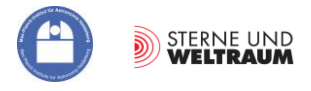

#### *[\(→zurück zum Anfang\)](#page-0-0)*

**Die Menschen laufen zwar in zueinander gleichbleibenden Abständen, ihre Reihen sind aber zueinander verschoben, so dass sie die Türen nicht gleichzeitig passieren. Sie sind nur zeitlich (in ihrer** 

**Abfolge) kohärent. Sie treffen sich nicht am vereinbarten Ort und täuschen damit eine andere Richtung des Zugangs auf die Türen vor.**

**Die Menschen kommen zwar gleichzeitig an den Türen an, da aber ihre zeitliche Abfolge variiert (sie sind nicht in Phase) treffen sie sich nur gelegentlich, wenn die aufeinander folgenden Abstände für einige aufeinander folgende Menschen gleichbleiben. Sie sind dann zeitlich nur teilweise kohärent.** 

**T**

**T**

**Die Menschen laufen zwar in ihrer Reihe in zueinander gleichen Abständen, und sie kommen auch gleichzeitig an den Türen an, doch die Reihen unterscheiden sich in den Abständen.** 

**Sie sind zeitlich nicht kohärent.** 

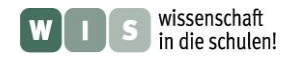

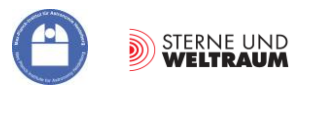

#### <span id="page-32-0"></span>**Einschub: Kohärente und inkohärente Überlagerung von elektromagnetischen Wellen**

Bei der Interferometrie spielt der Begriff der Kohärenz eine zentrale Rolle. Insbesondere wird die Frage beantwortet, wann man zwei sich überlagernde Intensitäten *I*1 und *I*2 einfach zur Gesamtintensität *I* addieren darf und wann ihre Summe durch einen Interferenzterm moduliert wird.

Dazu muss man zunächst die elektrische Feldstärke *E* einer elektromagnetischen Welle in Abhängigkeit vom Zeitpunkt *t* und vom Ort (hier: (*x*=0, 0, 0)) beschrieben werden. Die Zeitabhängigkeit am Raumpunkt (*x*=0, 0, 0) lässt sich wie folgt beschreiben:

$$
E(x=0,t) = E_{\text{max}} \cdot \sin(\omega \cdot t) = E_{\text{max}} \cdot \sin(\frac{2\pi}{T} \cdot t).
$$

Zur selben Zeit *t*, aber diesmal am Ort  $\Delta x$  (Abstand zum Nullpunkt der x-Achse) hat die elektrische Feldstärke *E* den Wert

 $E(x, t) = E_{\text{max}} \cdot \sin(\omega \cdot (t - \Delta t)).$ 

Dies gilt deshalb, weil die Feldstärke am Ort  $\Delta x$  den Wert besitzt, den sie am Nullpunkt der x-Achse  $(x=0, 0, 0)$  zur Zeit  $(t - \Delta t)$ hatte (siehe Bild).

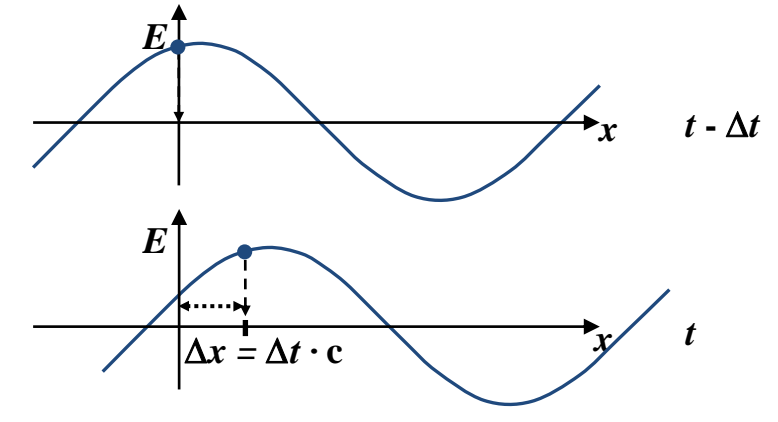

Mit 
$$
\Delta t = \frac{x}{c}
$$
 kann man schreiben:

\n
$$
E(x, t) = E_{\text{max}} \cdot \sin(\omega \cdot (t - \Delta t)) = E_{\text{max}} \cdot \sin(\omega \cdot t - \omega \cdot \frac{x}{c}),
$$
\nund mit  $\omega = \frac{2\pi}{T}$  und  $c = \frac{\lambda}{T}$  und  $k = \frac{2\pi}{\lambda}$  ergibt sich

\n
$$
E(x, t) = E_{\text{max}} \cdot \sin(\omega \cdot (t - \Delta t)) = E_{\text{max}} \cdot \sin(\omega \cdot t - \frac{2\pi}{T} \cdot \frac{x}{\lambda} \cdot T)
$$
\n
$$
\underline{E(x, t)} = E_{\text{max}} \cdot \sin(\omega \cdot t - k \cdot x).
$$

Nun sollen sich zwei elektromagnetische Wellen (Wellenzüge) mit der Phasenverschiebung  $\varphi(t)$ überlagern (siehe Bild). Ihre elektrischen Feldstärken sind:

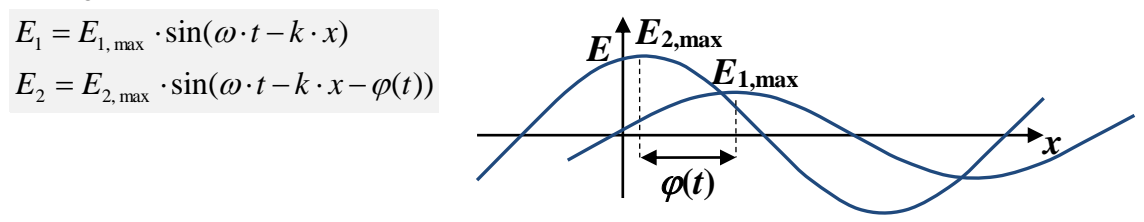

Die gleich ausgerichteten und in der gleichen Ebene schwingenden elektrischen Feldstärken überlagern sich:

$$
E = E_1 + E_2
$$
  
\n
$$
E = E_{1, \text{max}} \cdot \cos(\omega \cdot t - k \cdot x) + E_{2, \text{max}} \cdot \cos(\omega \cdot t - k \cdot x - \varphi(t))
$$

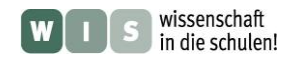

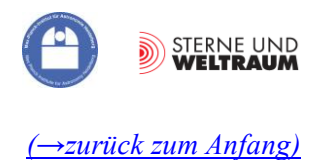

Für die Intensität *I* der Welle gilt:  $I \propto E^2$ .  $\left|E_{1_{\max}} \cdot \sin(\omega \cdot t - k \cdot x) + E_{2_{\max}} \cdot \sin(\omega \cdot t - k \cdot x - \varphi(t))\right|^2$ + 2  $\cdot$   $E_{1, \max}$   $\cdot$   $E_{2, \max}$   $\cdot$   $\sin(\omega \cdot t - k \cdot x) \cdot \sin(\omega \cdot t - k \cdot x - \varphi(t))$  $\sin^2(\omega \cdot t - k \cdot x) + E_{2\max}^2 \cdot \sin^2(\omega \cdot t - k \cdot x - \varphi(t))$ 2, max 2  $\sin^2$  $I \propto E_{1, \text{max}}^2 \cdot \sin^2(\omega \cdot t - k \cdot x) + E_{2, \text{max}}^2 \cdot \sin^2(\omega \cdot t - k \cdot x - \varphi(t))$  $I \propto E_{1, \max} \cdot \sin(\omega \cdot t - k \cdot x) + E_{2, \max} \cdot \sin(\omega \cdot t - k \cdot x - \varphi(t))$ 

\n
$$
\text{Mit} \quad \sin x \cdot \sin y = \frac{1}{2} \left[ \cos(x - y) - \cos(x + y) \right] \text{ erhält man:}
$$
\n
$$
I \propto E_{1, \text{max}}^2 \cdot \sin^2(\omega \cdot t - k \cdot x) + E_{2, \text{max}}^2 \cdot \sin^2(\omega \cdot t - k \cdot x - \varphi(t))
$$
\n
$$
+ 2 \cdot E_{1, \text{max}} \cdot E_{2, \text{max}} \cdot \frac{1}{2} \cdot \cos[\omega \cdot t - k \cdot x - (\omega \cdot t - k \cdot x - \varphi(t))]
$$
\n
$$
- \cos[\omega \cdot t - k \cdot x + (\omega \cdot t - k \cdot x - \varphi(t))],
$$
\n
$$
I \propto E_{1, \text{max}}^2 \cdot \sin^2(\omega \cdot t - k \cdot x) + E_{2, \text{max}}^2 \cdot \sin^2(\omega \cdot t - k \cdot x - \varphi(t))
$$
\n
$$
+ E_{1, \text{max}} \cdot E_{2, \text{max}} \cdot \cos(\varphi(t)) - \cos(2\omega \cdot t - 2k \cdot x - \varphi(t)).
$$
\n

Jetzt werden die zeitlich veränderlichen Anteile der folgenden einzelnen Terme zeitlich gemittelt:

$$
\langle \sin^2(\omega \cdot t - k \cdot x) \rangle = \frac{1}{2},
$$
  

$$
\langle \sin^2(\omega \cdot t - k \cdot x - \varphi(t)) \rangle = \frac{1}{2},
$$
  

$$
\langle \cos(2\omega \cdot t - 2k \cdot x - \varphi(t)) \rangle = 0,
$$
  

$$
\langle \cos(\varphi(t)) \rangle \implies \text{dieser Term ist entscheidend!}
$$

<span id="page-33-0"></span>Beispielrechnung (**Integralrechnung**):

Beispieletechnung (**Integralrechnung**):  
\n
$$
\langle \sin^2(\omega \cdot t - k \cdot x) \rangle = \frac{1}{T} \int_0^T \sin^2(\omega \cdot t - k \cdot x) dt
$$
  
\nSubstitution :  $a = \omega \cdot t - k \cdot x$ ,  $\frac{da}{dt} = \omega$ . Es gilt :  $\omega = \frac{2\pi}{T}$   
\n $\frac{1}{T} \cdot \int_0^T \sin^2(\omega \cdot t - k \cdot x) dt = \frac{1}{T} \cdot \int_0^T \frac{\sin^2 a}{2\pi/T} \cdot da = \frac{1}{2\pi} \cdot \int_0^T \sin^2 a \cdot da = \frac{1}{2\pi} \cdot \left[ \frac{a}{2} - \frac{\sin 2a}{4} \right]_{(0)}^{(T)}$   
\n $= \frac{1}{2\pi} \cdot \left[ \frac{((2\pi/T) \cdot t - k \cdot x)}{2} - \frac{\sin 2((2\pi/T) \cdot t - k \cdot x)}{4} \right]_0^T$   
\n $= \frac{1}{2\pi} \cdot \left( \left[ \frac{2\pi \cdot T}{T \cdot 2} - \frac{k \cdot x}{2} - \frac{\sin 2(2\pi - k \cdot x)}{4} \right] - \left[ \frac{-(k \cdot x)}{2} - \frac{\sin 2(-k \cdot x)}{4} \right] \right)$   
\n $= \frac{1}{2\pi} \cdot \left( \pi - \frac{k \cdot x}{2} - \frac{\sin(4\pi)}{4} \cdot \frac{\cos(2 \cdot k \cdot x)}{4} + \frac{\cos(4\pi)}{4} \cdot \frac{\sin(2 \cdot k \cdot x)}{4} + \frac{k \cdot x}{2} + \frac{\sin(-2 \cdot k \cdot x)}{4} \right)$   
\nmit  $\sin(-a) = -\sin a$   
\n $= \frac{1}{2\pi} \cdot \left( \pi + \frac{\sin(2 \cdot k \cdot x)}{4} - \frac{\sin(2 \cdot k \cdot x)}{4} \right) = \frac{1}{2}$ 

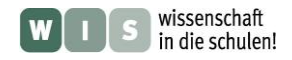

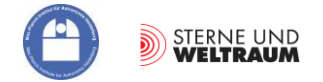

Der zeitliche Mittelwert für den letzten Term ergibt:

$$
\langle \cos(\varphi(t)) \rangle = \frac{1}{T} \int_{0}^{T} \cos(\varphi(t)) dt
$$

Wenn innerhalb einer Periode *(t* = 0….T) alle Phasenverschiebungen (im statistischen Mittel) gleich häufig vorkommen (völlige Inkohärenz), gilt  $\varphi(t) = 2\pi \cdot (t/T)$  (linearer Zusammenhang).

 $\left| \sin(a) \right|_0^{2\pi} = 0$ 2  $cos(a) da = \frac{1}{2}$ 2  $\cos(\varphi(t)) = \frac{1}{\pi} \cdot \frac{T}{\pi} \cos(a) \, da = \frac{1}{\pi} \cdot [\sin(a)]_0^2$  $\langle \cos(\varphi(t)) \rangle = \frac{1}{T} \int_0^T \cos(2\pi \cdot \frac{1}{T}) dt$ <br>Mit  $a = 2\pi \cdot \frac{t}{T}$ ,  $da = \frac{2\pi}{T} \cdot dt$ , die Grenzen laufen nun von 0 bis  $2\pi$  $\langle \cos(\varphi(t)) \rangle = \frac{1}{\pi} \int_{0}^{t} \cos(2\pi \cdot \frac{t}{\pi})$  $\mathbf{0}$ 2  $\mathbf{0}$  $\boldsymbol{0}$  $=\frac{1}{T}\cdot\frac{T}{2\pi}\int_{0}^{2\pi}\cos(a)\,da=\frac{1}{2\pi}\cdot\left[\sin(a)\right]_{0}^{2\pi}=$  $\langle \varphi(t) \rangle = \frac{1}{T} \int_{0}^{T} \cos(2\pi \cdot \frac{t}{T})$  $\langle \varphi(t) \rangle$  =  $\frac{\ }{T} \cdot \frac{\ }{2\pi} \int_{0}^{t} cos(a) da = \frac{\ }{2\pi}$  $\frac{\hbar}{a} \cdot dt$ , die Grenzen<br>*a*)  $da = \frac{1}{2\pi} \cdot [\sin(a)]$ *T T t d t*  $a = 2\pi \cdot \frac{t}{a}$ *d t t T t T*

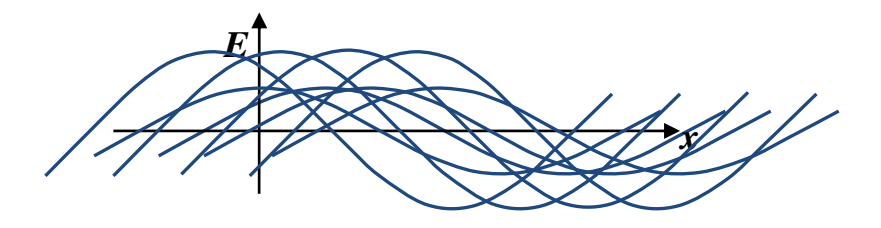

Wenn die Phasenverschiebung konstant bleibt (völlige Kohärenz), gilt:  $\varphi(t) = \varphi_0$ .

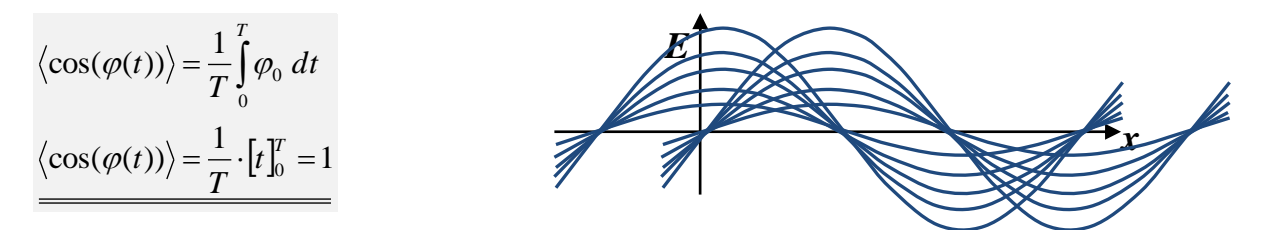

Entsprechend gilt für den Fall **völliger Kohärenz** mit  $\langle \cos(\varphi(t)) \rangle = \cos(\varphi_0)$ 

$$
I \propto \frac{1}{2} \cdot \left[ E_{1, \max}^2 + E_{2, \max}^2 + 2 \cdot E_{1, \max} \cdot E_{2, \max} \cdot \cos(\varphi_0) \right]
$$
  
\n
$$
I = I_1 + I_2 + 2 \cdot \sqrt{I_1 \cdot I_2} \cdot \cos(\varphi_0).
$$

,

Für den Fall **völliger Inkohärenz** ( $\langle \cos(\varphi(t)) \rangle = 0$ ) gilt dann:

$$
I \propto \frac{1}{2} \cdot \left[ E_{1, \text{max}}^2 + E_{2, \text{max}}^2 \right]
$$
  

$$
I = I_1 + I_2.
$$

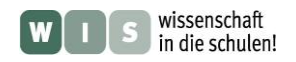

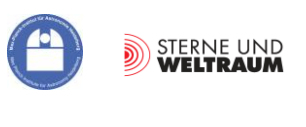

# **4 Interferometrie – eine andere Art, Bilder zu erzeugen**

# **Grundlegendes**

Wie in Kapitel 2 zu erfahren war, hängt die Fähigkeit eines Teleskops, kleinste Details im Bild eines kosmischen Objekts zu unterscheiden, d. h. sein Vermögen zur Winkelauflösung, (auch) vom Teleskopdurchmesser ab. Da die Teleskopgrößen mittlerweile an ihre Grenzen stoßen, bedient man sich einer Methode, bei der man das Bild des großen "Wunschteleskops" auf Grundlage von Beobachtungen mit kleinen Teleskopen nach und nach annähert. Da man die freie Teleskopöffnung auch als Apertur (Apertura stammt aus dem Lateinischen und bedeutet u. a. Öffnung) bezeichnet, nennt man diese Methode **Apertursynthese**.

Es ist leicht einzusehen, dass die Apertursynthese nicht wie die Herstellung eines Mosaiks funktionieren kann, indem man Einzelteleskopbild neben Einzelteleskopbild setzt und so ein Bild aufbaut. Die Winkelauflösung würde dabei diejenige des kleinen Einzelteleskops bleiben.

Die Apertursynthese basiert auf interferometrisch gewonnenen Daten, die von so vielen wie möglichen (nötigen) Paarungen kleiner Teleskope innerhalb des großen "Wunschteleskops" gewonnen werden.

Für jedes Teleskoppaar mit der projizierten **Basislänge** (in Richtung zum Objekt projizierter Abstand zwischen den Teleskopen) ergibt sich ein mehr oder weniger stark ausgeprägtes Interferenzmuster (siehe Kapitel 3).

Die Ausprägung des Interferenzmusters

<span id="page-35-0"></span>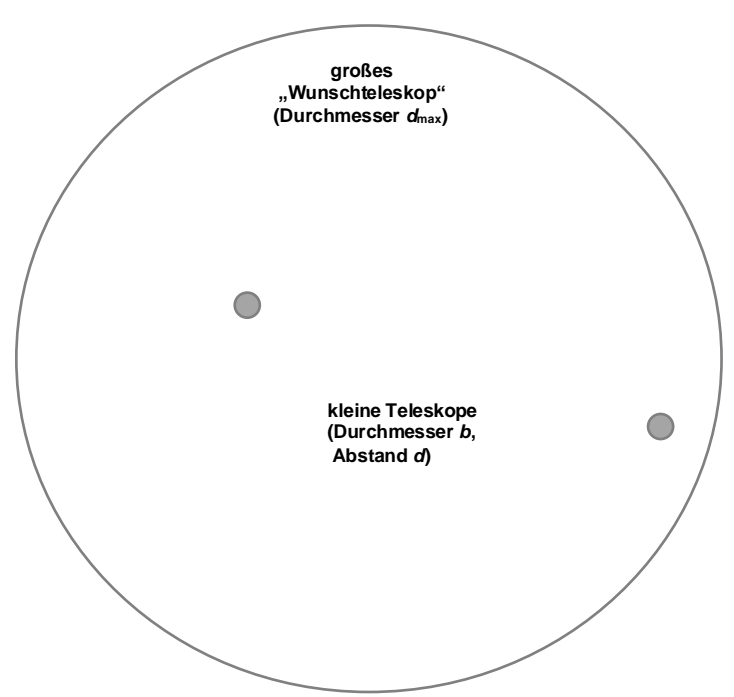

(sein Kontrast) hängt von der Objektstruktur ab. Ein monochromatisch beobachteter Stern (das einfachste aller Objekte) erscheint als Interferenzstreifenmuster mit dem maximalen Kontrast (=1), wobei der Streifenabstand vor der projizierten Basislänge abhängt. Für einen polychromatisch beobachteten Stern wird der Kontrast sinken. Ein Doppelstern wird je nach Helligkeitsverhältnis der Komponenten und Ausrichtung der Basislinie zur Verbindungslinie zwischen den Sternen unterschiedlich im Kontrast erscheinen. Ein ausgedehntes Objekt kann man sich zusammengesetzt aus vielen Punktquellen denken, deren jeweilige Interferenzstreifen sich inkohärent überlagern, was den Kontrast mindert (siehe Abb. 12). Die Helligkeitsverteilung im Objekt, d. h. der Beitrag der gedachten Punktquellen, ist dabei maßgeblich.

Wichtig zu erwähnen für die Vorstellung ist dabei, dass man bei ausgedehnten Quellen nicht die Helligkeitsverteilung der Punktquellen, sondern die der "Punktquellenlinien" maßgeblich ist. (Zur Interferenz im Teleskoppaar kommen gleichzeitig alle Punktquellen (ihre Summe), die auf einer Linie liegen, die senkrecht zur Basislinie steht.)

**Jedes Teleskoppaar (bei einer bestimmten projizierten Basislänge und deren Ausrichtung in Bezug zur Quelle) liefert eine Information zum gesamten Objekt!** Es ist also nicht so, dass jedes Teleskoppaar einen Streifen oder ein Pixel vom Objektbild erzeugt (kein Mosaik!). Vielmehr liefert jedes Paar von Teleskopen einen Anteil bestimmter Art zum Gesamtbild. So können kleine Strukturen im Bild nur bei großen Basislängen erkannt (rekonstruiert) werden, und für große Strukturen braucht man kleine Basislängen.

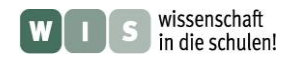

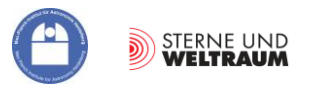

# **(Kohärente) Apertursynthese der Strahlung für eine Punktquelle (Folienvorlage)**

Die Strahlung einer Punktquelle wird durch mehrere kleine Teleskope (3 Fälle mit jeweils wachsender Anzahl) aufgefangen und jeweils zwischen 2 Teleskopen zur Interferenz gebracht. Im Bild oben werden rechts eine mögliche lineare Teleskopanordnung und links eine flächige Teleskopanordnung mit den gleichen Basislinienlängen gezeigt. Im Bild unten zu sehen sind links die Interferenzmuster der elektrischen Feldstärke für die entsprechenden Teleskoppaare (Punktquelle senkrecht über den Basislinien) und rechts deren Summe.

Es wird absehbar, dass dieses Summenbild der elektrischen Feldstärke (Beugungsmuster) mit wachsender Zahl von Teleskoppaarungen bei verschiedenen Basislängen zu dem Bild konvergiert, welches man mit einem Teleskop mit dem Durchmesser  $d_{\text{max}}$  erhalten würde. (Der Intensitätsverlauf des Beugungsbildes ist dann proportional zum Quadrat der elektrischen Feldstärken.)

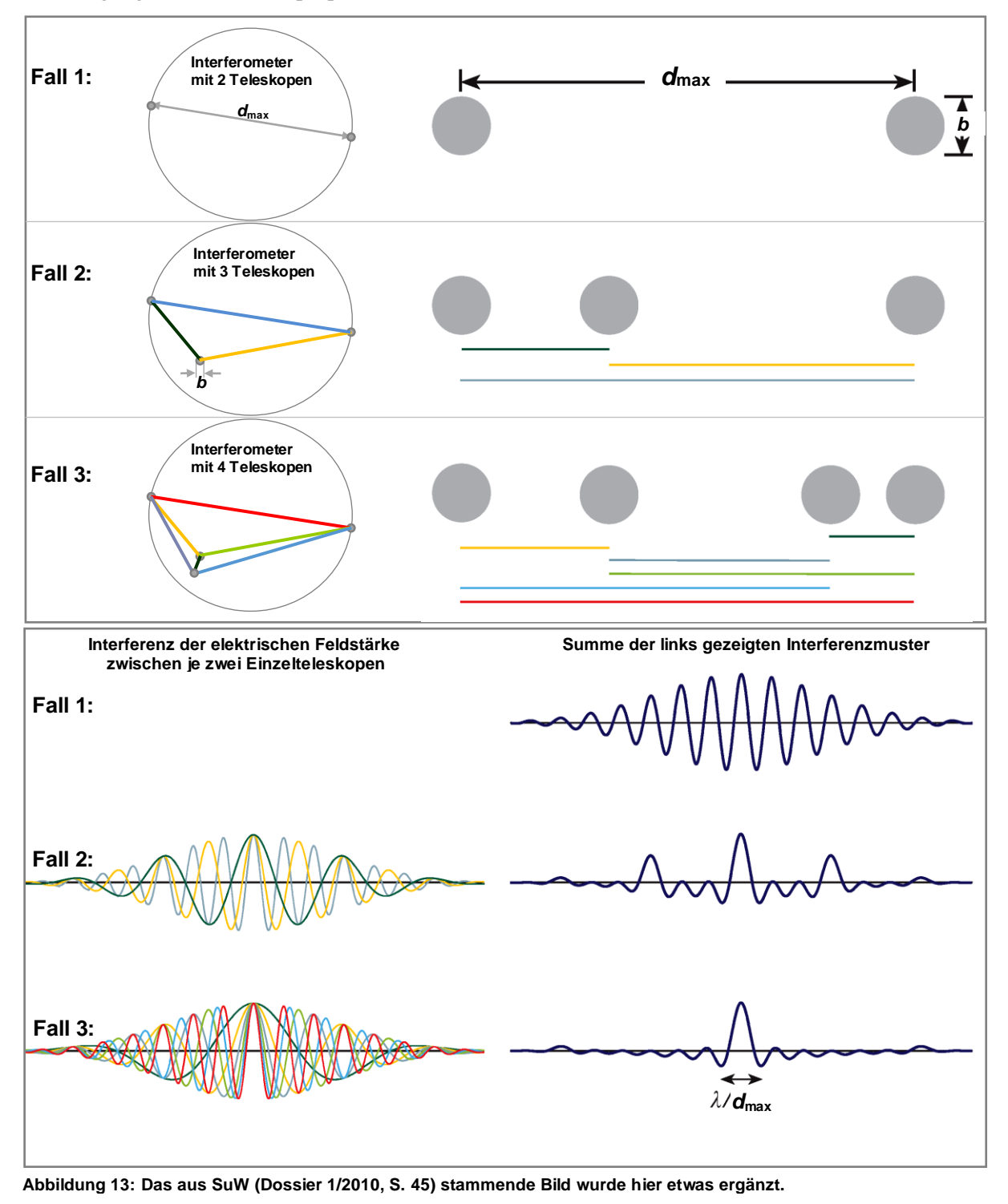

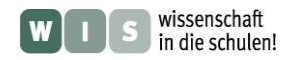

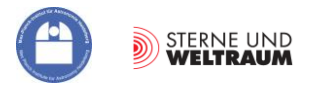

#### **Der Kontrast - die Messgröße der Interferometrie und ihre Bestimmung**

Die Erkennbarkeit der Interferenzstreifen hängt davon ab, wie viel Strahlung von den Minima-Bereichen der Streifenmuster (*I***min**) kommt. Als Messgröße wird der Interferenzkontrast *K* (im Englischen visibility *V* genannt) verwendet, welcher sich aus den Intensitätswerten der zentralen Maxima und Minima der oberen und unteren Einhüllenden (siehe Bild rechts) wie folgt berechnet:

$$
K = \frac{I_{\text{max}} - I_{\text{min}}}{I_{\text{max}} + I_{\text{min}}}.
$$

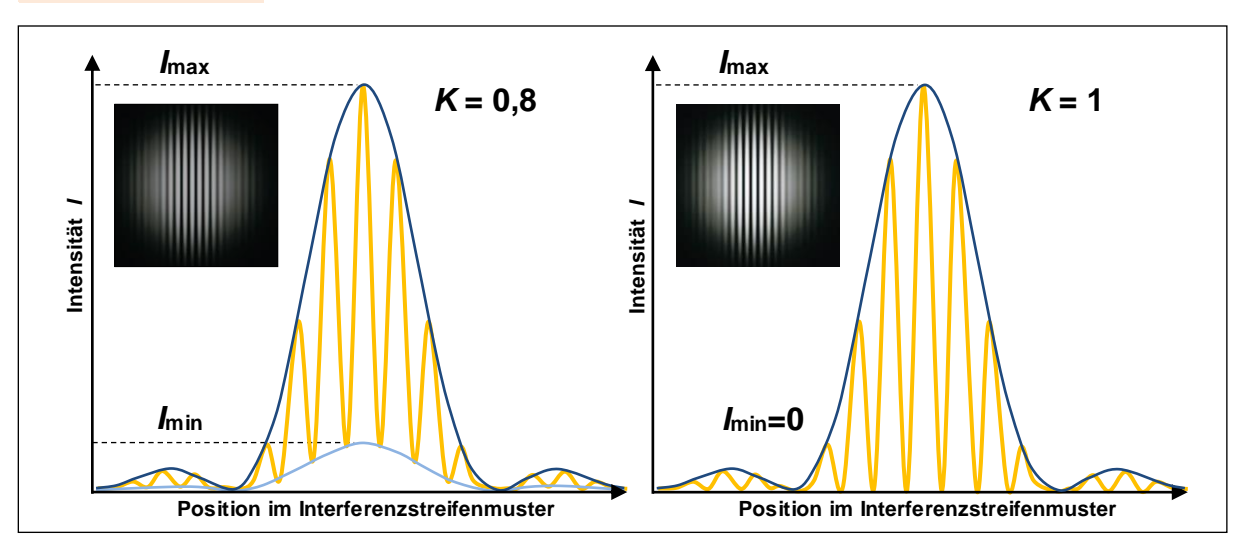

**Abbildung 14: Interferogramme einer Punktquelle, die auf der optischen Achse des Interferometers, d. h. senkrecht zur projizierten Basislinie stehen. Rechts: maximal möglicher Kontrast (***K* **= 1) für monochromatische Punktquelle, links: reduzierter Kontrast (***K* **= 0,8, z. B. nicht mehr monochromatisch).** 

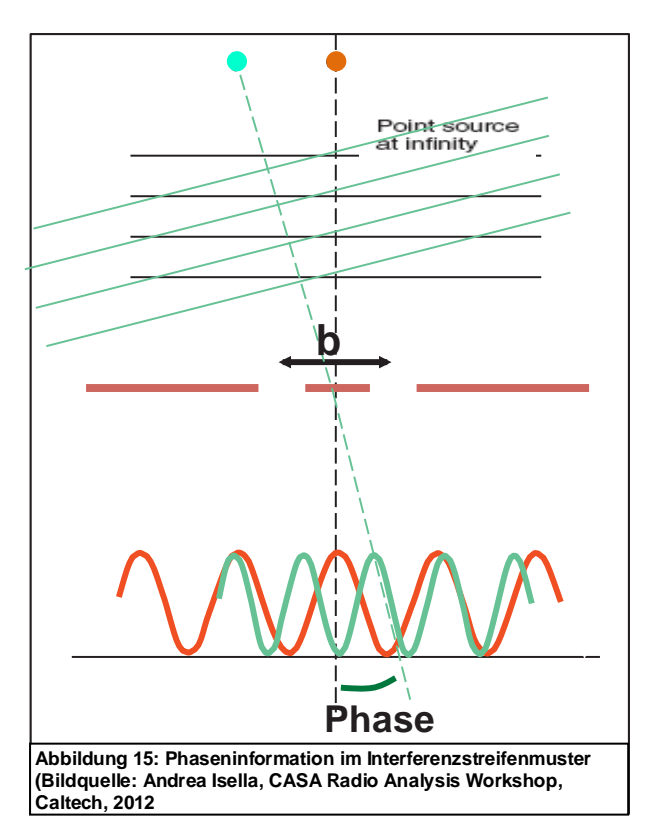

Der Kontrast soll uns als Messgröße schließlich darüber Auskunft geben, wie ein Objekt aussieht. Das Aussehen bedeutet im Klartext die Verteilung der Helligkeit entlang einer Achse (1D) oder entlang zweier Achsen (2D, "normales" Bild). In der Fachsprache nennen wir das den Ortsraum (für die Astronomen: die Ebene am Himmel).

Wie schon zuvor erwähnt, kann man sich das Interferogramm eines Mehrfachsterns oder einer ausgedehnten Quelle als die inkohärente Überlagerung der Interferenzstreifenmuster von Punktquellenlinien, aus denen man sich das Objekt zusammengesetzt denken kann, vorstellen. Die Lage dieser Linien im Ortsraum bestimmt die **Phase** der jeweiligen Interferenzstreifenmuster im Raum der Interferenz (Fourierraum). Neben der Frage nach der **Stärke des Kontrastes** in Abhängigkeit von der Basislänge ist also auch die Frage nach der **Phasenlage des Kontrastes** in Abhängigkeit von der Basislänge wichtig, um das Bild des kosmischen Objekts zu rekonstruieren.

**Frage:** Welche Winkelfunktion beschreibt das Interferenzmuster einer Punktquelle in Nulllage (siehe Abb. 15)?

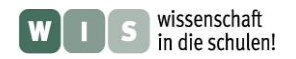

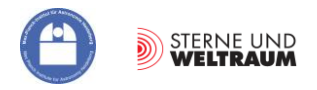

### **Die Kontrastverteilung – "geheime Botschaften" von der Helligkeitsverteilung im Objekt**

Nun geht es daran, ein wenig zu verstehen, wie Astronomen die geheimen Botschaften der Interferenz bilder (die Kontrastverteilungen) lesen, d. h in Helligkeitsverteilungen wieder umwandeln.

Dies soll zunächst nur für die eindimensionale Helligkeitsverteilung (ein Schnitt) erfolgen. Dazu brauchen die Teleskope des Interferometers nur in Richtung der Schnittlinie verschoben zu werden (um verschiedene Basislinienlängen herzustellen).

In Abb. 16 wird dies für eine monochromatisch strahlende Punktquelle (etwa ein Einfachstern, der mit einem äußerst schmalbandigen Filter beobachtet wird) auf der optischen Achse des Interferometers (die braun markierte Punktquelle in Abb. 15) gemacht. Der Kontrast bleibt unverändert vom Teleskopabstand *d* bei  $K = 1$  (siehe Abb. 16 unten links).

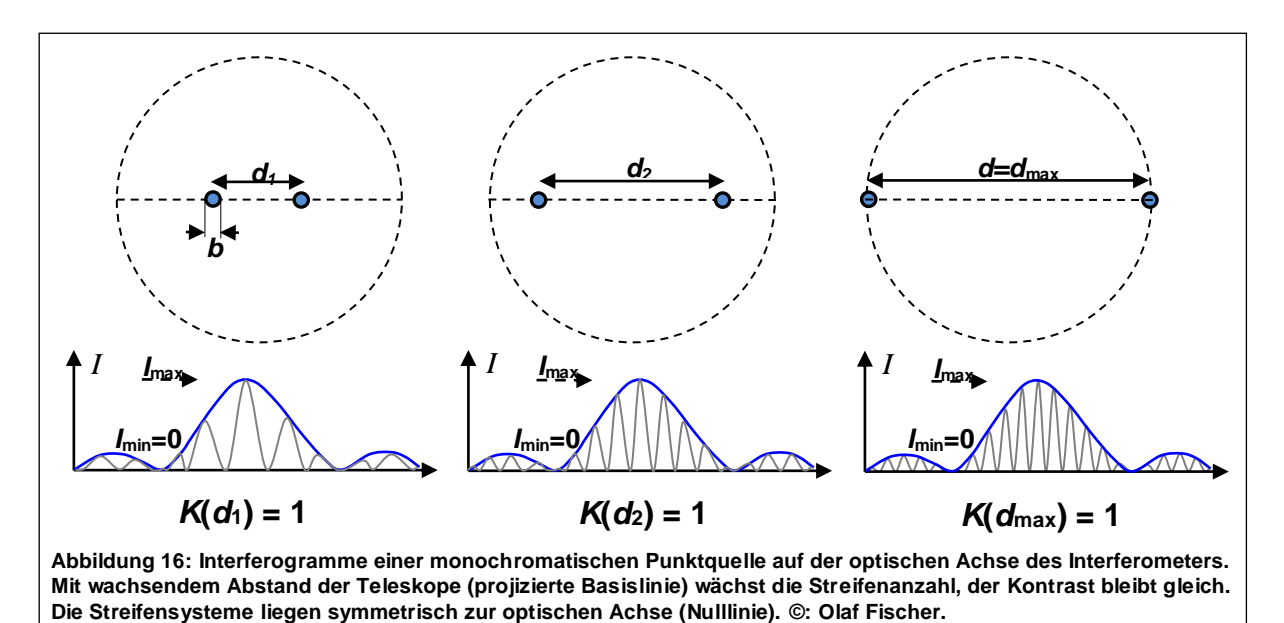

Setzt man neben die monochromatische Punktquelle in geringem Winkelabstand  $\rho$  eine weitere Punktquelle gleicher Helligkeit (Doppelstern), so erhält man je nach Länge der projizierten Basislinie die in Abb. 17 oben gezeigten Interferogramme. Der Kontrast variiert diesmal mit *d* sehr drastisch von  $K = 1$  bis  $K = 0$  (siehe Abb. 17 unten rechts). Es lässt sich jetzt vielleicht schon etwas erahnen, wie die Astronomen aus den Kontrastverläufen (siehe Abb. 17 unten) auf die Natur einer Quelle schließen können.

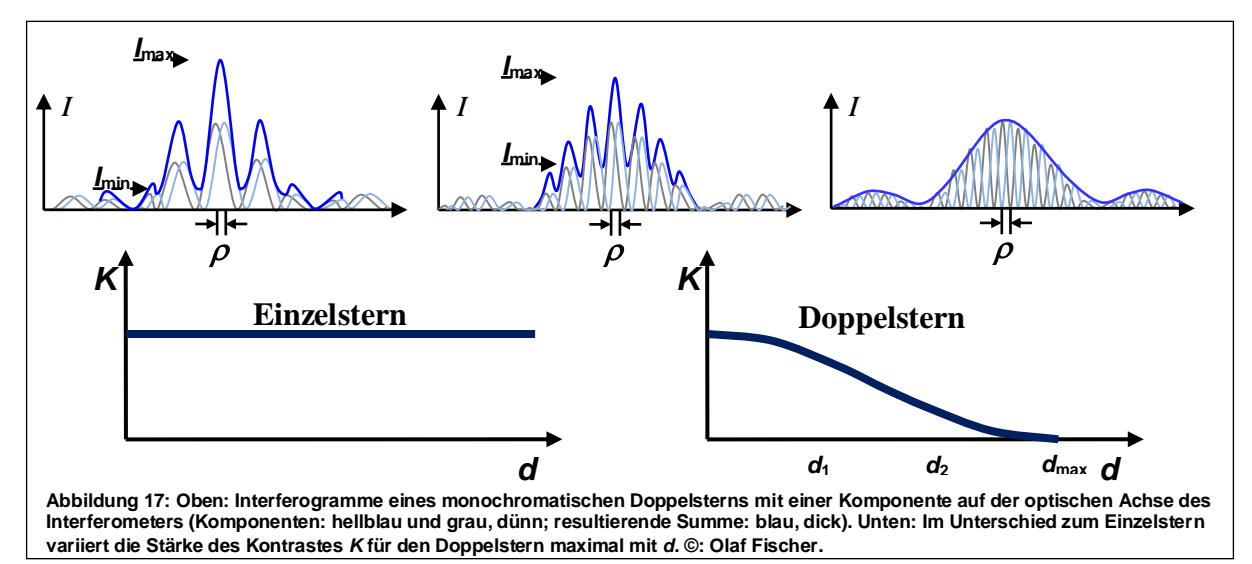

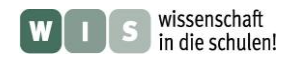

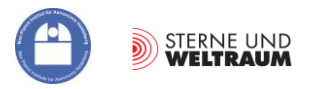

### **Aufgaben**

- **1.)** Welchen Einfluss hat die Orientierung der Basislinie des Interferometers in Bezug zur Verbindungslinie der Doppelsternkomponenten auf den Kontrastverlauf *K*(*d*)?
- 2.) Der Kontrastverlauf  $K(d)$  für einen Doppelstern mit dem Komponentenabstand  $\rho$  und dem Intensitätsverhältnis  $w = I_B / I_A$  der Komponenten berechnet sich bei der Wellenlänge  $\lambda$  wie folgt:

$$
K(d) = \frac{1 + w \cdot \cos(2\pi \cdot \frac{d}{\lambda} \cdot \rho)}{1 + w}.
$$

Berechne die Kontrastfunktionen und stelle sie grafisch für folgende Fälle dar (z. B. mit Hilfe von EXCEL):

- a.) verschiedene Komponentenabstände  $\rho = 0.4$ "; 1,0"; 2,0" bei  $\lambda = 0.5 \,\mu$ m und  $w = 1$ ,
- b.) verschiedene Intensitätsverhältnisse der Komponenten  $w = 0.5$ ; 0,1; 0,01 bei  $\lambda = 0.5$  µm und  $\rho = 1.0$ "

#### **Darstellung der Kontrastverteilung für zweidimensionale Helligkeitsverteilungen**

Um eine zweidimensionale Helligkeitsverteilungen am Himmel interferometrisch zu erfassen, müssen auch die Basislinien zweidimensional angeordnet werden. Da die Erdrotation bei der Variation der Basislinien tatkräftig mithilft (siehe weiter hinten), hat man für die Kontrastverteilung ein Koordinatensystem festgelegt, dessen Achsen mit den Himmelsrichtungen übereinstimmen. Die in Richtung Norden weisende Achse nennt man v-Achse und die in Richtung Osten zeigende Achse ist die u-Achse. Die zweidimensionale Helligkeitsverteilung *I*(*x, y*) übersetzt sich interferometrisch in die zweidimensionale Kontrastverteilung *K*(*u, v*).

Um es zu wiederholen, die Kontrastverteilung beinhaltet zwei Aspekte: Die Verteilung der Kontraststärken in Abhängigkeit von den Basislinienlängen in x- und y-Richtung (Osten, Norden) und die Verteilung der Kontrastphasen in der gleichen Abhängigkeit.

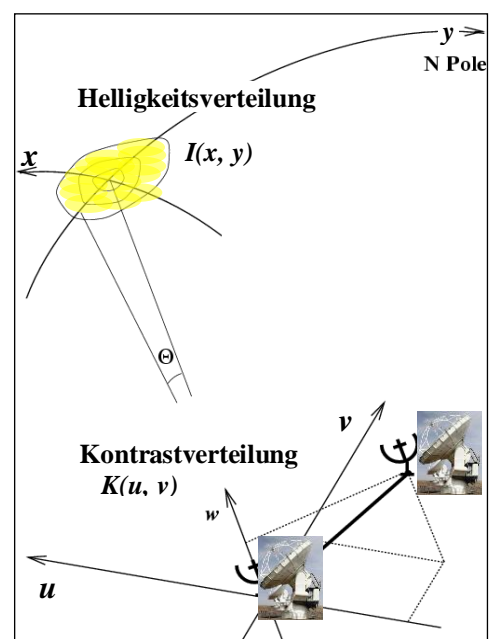

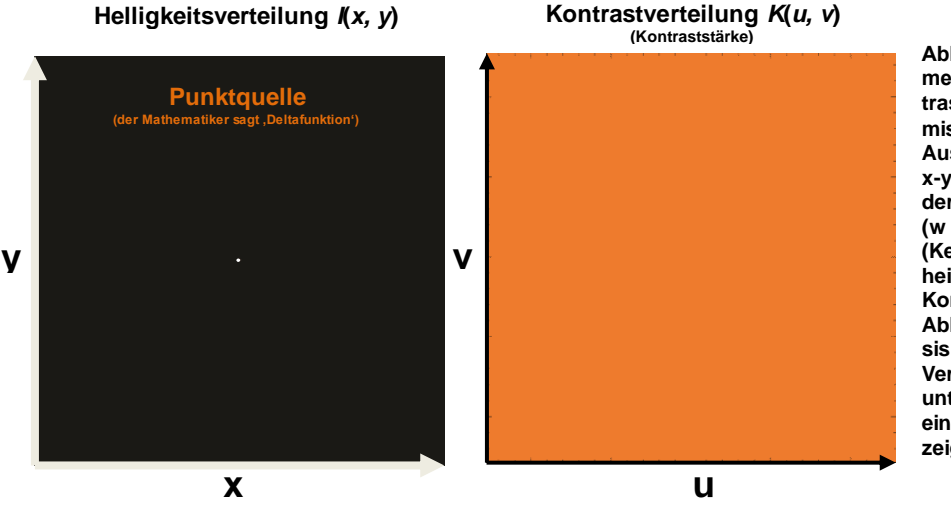

Abbildung 18: Die "gehei**me Botschaft" der Kontrastverteilung einer kosmischen Strahlungsquelle: Aus der Punktquelle in der x-y-Ebene (weißer Punkt in der Mitte) wird eine Ebene (w = 1) in der u-v-Ebene (Kennzeichnung durch einheitliche Farbe), in der die Kontraststärkeverteilung in Abhängigkeit von den Basislängen gezeigt wird. Vergleiche dazu Abb. 17 unten links, in welcher der eindimensionale Fall gezeigt wird.**

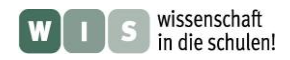

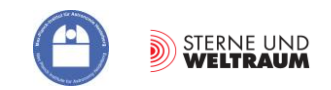

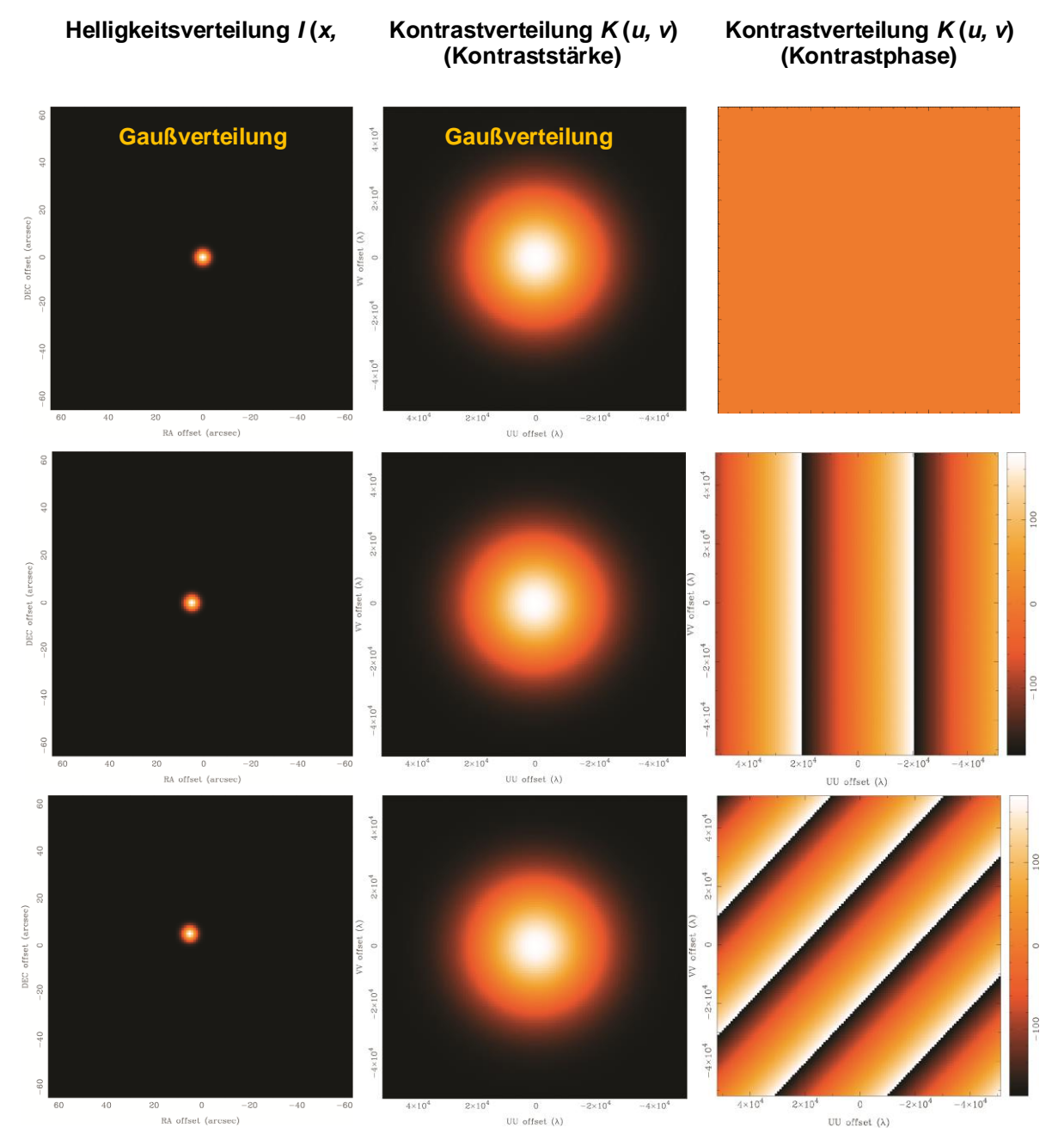

**Abbildung 19: Eine weitere sehr einfache Übersetzung von der Helligkeitsverteilung in die Kontrastverteilung und umgekehrt gibt es für eine gaußförmige Verteilung der Helligkeiten der Punktquellenanteile einer Flächenquelle am Himmel (Bilder links, die Farben übersetzen sich zu Intensitäten). Aus dieser wird auch eine gaußförmige Verteilung der Kontraststärken (mittige Bilder). In den Bildern rechts findet man die Information über die Richtung der Verschiebung der Quelle in Bezug auf die optische Achse des Interferometers. Die Streifenausrichtung gibt Auskunft über die Richtung, der Streifenabstand über die Größe der Verschiebung (größerer Streifenabstand kleinere Verschiebung). Die obere Reihe zeigt das Objekt auf der optischen Achse des Interferometers (x, y) = (0, 0). Im Falle der mittleren Reihe ist das Objekt entlang der x-Achse (Rektaszensionsachse am Himmel) verschoben, was verschiedene Phasen in Abhängigkeit von der Länge der Basislinie entlang der u-Achse zur Folge hat. In der unteren Reihe ist das Objekt in x- und y-Richtung (in Rektaszension und Deklination) gegenüber der optischen Achse verschoben. Dies äußert sich entsprechend im Phasenbild. (Bildquelle: James Di Francesco, A Crash Course in Radio Astronomy and Interferometry: 2. Aperture Synthesis National Research Council of Canada / North American ALMA Regional Center – Victoria).**

#### **Information**

Nachdem Max von Laue 1907 in einem Paper eine Messung des Grades der Kohärenz vorschlug waren es dann schließlich P. H. van Cittert (1934) und F. Zernike (1938), die diese Idee vervollkommneten und uns das Van Cittert-Zernike-Theorem hinterließen:

**Die Messgröße eines Interferometers (Kontrast) ist die komplexe Fouriertransformierte der Helligkeitsverteilung der beobachteten Quelle.** 

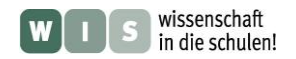

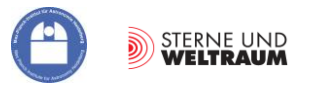

# **Beugung und Interferenz mit dem Schulfernrohr – ein Schulhausexperiment**

Sowohl die lichtbeugende Wirkung der Öffnung (Apertur) als auch die Interferenz zwischen zwei oder mehr Teilaperturen eines Schulfernrohrs können mit Hilfe einfacher Mittel anschaulich und selbst erlebbar gemacht werden. Dies ist selbst mit dem Licht einer Weißlicht-LED-Lampe bei einem größeren Abstand (hier ca. 20 m) für sehr kleine Quellen (durch Lochblenden angenäherte Punktquellen, siehe Abb. 20) möglich.

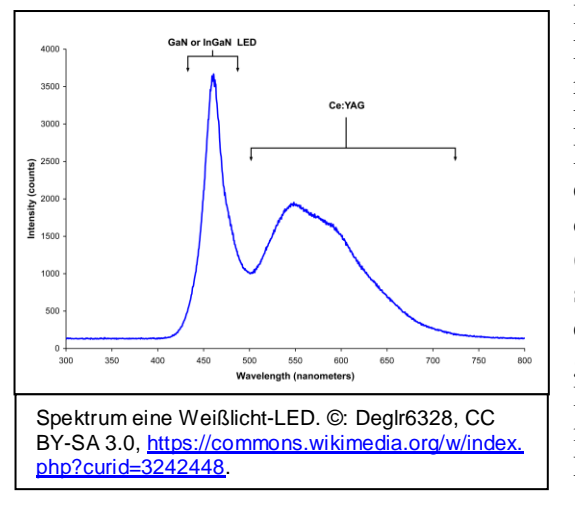

Die Apertur eines Schulfernrohrs können wir uns zusammengesetzt denken aus vielen Aperturpaaren. Im Zusammenwirken aller dieser Paare entsteht dann für jede Objektlinie senkrecht zur Basislinie je ein Interferenzmuster.

Das Bild entsteht schließlich aus der kohärenten und inkohärenten Überlagerung aller dieser Interferenzmuster.

Die Sammellinse und der Teleskopspiegel wirken also auch (wellenoptisch gesehen) als Interferometer.

Um dies zu erleben, setze man vor die Objektivöffnung (Apertur) des Fernrohrs ganz verschie-

<span id="page-41-0"></span>Hinsichtlich der geforderten **zeitlichen Kohärenz** kann gesagt werden, dass die Sichtbarkeit der Interferenzringe (trotz der Breitbandigkeit) durch ihre Farbigkeit unterstützt wird (siehe Bild mit Spektrum der LED). Zudem zeigt das LED-Spektrum (Abb. links) einen recht scharfen Peak (HWB ca. 30 nm), was für die zeitliche Kohärenz förderlich ist.

(Noch vorhandene) **räumliche Kohärenz** (für Lochabstände vor der 10-cm-Teleskopöffnung) wird dadurch erreicht, dass die Lochblenden vom Fernrohr aus gesehen unter einem sehr kleinen Winkel erscheinen. Diese Forderung erfüllt man, indem man den Abstand möglichst großmacht (z. B. ein Schulhausflur) und die Lichtblendenöffnungen möglichst klein herstellt.

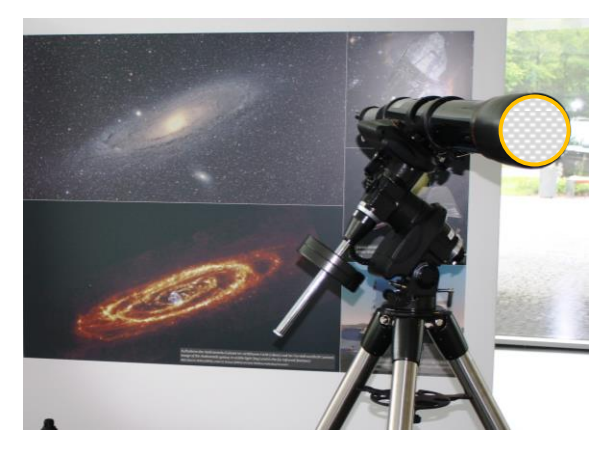

dene Blenden (in der Regel Lochblenden, verschieden groß, einfach und mehrfach, unterschiedliche Anordnung, …).

# *Eine interessante Ausgangsfrage für Schüler ist:*

Wie sieht das Bild aus, wenn ein Teil der Fernrohröffnung verdeckt ist bzw., wenn mehr und mehr Teile der Sammeloptik nicht zur Verfügung stehen?

# **Aufgabe**

Im Folgenden findet man zunächst die Beschreibung des Aufbaus des Experiments und dann drei Etappen zu dessen Durchführung.

- 1.) Betrachtung einer Modell-Punktquelle (Näherung eines Sterns, im Versuch schon flächig),
- 2.) Betrachtung einer Modell-Doppelpunktquelle (Näherung für einen Doppelstern),
- 3.) Betrachtung einer strukturierten Flächenquelle (Buchstabenfolge).

Die Beugungs- und Interferenzmuster sind teilweise so lichtschwach, dass sie nur fotografisch aufgenommen werden können (Möglichkeit der Lichtsammlung).

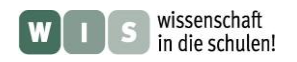

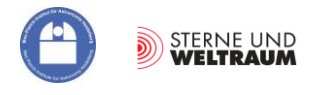

# **Hilfsmittel und Versuchsaufbau in Bildern**

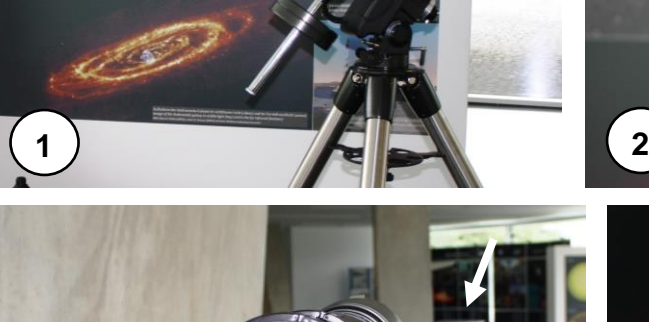

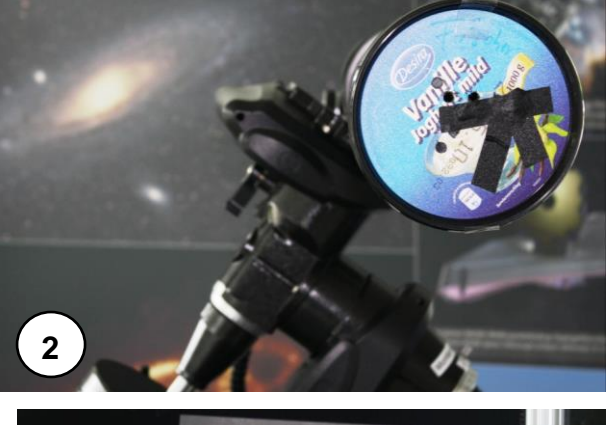

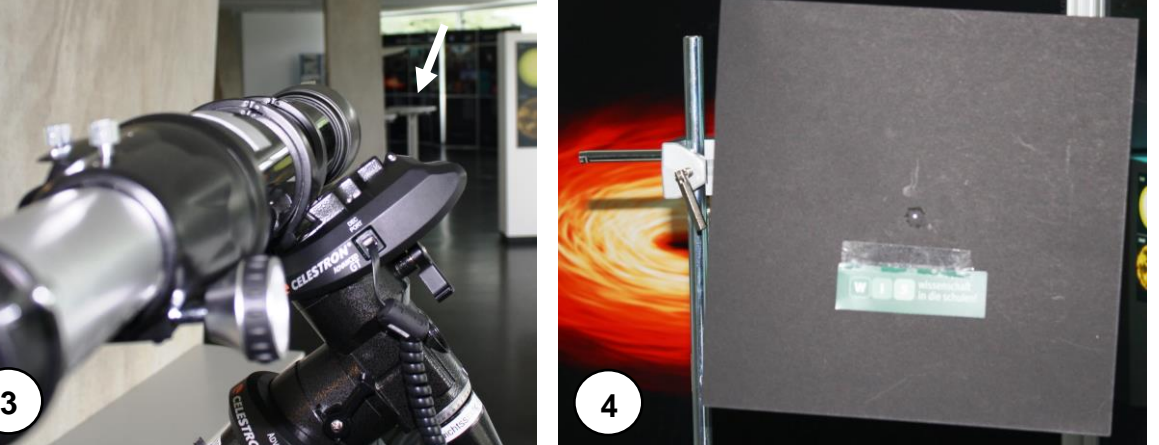

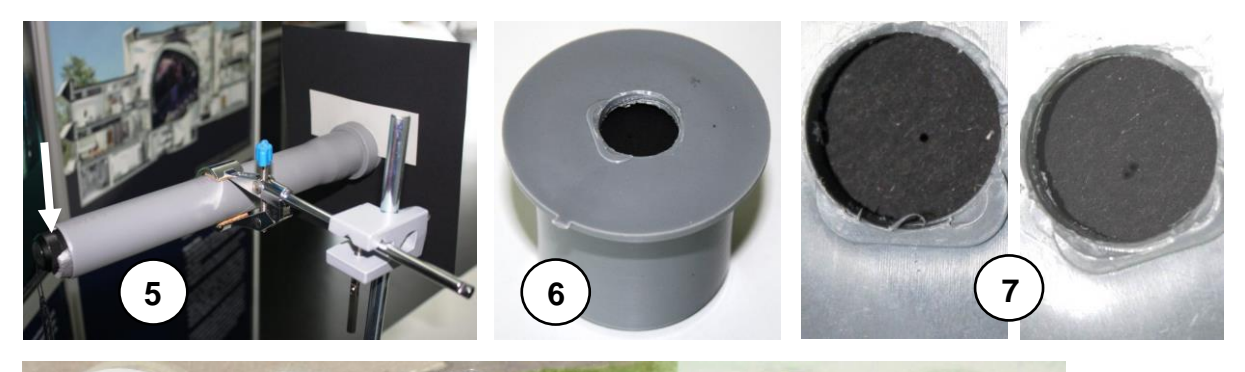

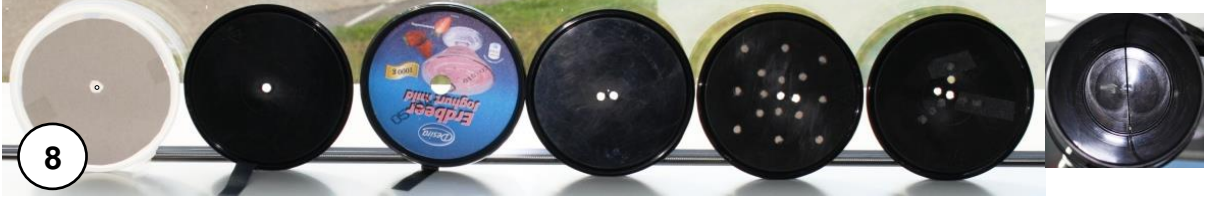

**Abbildung 20: 1: Für den Versuch kam hier ein Schulfernrohr mit einer Öffnung (Apertur) von 100 mm Durchmesser und einer Brennweite von 1000 mm zur Anwendung. 2: Die Idee ist, Modellobjekte durch verschiedene Aperturen hindurch zu beobachten (fotografieren). 3: Die Modellobjekte befinden sich etwa 20 m entfernt vom Fernrohr (auf mit Pfeil markiertem Tisch). 4: Als Modellobjekte fungierten eine angenäherte Punktquelle, eine Doppelpunktquelle und ein strukturiertes Objekt (hier der Schriftzug "WIS - Wissenschaft in die Schulen!"). 5: Die Quellen wurden realisiert durch Lochblenden, die am Ende eines Rohrs (hier Abflussrohrteile aus dem Baumarkt) angebracht wurden und durch eine ins Rohr gesteckte superhelle LED-Lampe (Pfeil) von hinten her angestrahlt werden. 6: Die Blenden sind dadurch austauschbar, dass sie in einsteckbare Rohrabschlussteile, in die ein Loch gebohrt wurde, eingebaut werden. 7: Hinter das gebohrte Loch wird in dem Rohrabschlussteil eine Pappe eingebracht, in die mittels einer Nadel kleine Löcher gestochen wurden (Punktquelle und Doppelpunktquelle). 8: Vor die Fernrohröffnung (Apertur) werden verschiedene Aperturblenden gesetzt. Dafür eignen sich im vorliegenden Fall die Deckel und auch Becher von großen (1 l), schwarz eingefärbten Joghurtbehältnissen. Diese werden mit verschieden großen Löchern (8.1-8.3), mit Doppel- und Mehrfachlöchern (8.4-8.6) und mit einem Schlitz (8.7) versehen. ©: Olaf Fischer.**

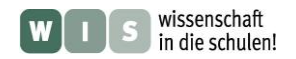

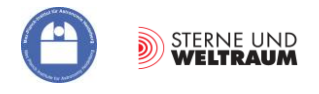

#### **Punktquelle - Stern**

Zunächst wird die Beugung bei zwei verschieden großen Aperturen betrachtet (siehe Abb. 21). Dies geht zum Teil sogar mit dem Auge. Für sehr kleine Aperturen muss der Fotoapparat zu Hilfe genommen werden. Die Abhängigkeit der Größe der Beugungsstruktur vom Aperturdurchmesser wird sofort ersichtlich. Quantitative Untersuchungen könnten folgen. (Die Farbigkeit und die Intensitätsverteilung ermöglichen die Sichtbarmachung der Interferenzen auch für weißes Licht, d. h. für Licht eines breiten Wellenlängenbereichs.)

Im nächsten Schritt wird die Interferenz nach einer Doppellochblende bei zwei verschiedenen Lochabständen beobachtet (siehe Abb. 22). Zum einen wird das Beugungsmuster erneut (als "einhüllendes" Muster) ersichtlich. Zum anderen kann die Abhängigkeit des Streifenabstands vom Abstand der Löcher beobachtet werden. Auch hier bieten sich quantitative Folgeuntersuchungen an.

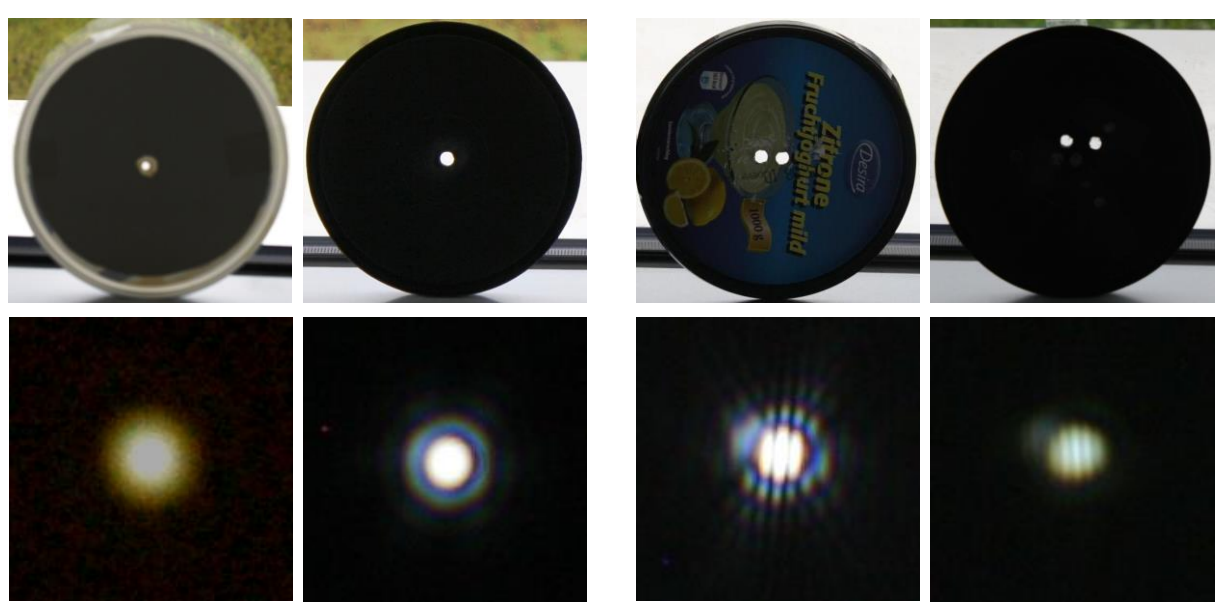

**Abbildung 21: Beugung an Kreisblenden (Lochblenden) mit Durchmessern von etwa 2 mm und 6 mm. ©: Olaf Fischer.**

**Abbildung 22: (Beugung und) Interferenz an Doppellochblenden (Durchmesser: 6 mm) mit Lochabständen von ca. 1 cm und 1,2 cm. ©: Olaf Fischer.**

Im dritten Schritt wird beobachtet, wie die Punktquelle sich das Interferenzbild verändert, wenn Lochblenden mit 2, 3 und 4 Löchern zum Einsatz kommen (Abb. 23). Es lässt sich erahnen, dass sich das mit mehr Löchern und größeren Lochabständen erreichbare Interferenzbild in seiner Ausdehnung

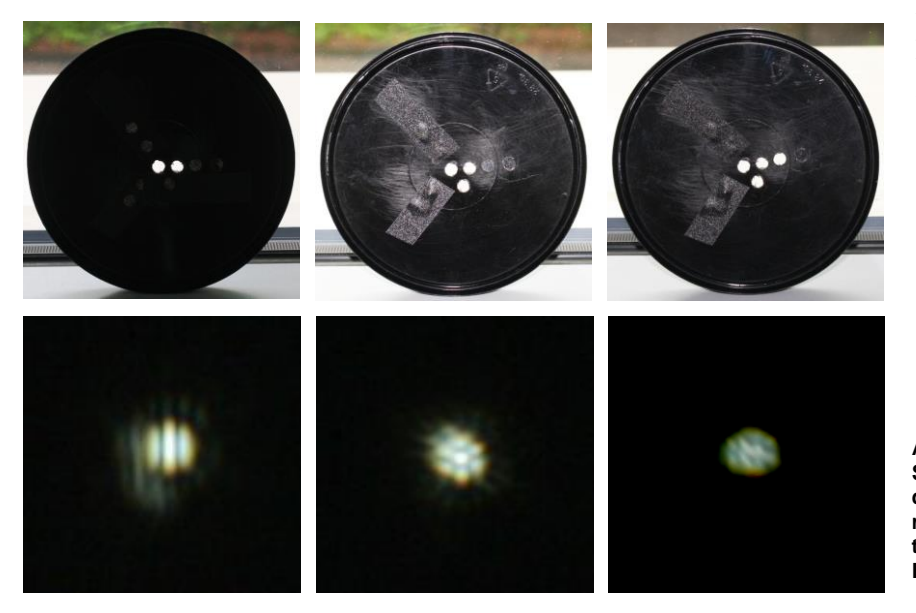

verringert und in seiner Helligkeitsverteilung ausgleicht.

**Abbildung 23: Interferenz der Strahlung der Modellpunktquelle nach 2, 3 und 4 kreisrunden Teilaperturen (Die Synthese wird absehbar). ©: Olaf Fischer.**

![](_page_44_Picture_0.jpeg)

![](_page_44_Picture_1.jpeg)

#### **Doppelpunktquelle - Doppelstern**

Wieder starten wir mit der Betrachtung der Beugung bei verschieden großen Aperturen (siehe Abb. 24). Es wird eindrucksvoll ersichtlich, dass der Modell-Doppelstern bei voller Öffnung noch getrennt sichtbar ist, bei kleineren Aperturen aber kaum oder gar nicht mehr getrennt erscheint.

Im nächsten Schritt wird verdeutlicht, was passiert, wenn mehrere (gedachte) Teilaperturen (zusammengefasst zum Spalt) zusammenwirken (Abb. 25). Steht die Basislinie dieser vielen Teilaperturen (zum Spalt vereinigt) senkrecht zur Verbindungslinie der Doppelsternkomponenten, so

![](_page_44_Picture_6.jpeg)

entspricht die Spaltbreite der größten Basislinie. Der Doppelstern wird nicht aufgelöst; wir sehen nur die ausgedehnte Beugungsstruktur (zentrales Maximum und 1. Beugungsring).

Bei parallelem Spalt dagegen wirken auch Teilaperturen mit dem Abstand der vollen Öffnung - der Doppelstern wird aufgelöst.

**Abbildung 24: Modell-Doppelstern, beobachtet durch Aperturen mit Durchmessern von 100 mm, 16 mm und 6 mm. ©: Olaf Fischer.**

**Abbildung 25: Links: Spalt senkrecht zur Verbindungslinie des Modell-Doppelsterns, rechts: Spalt parallel zur Verbindungslinie des Modell-Doppelsterns. ©: Olaf Fischer.**

Schließlich werden die Interferenzbilder des Modell-Doppelsterns für verschiedene Lochabstände einer Doppellochblende (Lochdurchmesser: 6 mm) aufgenommen und miteinander vergleichen (siehe Abb. 26). Es sollte sich eine vom Abstand der beiden Punktquelle anhängige Änderung des sichtbaren Kontrasts ergeben (siehe Abb. 15 und 16).

![](_page_44_Figure_12.jpeg)

**Abbildung 26: Interferenzmuster des Modell-Doppelstern nach einer Doppellochapertur mit verschiedenen Lochabständen. ©: Olaf Fischer.**

![](_page_45_Picture_0.jpeg)

![](_page_45_Picture_1.jpeg)

#### **Ausgedehnte Quelle mit Strukturen**

In der letzten Experimentieretappe betrachten wir eine ausgedehnte strukturierte Quelle - das reflektierte Licht von einem Text. Wir fangen wieder mit verschieden großen (Einfach-)Aperturen an, die wir nun auch schon als Zusammenspiel sehr vieler Teilaperturen beschreiben können. Es wird sofort klar, dass sich die Auflösung der Schrift mit kleiner werdender Öffnung verschlechtert (Abb. 27 oben). Im nächsten Schritt vergleichen wir die Bilder, die sich durch das Zusammenspiel von 2 und 4 Löchern ergeben (Abb. 27 Mitte). Im Vergleich zur 2-Loch-Blende deutet sich für die 4-Loch-Blende eine Verbesserung der Auflösung in Richtung der Lochreihung an. Schließlich bringen wir die Schlitzblende (die gedachte Lochreihe) zum Einsatz (Abb. 27 unten). Bei seiner Ausrichtung längs der Schrift werden die Zeichen etwas besser trennbar, weil wir in dieser Richtung die volle Auflösung haben. Demgegenüber erscheinen die Zeilen klarer begrenzt (und das  $S'$  besser aufgelöst), wenn der Spalt senkrecht zur Zeilenrichtung steht.

![](_page_45_Figure_5.jpeg)

**Abbildung 27: Abbildung eines ausgedehnten und strukturierten Objektes (hier Wörter) nach Synthese verschiedener gedachter (bilden eine Apertur) oder vorhandener Teilaperturen. ©: Olaf Fischer.**

![](_page_46_Picture_0.jpeg)

![](_page_46_Picture_1.jpeg)

# **5. Grenzen der Apertursynthese - ALMAs Basislinien**

Es ist leicht einzusehen, dass man die Apertursynthese nicht mit unendlich vielen und kleinen Teleskopen durchführen kann. So gilt es, Bilder auf Grundlage der interferometrisch erzeugten Kontrastverteilungen einer begrenzten Anzahl von Teleskoppaaren zu erzeugen. Dazu ist es wichtig, die für das gewünschte Beobachtungsobjekt optimale Anordnung der Teleskope herzustellen.

Dabei spielt einmal die Position des Objektes am Himmel eine Rolle (Projektion der festen Basislinien). Zum anderen ist die Natur des Objektes wichtig. Für einen Doppelstern z. B. reicht im Prinzip ein Teleskoppaar.

Je mehr auf die Richtung zum Objekt bezogene, d. h. projizierte Basislinien realisiert werden

<span id="page-46-0"></span>![](_page_46_Picture_7.jpeg)

können, desto besser wird sich das Bild (die Helligkeitsverteilung) des Objekts rekonstruieren lassen.

# **5.1 Basislinien und Teleskopfundamente**

Je nach Beobachtungsobjekt werden die ALMA-Teleskope auf bestimmte vorbereitete Fundamente gestellt. Dort stehen sie jeweils auf 3 mit extremer Genauigkeit eingebauten Metallzylindern (siehe Abb. 28). Die Fundamente werden so ausgesucht, dass die dabei möglichen Teleskoppaarungen in ihren Orientierungen und Abständen optimal der Winkelauflösung des Beobachtungsobjekts angepasst sind.

![](_page_46_Picture_11.jpeg)

**Abbildung 28: Im Vordergrund ist eines von 192 installierten Fundamenten für die möglichen Aufstellorte von ALMA-Teleskopen zu sehen. Im Hintergrund zu sehen sind Teleskope des Teilarrays ACA (Atacama Compacr Array), welches aus 12 7-m-Schüsseln und 4 12-m-Schüsseln bestehen wird. ©: Olaf Fischer.**

![](_page_47_Picture_0.jpeg)

![](_page_47_Picture_1.jpeg)

#### **Etwas Mengenlehre**

Nach der Mengenlehre errechnet sich die Anzahl der verschiedenen möglichen Teilmengen mit *k*  Elementen aus der Menge von *n* Elementen mit Hilfe des **Binomialkoeffizienten** *n* über *k*, der wie

<span id="page-47-0"></span>folgt aufgeschrieben wird: .  $\mathsf{I}$  $\mathsf{I}$  $\setminus$ ſ

Hinter dieser Schreibweise steckt die folgende Rechenregel, welche die Funktion der **Fakultät** (!) nutzt:

<span id="page-47-1"></span> $\overline{\phantom{a}}$  $\overline{\phantom{a}}$ J  $\backslash$ 

*k n*

$$
\binom{n}{k} = \frac{n!}{(n-k)! \cdot k!},
$$
  
mit  $n! = n \cdot (n-1) \cdot (n-2) \cdot ... \cdot 2 \cdot 1.$ 

# Aufgaben "Die Menge der festen Basislinien"

- **1.)** Vereinfache den oben genannten Formelausdruck für *k* = 2.
- **2.)** Wie viele feste Basislinien (zwischen jeweils 2 Antennen, *k*) sind möglich, wenn 192 Teleskopfundamente (*n*) zur Verfügung stehen?
- **3.)** Wie viele 12-m-Teleskope wären nötig, um die Apertur eines 15-km-Teleskop damit komplett auszufüllen? Und wie viele Basislinien ließen sich mit der berechneten Anzahl von Teleskopen bewerkstelligen?

# *[\(→zurück zum Anfang\)](#page-0-0)*

#### **5.2 Basislinien und Erdrotation**

Die Erdrotation, welche die Beobachtung eines Himmelsobjekts "stört", weil das Teleskop nachgeführt werden muss, ist im Falle der Interferometrie sehr hilfreich, weil die Objekte in Bezug zur festen Basislinie meist ihre Ausrichtung ändern und dabei für neue projizierte Basislinien sorgen.

Dies lässt sich mit Hilfe des Modells "Flaschenglobus" (siehe Abb. 29) sehr gut veranschaulichen. Dazu wird ans Ende des Stabs, der die Polachse darstellt, ein kurzer Querstab mit zwei kleinen (hier orangefarbenen) Halbkugelschalen (repräsentiert ein Teleskoppaar des ALMA-Interferometers) geheftet. Mit dem Querstab wird auch gleich die feste Basislänge verdeutlicht. Es ist darauf zu achten,

![](_page_47_Picture_16.jpeg)

**Abbildung 29: Flaschenglobus zur Demonstration der Lagebeziehung zwischen fester Basislinie und der Richtung vom Interferometer zum Objekt (gestrichelte Linie im Bild). ©: Olaf Fischer.**

dass sich der Querstab in der Ebene der Wasseroberfläche befindet (Teleskope stehen auf der Erde).

Auf dem Rundkolben, der die scheinbare Himmelskugel veranschaulicht, wird ein Objekt markiert (hier ein Stück von einem Klebezettel).

Nun gilt es die Lagebeziehung zwischen der festen Basislinie und der Richtung zum Objekt herauszustellen. Hier im Bild steht das Objekt beinahe senkrecht zur Basislinie.

Der Flaschenglobus ermöglicht die Demonstration der scheinbaren täglichen Drehung des Himmels, wobei die Achse mit dem Querstab festgehalten werden muss. Die Konsequenz dieser Drehung ist in Abb. 30 ersichtlich.

![](_page_47_Picture_22.jpeg)

![](_page_48_Picture_0.jpeg)

![](_page_48_Picture_1.jpeg)

![](_page_48_Picture_2.jpeg)

**Abbildung 30: Mit Hilfe des Modells "Flaschenglobus" kann demonstriert werden, wie sich die Länge der projizierten Basislinie im Laufe der scheinbaren täglichen Drehung des Himmels verändert. Die Länge der projizierten Basislinie ergibt sich aus der Lagebeziehung zwischen fester Basislinie und der Richtung vom Interferometer zum Objekt. Während im Bild oben die Länge der projizierten Basislinie fast der Länge der festen Basislinie entspricht, hat sie sich, nachdem das Objekt Richtung Westhorizont gewandert ist, sehr stark verkürzt (Bild unten). ©: Olaf Fischer.**

# Aufgaben "Feste und projizierte Basislinien"

Betrachtet werden die zwei durch blaue Linien verbundenen ALMA-Teleskope. Die waagerechte Linie markiert die feste Basislinie, d. h. den Abstand zwischen den Fundamenten. Wir nehmen an, dass die Länge der festen Basislinie 100 m beträgt. Auf den schrägen Linien liegen zum jeweiligen Zeitpunkt die projizierten Basislinien. (Die eingezeichneten Winkel beziehen sich auf die Basislinien.) **1.)** Wie groß sind die projizierten Basislinien?

- **2.)** Welche Konsequenzen ergeben sich aus der Drehung der Erde und der damit verbundenen (durch die Nachführung bedingten) veränderten Ausrichtung des Teleskoppaars für die Interferometrie mit ihnen (für die konstruktive Überlagerung der von ihnen empfangenen Strahlung)? Belege deine Aussagen durch Rechnungen für die beiden dargestellten Teleskoporientierungen.
- **3.)** Um welchen Faktor verbessert sich die Winkelauflösung?

![](_page_48_Picture_8.jpeg)

![](_page_49_Picture_0.jpeg)

![](_page_49_Picture_1.jpeg)

# **ERGEBNISSE**

# **1. Astronomisches Beobachten - Licht sammeln und Unterschiede auflösen**

# **Die Winkelausdehnung kosmischer Objekte**

Eine Möglichkeit der Winkelberechnung bietet die Trigonometrie:

 $\tan \alpha = \frac{\text{Object}}{\sum_{i=1}^{n} \beta_i}$ .

Entfernung

Eine andere Möglichkeit besteht darin, den Durchmesser als Umfangselement eines Kreises mit dem Radius der Entfernung zu betrachten (das geht für sehr kleine Winkel):

 $\frac{\alpha}{\alpha} = \frac{\text{Object}}{\text{Object}}$ 

 $2\pi$ ·Entfernung  $360^{\circ}$   $2\pi$ 

Da beide Varianten zum Ergebnis führen, lernt der Schüler, dass für kleine Winkel der Tangens des Winkels gleich dem Winkel im Bogenmaß ist:

$$
\tan \alpha = \frac{\alpha}{360^{\circ}} \cdot 2\pi = \widehat{\alpha}.
$$

Entfernung der Münze: Entfernung =  $\frac{23,25 \text{ mm}}{25,25 \text{ mm}}$ .

$$
=\frac{23,23 \text{ mm}}{\tan \alpha}.
$$

![](_page_49_Picture_338.jpeg)

 $*$  1 pc = 206265 AE, 1 AE = 150 $\cdot$  10<sup>6</sup> km

![](_page_50_Picture_0.jpeg)

![](_page_50_Picture_1.jpeg)

# **2. Die Winkelauflösung eines Teleskops – wie die Beugung setzt Grenzen setzt**

# Aufgabe "Wie man eine Lochkamera "scharf" stellt"

Die mögliche auf den Vorstellungen der geometrischen Optik beruhende Vermutung, dass das Bild einer Lochkamera mit immer kleiner werdendem Lochdurchmesser (zwar lichtschwächer) aber immer schärfer wird, erfüllt sich nicht. Stattdessen erreicht das Bild bei einem Lochdurchmesser von 0,35 mm die höchste Schärfe. Bei kleineren Durchmessern wird der "verschmierende" Einfluss der Beugung merklich.

![](_page_50_Picture_5.jpeg)

#### Aufgaben "Beugung an einer Kreisblende (Lochblende)"

1.) "Auflösungsformel" im Bogenmaß:

$$
\alpha = 1,22 \cdot \frac{\lambda}{D}
$$

Umwandlung ins Gradmaß:

$$
\alpha[^{\circ}] = 1,22 \cdot \frac{\lambda}{D} \cdot \frac{180^{\circ}}{\pi}
$$

$$
\alpha[^{''}] = 1,22 \cdot \frac{\lambda}{D} \cdot \frac{180 \cdot 3600''}{\pi} = 1,22 \cdot \frac{\lambda}{D} \cdot 206265''.
$$

2.) Abstand *b* der Beugungsringe auf dem Beobachtungsschirm, der sich im Abstand *l* befindet: Für kleine Winkel gilt: Der Winkel  $\alpha$  im Bogenmaß nimmt auf einem Kreis mit dem Radius *l* (Umfang *u*) das Bogenstück *b* ein:

$$
b = \frac{\alpha}{2\pi} \cdot u = 1,22 \cdot \frac{\lambda}{D} \cdot \frac{1}{2\pi} \cdot 2\pi \cdot l = 1,22 \cdot \frac{\lambda}{D} \cdot l.
$$

![](_page_51_Picture_0.jpeg)

![](_page_51_Picture_1.jpeg)

![](_page_51_Figure_2.jpeg)

Für die Winkelauflösung eines Teleskops im Bogenmaß gilt:

$$
\alpha = 1,22 \cdot \frac{\lambda}{D} \qquad \rightarrow \qquad D = 1,22 \cdot \frac{\lambda}{\alpha}
$$

Aus dem Bild wurde für  $\alpha$  (Winkelabstand zwischen zentralem Maximum und ersten Minimum) ein Wert von etwa 0,05" ermittelt (0,08∙0,6").

$$
D = 1,22 \cdot \frac{5 \cdot 10^{-7} \text{ m}}{0,05'' \cdot \frac{\pi}{180 \cdot 3600''}} \approx 2,5 \text{ m}.
$$

Das nordische optische Teleskop hat einen Hauptspiegeldurchmesser von 2,56 m

[\(http://en.wikipedia.org/wiki/Nordic\\_Optical\\_Telescope\)](http://en.wikipedia.org/wiki/Nordic_Optical_Telescope).

#### **Zusatzaufgabe:**

Der Doppelstern Zeta Boötis befindet sich links unterhalb des Hauptsterns Arktur (siehe Bild links, Bildautoren: IAU and Sky & Telescope magazine (Roger Sinnott & Rick Fienberg)).

#### **Gewünschte Teleskopgrößen**

Zuerst wird die nötige Winkelauflösung für 1 AE in 54 pc Entfernung ermittelt. Laut Definition erscheint eine Strecke von 1 AE bei einem Abstand von 1 pc unter einem Winkel von 1". In 10 pc Entfernung wäre es dann 0,1" und für 100 pc wäre es 0,01". Entsprechend erhält man für den Abstand von TW Hydrae (54 pc) einen Winkel von 0,054".

Nun können die Teleskopspiegelgrößen bzw. Basislinien berechnet werden.

$$
D = \frac{1,22}{\alpha} \cdot \lambda = \frac{1,22}{0,054'' \cdot \frac{\pi}{180 \cdot 3600''}} \cdot \lambda \approx 4,66 \cdot 10^6 \cdot \lambda.
$$

 $\lambda = 0.5$   $\mu$ m  $\rightarrow$  *D* = 2,33 m,  $\lambda = 0.5$  mm  $\rightarrow$  *D* = 2,33 km,  $\lambda = 5$  cm  $\rightarrow$  *D* = 233 km. So große Teleskope sind nicht machbar. Wir brauchen eine andere Lösung – die Interferometrie.

#### **Zusatzaufgabe:**

![](_page_51_Picture_17.jpeg)

**Heidelberg, Autor: A. M. Quetz). Bei einem angenommenen Scheibenradius von 100 AE zeigt das Bild etwa einen angenomische Production and angele and angele and angele and angele and angele and angele and angele angele angel Künstlerische Darstellung der protoplanetaren Scheibe aus Gas und Staub beim Stern TW Hydrae (Bildquelle: MPIA Ausschnitt von 200 AE mal 200 AE. TW Hydrae ist ca. 50 pc von der Erde entfernt. Das bedeutet, dass die Winkelgröße des Bildes etwa 4″ mal 4″ beträgt (aus 1 pc Entfernung erscheint 1 AE unter einem Winkel von 1″, aus 50 pc sind es dann entsprechend nur 0,02″).**

aann entsprecneng nur υ,υz).<br>Zur Simulation einer gegebenen Winkelauflösung wurde das 1200×1200 Pixel große Bild mit Hilfe des Programms *D* **Auflösung angenommen) von 30 Pixeln simuliert eine Winkelauflösung von 0,1″; Bild 3: simulierte Winkelauflösung GIMP 2.6.11 (GNU Image Manipulation Program) mit einem Gaußfilter weichgezeichnet (Filter – Weichzeichnen –** 1,22 **Gaußscher Weichzeichner). Von links nach rechts: Bild 1: ungefiltert; Bild 2: die Filterung mit dem Radius (als Maß für von 0,5″ (150 Pixel); Bild 4: simulierte Winkelauflösung von 1″ (300 Pixel); Bild 5: simulierte Winkelauflösung von 2″ (600 Pixel).**

![](_page_51_Picture_20.jpeg)

![](_page_52_Picture_0.jpeg)

![](_page_52_Picture_1.jpeg)

# **3. Ganz grundlegend – Interferenz und Kohärenz**

## Problem "Interferenz und Energieerhaltung"

Das gezeigte Bild ist dahingehend irreführend, das nur ein Ausschnitt aus einem Wellengebiet gezeigt wird. Wir haben die ebene Welle ja als Modell eingeführt, das gilt, wenn man einen Abschnitt der von einer Punktquelle abgegebenen Wellenfronten in sehr großer Entfernung betrachtet.

Hinsichtlich der Energieerhaltung reicht es dann nicht mehr, allein diesen kleinen Abschnitt zu betrachten.

![](_page_52_Figure_6.jpeg)

# Aufgabe: Punktquelle und ebene Welle. Wann wird die Welle "gerade"?

![](_page_52_Figure_8.jpeg)

#### **ARBEITSBLATT 1: Beugung an zwei verschieden großen Lochblenden (Teleskopöffnungen)**

- **1.**) Das Muster erscheint "hell", wenn die Wellenfronten sich treffen und entsprechend den Raum zwischen ihnen nicht kreuzen. In diesem Sinne erscheint das Muster umso "dunkler", umso zentraler die Zwischenräume überlagert werden. Physikalisch bedeutet das Aufeinandertreffen der Wellenfronten eine Phasengleichheit und damit eine maximal mögliche Verstärkung der Elongationen. Bei einer Phasenverschiebung von 180° kommt es zur Auslöschung.
- **2.)** Die resultierenden Elongationen der an verschiedenen Orten in der Beobachtungsebene ankommenden sich überlagernden Wellen variieren. In Vorwärtsrichtung wird der größte Wert erreicht. Mit größer werdendem Abstand fällt der mögliche Maximalwert bis hin zu Null ab, um dann wieder zu deutlich kleineren Nebenmaxima anzuwachsen. Mit wachsendem Durchmesser der Lochblende werden die Teilgebiete schmaler und die Maxima höher.
- **3.)** Bei einer Lochblende, deren Durchmesser kleiner/gleich der Wellenlänge der einfallenden Strahlung ist (Bild ganz oben) kann nur eine Elementarwelle entstehen. Keinerlei Richtungsinformation ist mehr möglich.
- **4.)** Vereinfachungen im vorliegenden Modell sind:
	- Es können nur einzelne Elementarwellen gezeigt werden. Eigentlich liegen diese beliebig dicht.
	- Idealfall: monochromatisch, was zugleich unendlich lange monochromatische Wellenzüge bedeutet,
	- Reflexion nicht dargestellt bzw. Annahme totaler Absorption,
	- Der Beobachtungsschirm liegt viel zu nah am Schirm …viel zu wenige Wellenlängen.

![](_page_53_Picture_0.jpeg)

![](_page_53_Picture_1.jpeg)

#### **ARBEITSBLATT 2: Interferenz nach sehr kleinen Doppellochblenden**

#### **(Durchmesser ≤ Wellenlänge) mit verschiedenen Lochabständen**

- **1.)** Qualitativ wird deutlich, dass umso mehr Interferenzmaxima pro Längeneinheit erscheinen, je größer der Abstand zwischen den Lochblenden ist.
- **2.)** 2 exemplarische Momentaufnahmen:

![](_page_53_Figure_6.jpeg)

#### **ARBEITSBLATT 3: Beugung und Interferenz nach Doppellochblende**

In Zeile 3 ist die Spaltbreite (um eine (Elementar-)Wellenlänge) breiter geworden; der Spaltabstand ist aber gleich geblieben. Im Interferenzbild äußert sich die größere Spaltbreite an einer schmaler werdenden durch die Beugung bedingten Einhüllenden. Es kommt auch mehr Strahlung an. Die Interferenzstreifenabstände bleiben aber gleich.

#### **"Zeitliche Kohärenz verschiedener 'Lichtsorten' "**

$$
\Delta \lambda = \frac{\lambda^2}{l} = \frac{\lambda^2}{c \cdot \tau} \quad \rightarrow \quad l = \frac{\lambda^2}{\Delta \lambda}.
$$

- **a.** für eine superlumineszente LED (SLED) bei  $\lambda = 565$  nm und  $\Delta \lambda = 50$  nm:
	- $l \approx 6.4$  um  $\rightarrow \approx 11$  Wellenlängen.
- **b.** für die grüne Spektrallinie einer Quecksilber-Spektrallampe ( $\lambda = 546,01$  nm) mit der natürlichen Linienbreite ∆ $\lambda$  von 2⋅10<sup>-11</sup> m:

 $l \approx 14.5$  mm  $\rightarrow \approx 26557$  Wellenlängen,

**c.** für grüne Laserstrahlung ( $\lambda = 532$  nm) mit der Halbwertsbreite  $\Delta \lambda = 5.7 \cdot 10^{-13}$  m von DPSS-Lasermodule:  $l \approx 49.6$  cm  $\rightarrow \approx 932331$  Wellenlängen.

#### **ARBEITSBLATT 4: Ausbreitung und Interferenz (Doppellochblende) eines Wellenzugs Fülle die Lücken im Text!**

Die folgenden fünf Bilder zeigen fünf aufeinander folgende Momentaufnahmen in der Ausbreitung eines Wellenzugs (keine unendlich lange Welle mehr). Die Länge des Wellenzugs zwischen vorderer und hinterer Wellenfront beträgt hier 3 Wellenlängen.

In großer Entfernung von der Punktquelle kommen an der Doppellochblende ebene Wellen parallel zur Blende an. An den Blendenöffnungen bilden sich Elementarwellen. Diese bewegen sich auf den Schirm zu und überlagern sich dabei teilweise.

Auf dem Schirm entsteht ein Interferenzmuster, welches in der Mitte so ausfällt, wie beim unendlich langen Wellenzug, zum Rand hin aber an Kontrast verliert. (Im Bild ganz unten werden die maximal möglichen Amplituden der resultierenden Schwingungen gezeigt.) Dieser Kontrastverlust entsteht dadurch, dass es Zeiträume gibt, in denen der Schirm von jeweils nur einem Wellenzug getroffen wird. An den Stellen, wo im Falle der unendlich langen Welle Auslöschung vorkommt, entsteht diese nun nur noch zeitweise oder gar nicht mehr. Der Kontrastverlust wird umso stärker, je kürzer die sich überlagernden Wellenzugabschnitte sind.

Treffen die ebenen Wellenzüge nicht mehr **parallel** sondern schräg auf die Doppellochblende, so reduziert sich die Möglichkeit zur Interferenz in Abhängigkeit vom Auftreffwinkel noch weiter und der Kontrast wird geringer. Wird der Winkel zu groß, ist keine *Interferenz* mehr möglich.

Es muss daran erinnert werden, dass die Vorstellung von den vereinzelten Wellenzügen eine starke Vereinfachung darstellt (siehe Arbeitsblatt 5).

![](_page_54_Picture_0.jpeg)

![](_page_54_Picture_1.jpeg)

![](_page_54_Figure_2.jpeg)

# **Aufgabe "Zeitliche Kohärenz für die ALMA-Teleskope"**

Teleskop 2 wird mit einer Laufzeitverzögerung entsprechend der geometrischen Versetzung *a* zu Teleskop 1 das Signal empfangen. Die Länge von *a* ergibt sich aus:

 $\cos \alpha = a/25$  m.

Für den Höhenwinkel  $\alpha$  wurde ein Wert von rund 50° gemessen.

 $a = \cos 50^\circ \cdot 25 \text{ m} \approx 16,069690 \text{ m}.$ 

Für *a* erhält man damit einen Wert von rund 16,069690 m. Das Ergebnis wurde auf Mikrometer gerundet, damit die Längengenauigkeit noch um 2 Größenordnungen besser ist als die Längen der Wellem, die im Zehntel-Millimeterbereich liegen.

Um exakt dieses Maß muss der Lichtweg durch das Lichtleitkabel des vom Teleskop 1 kommenden Signals verlängert werden.

![](_page_55_Picture_0.jpeg)

![](_page_55_Picture_1.jpeg)

# **ARBEITSBLATT 5: Interferenz (Doppellochblende) von Wellen mit Phasensprüngen und verschiedenen Wellenlängen**

1.) Im Bild sind 4 phasenstabile Teilwellen ersichtlich.

![](_page_55_Figure_4.jpeg)

 $\lambda=1+0,95$ 

- 2.) Bei einer Welle mit Phasensprüngen (Bild rechts) wird der Kontrast im Interferenzmuster reduziert.
- 3.) Die Wellenlängenabhängigkeit der Lage der Interferenzstreifen erfordert den Einsatz von Wellenlängenfiltern oder schmalbandigen Empfängern, um einen messbaren Kontrast zu erhalten.

![](_page_55_Picture_7.jpeg)

# **Aufgaben "Räumliche Kohärenz"**

1.) 
$$
l_r \approx 1,22 \cdot \lambda \cdot \frac{s}{a} = 1,22 \cdot 0,55 \cdot 10^{-6} \text{ m} \cdot \frac{20 \text{ m}}{0,0002 \text{ m}} \approx 6,7 \text{ cm}.
$$
  
2.)  $l_r \approx 1,22 \cdot \frac{\lambda}{\sin \alpha} = 1,22 \cdot \frac{0,55 \cdot 10^{-6} \text{ m}}{\sin 0,5^{\circ}} \approx 0,08 \text{ mm}.$ 

![](_page_56_Picture_0.jpeg)

![](_page_56_Picture_1.jpeg)

# **3. Interferometrie – eine andere Art, Bilder zu erzeugen**

![](_page_56_Figure_3.jpeg)

# **Der Kontrast - die Messgröße der**

# **Interferometrie und ihre Bestimmung**

Die Helligkeitsverteilung des Interferenzmusters einer Punktquelle in Nulllage lässt sich durch eine Kosinus-Funktion beschreiben (braune Kurve in der Abbildung links).

# **Die Kontrastverteilung – "geheime Botschaften" von der Helligkeitsverteilung im Objekt**

1.) Wenn die Basislinie des Interferometers parallel zur Verbindungslinie der Doppelsternkomponenten liegt, wird der Kontrastverlauf *K*(*d*) konstant bei 1 (für Punktquellen) bleiben. .

Wenn die Basislinie des Interferometers senkrecht zur Verbindungslinie der Doppelsternkomponenten liegt, wird der Kontrastverlauf *K*(*d*) durch eine Kosinus-Funktion mit einer Wellenlänge von *f ∙ /b* beschrieben (siehe auch Aufgabe 2).

Dreht man die Basislinie des Interferometers, kann man den Positionswinkel des Doppelsterns (die Lage seiner Verbindungslinie in Bezug zur Nordrichtung am Himmel) feststellen. Nach dem zuvor gesagten liegt er vor, wenn der Kontrast maximal ist.

2.) Der Kontrastverlauf *K*(*d*) für einen Doppelstern mit dem Komponentenabstand  $\rho$  und dem Intensitätsverhältnis  $w = I_B / I_A$  der Komponenten berechnet sich bei der Wellenlänge  $\lambda$  wie folgt: Kontrastfunktionen für folgende Fälle:  $K(d) =$ 

$$
\frac{1+w\cdot\cos(2\pi\cdot\frac{d}{\lambda}\cdot\rho)}{1+w}.
$$

- a.) Variation des Komponentenabstands:  $\lambda = 0.5 \,\mu\text{m}$ ,  $w = 1$ ,  $\rho = 0.4$ "; 1,0"; 2,0",
- b.) Variation des Intensitätsverhältnisses der Komponenten:  $\lambda = 0.5 \mu$ m,  $\rho = 1.0^{\prime\prime}$ ,  $w=0.5$ ; 0,1; 0,01.

![](_page_56_Figure_15.jpeg)

 **(Bildquelle: Kompendium für das Astronomische Praktikum, Uni-Sternwarte Jena, 2002).**

![](_page_57_Picture_0.jpeg)

![](_page_57_Picture_1.jpeg)

# **5. Grenzen der Apertursynthese - ALMAs Basislinien**

Aufgaben "Die Menge der festen Basislinien"

1.) 
$$
\binom{n}{2} = \frac{n!}{(n-2)! \cdot 2!} = \frac{n \cdot (n-1) \cdot (n-2)!}{(n-2)! \cdot 2} = \frac{n \cdot (n-1)}{2}
$$

2.) 
$$
\frac{n \cdot (n-1)}{2} = \frac{192 \cdot (192 - 1)}{2} = 18336.
$$

**3.)** Bei völliger Flächenfüllung (praktisch nicht möglich) wären  $\frac{15,000}{12}$  = 1.562.500 12 15.000 2 2  $= 1.562.500$  Teleskope nötig. Mit 1.562.500 wären ca. 2,4 Billionen Basislinien Bonne Basislinien möglich. 2441404688000. 2  $1.562.500 \cdot (1.562.500 - 1)$ 2  $\frac{n \cdot (n-1)}{n} = \frac{1.562.500 \cdot (1.562.500 - 1)}{n} \approx$ 

![](_page_57_Picture_7.jpeg)

.

# **Aufgabe "Feste und projizierte Basislinien"**

- **1.)** Die projizierten Basislinien haben die Längen  $L_{10^{\circ}} = 100 \text{ m} \cdot \cos 10^{\circ} \approx 98{,}4808 \text{ m}$  und  $L_{6^{\circ}} = 100 \text{ m} \cdot \cos 6^{\circ} \approx 99{,}4522 \text{ m}$
- **2.)** Im oberen Bild hat das rechte Teleskop einen geometrischen "Wegvorsprung" von  $s_{10^{\circ}} = 100 \text{ m} \cdot \sin 10^{\circ} \approx 17{,}36482 \text{ m}.$ Im unteren Bild hat das linke Teleskop

einen geometrischen "Wegvorsprung" von  $s_{6^{\circ}} = 100 \text{ m} \cdot \sin 6^{\circ} \approx 10,45285 \text{ m}$ .

$$
s_{10^{\circ}} = 100 \,\mathrm{m} \cdot \sin 10^{\circ} \approx 17,36482 \,\mathrm{m}
$$

Damit es zur stabilen Interferenz kommt, müssen die Weglängenunterschiede ausgeglichen werden. Dies geschieht im Zusammenhang mit der Signalweiterleitung vom Teleskop zum Computer, der alle Daten sammelt und dort "zusammenbringt" (korreliert). (siehe Aufgabe "Zeitliche Kohärenz für die ALMA-Teleskope")

**3.)** Die Winkelauflösung verbessert sich um den Faktor *v*:

$$
v = \frac{\alpha_{\text{Interferometer}}}{\alpha_{\text{Einzelteleskop}}} = \frac{\lambda/d}{1,22 \cdot \lambda/D} \approx 0.82 \cdot \frac{d}{D},
$$
  

$$
v \approx 0.82 \cdot \frac{100 \text{ m} \cdot \cos 6^{\circ}}{12 \text{ m}} \approx 8,3.
$$
  

$$
v \approx 0.82 \cdot \frac{100 \text{ m} \cdot \cos 10^{\circ}}{12 \text{ m}} \approx 8,2.
$$

![](_page_57_Picture_17.jpeg)

![](_page_58_Picture_0.jpeg)

![](_page_58_Picture_1.jpeg)

# **Zusatzmaterial (anhängend)**

- Bilddatei '**TW Hydrae.jpg**'
- Bilddatei **,Spektrum\_60W\_ESL-teil1.jpg'**

![](_page_58_Picture_5.jpeg)

# **Quellen**

- Olaf Fischer: Das Projekt ALMA Mater, Teil 1: Rendezvous mit einem der ALMA-Radioteleskope, (WIS 3/2013)[, http://www.wissenschaft-schulen.de/alias/material/das-projekt-alma-mater/1156171](http://www.wissenschaft-schulen.de/alias/material/das-projekt-alma-mater/1156171)
- ALMA Newsletter, April 2010, ALMA In-depth: How will ALMA make images?
- Wer es genau wissen will (sehr viele Veröffentlichungen zu technischen Entwicklungen für ALMA): [https://science.nrao.edu/facilities/alma/aboutALMA/Technology/ALMA\\_Memo\\_Series](https://science.nrao.edu/facilities/alma/aboutALMA/Technology/ALMA_Memo_Series)
- Interferometrische Messungen an ausgewählten astronomischen Objekten, in: Kompendium für das Astronomische Praktikum herausgegeben von Dr. Hans-Georg Reimann unter Mitwirkung von Dr. Olaf Fischer, Dr. Christian Friedemann, Dr. Reinhard E. Schielicke, Jena, 2002[, http://www.astro.uni](http://www.astro.uni-jena.de/Teaching/Praktikum/pra2002/node101.html)[jena.de/Teaching/Praktikum/pra2002/node101.html](http://www.astro.uni-jena.de/Teaching/Praktikum/pra2002/node101.html)
- Oleg Smirnov: From theory to practice. How do radio astronomers get the information that they need from radio telescopes? Science for South Africa, Quest 8(3), 2012
- VRI (the Virtual Radio Interferometer) is a Java applet that simulates how radio interferometers work: <http://www.narrabri.atnf.csiro.au/astronomy/vri/intro.html>
- Martin Neumann: "Interferometrie mit ALMA", in "Sieben Blicke in den Kosmos. Neue Horizonte der Astronomie", Sterne und Weltraum, Dossier 1/2010, S. 44/45

# **WIS-Beiträge zum Thema Interferometrie**

 Oliver Schwarz: Auflösungsvermögen und Interferometer – wie man Himmelsbeobachtungen immer mehr Details entlocken kann, WIS 11/2004

# **Rückblick und Ausblick auf das Projekt ALMA Mater**

Weitere WIS-Beiträge zu ALMA werden zu folgenden Themen erscheinen: Quellen der Radiostrahlung, Informationen aus Radiobeobachtungen, Detektion von Radiostrahlung.

Auch wenn wir den Begriff 'Radiofenster' verwenden, die Erdatmosphäre ist nicht für alle Bereiche der Radiostrahlung gleich gut durchlässig. Hat man diese dann aber durch die Radioschüsseln gesammelt, ist der nächste Schritt, sie nachzuweisen, d. h. Techniken zu finden, dass sie auswertbare "Spuren" (z. B. elektrische Signale) hinterlässt.

Der nächste WIS-Beitrag zu ALMA wird sich um die ungewollte Wechselwirkung von Radiostrahlung mit der Atmosphäre und die gewollte mit Empfängerelementen der ALMA-Schüsseln drehen.

Bisher erschienene WIS-Beiträge zu ALMA:

**Teil 1: Rendezvous mit einem der ALMA-Radioteleskope (3/2013) Teil 2: ALMA - ein Interferometer (12/2013)**